Ministry of Higher Education and Scientific Research Scientific Supervision and Evaluation Authority Department of Quality Assurance and Academic Accreditation

# **Academic Program Description Form for Colleges and Institutes**

University: Middle Euphrates Technical Faculty/Institute: Samawah Technical Institute Scientific Department: Information and Communication Technology File Modified Date: 17/3/2024

Signature

Scientific Assistant Name : Alaa Abd Ali Hadi Date: 17/3/2024

Signature in Head of Department Name: Bayda Hadi Mohammed Date: 17/3/2024

Check the file By Division of Quality Assurance and University Performance Name of the Director of the Quality Assurance and University Performance Division: Eng. Ahmed Abdul Mohsen Date: 17/3/2024 Signabure:

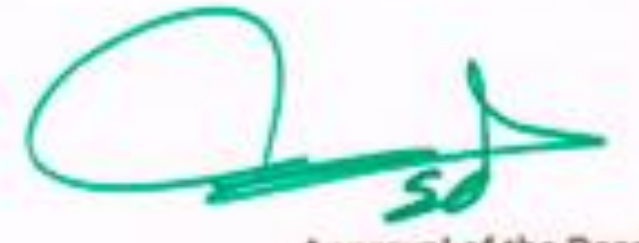

Approval of the Dean

## **Academic Program Description**

This academic program description provides a brief summary of the most important characteristics of the program and the learning outcomes expected of the student to achieve, proving what he has made the most of the available opportunities. It is accompanied by a description of each course within the program.

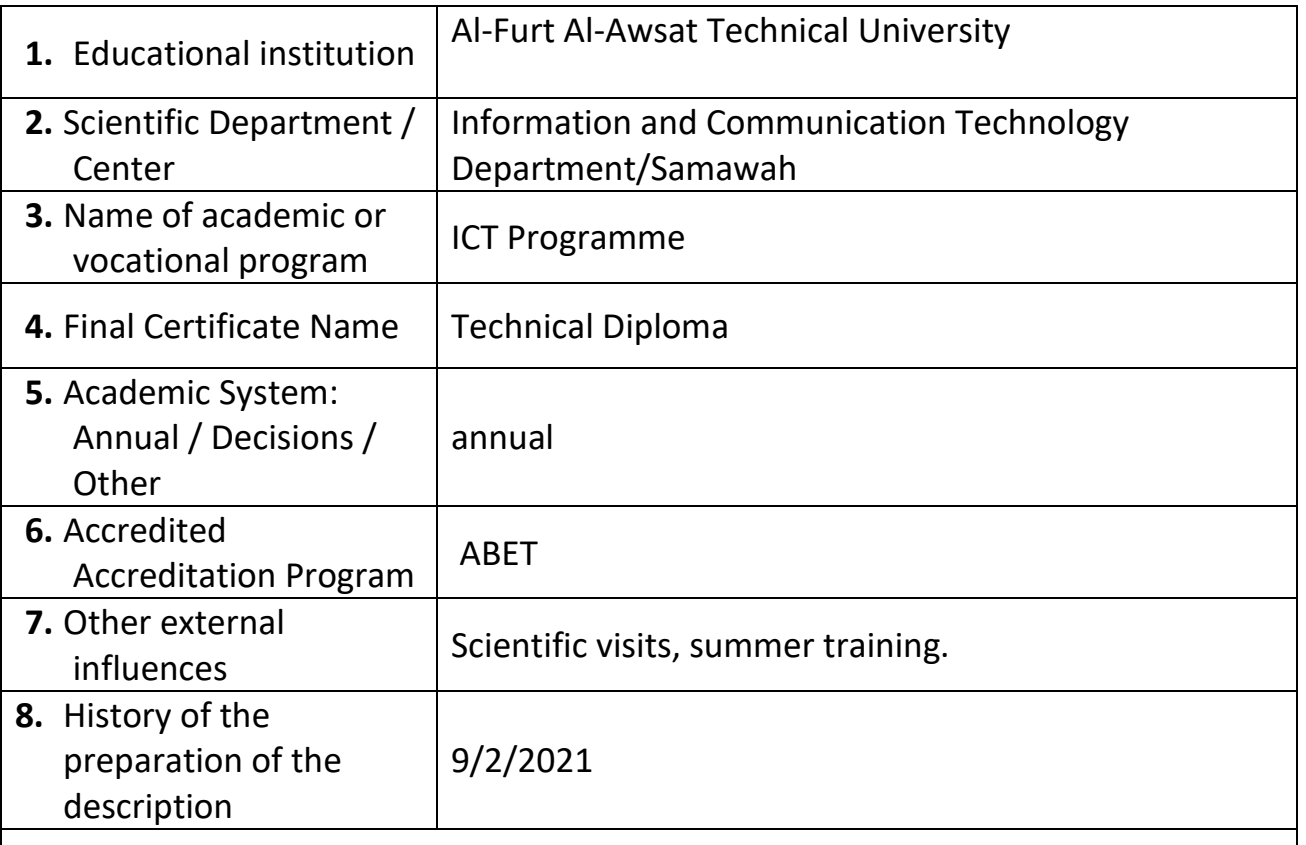

**9.** Objectives of the Academic Program

**Graduating qualified staff to work in collecting, storing, retrieving and broadcasting information after processing and distributing it using programs prepared for this purpose and by automated methods such as electronic computers.** 

**10.** Required Program Outcomes and Teaching, Learning and Assessment Methods

**A**. Cognitive Objectives

**A1**- Managing and operating information storage and processing programs.

**A2**- Connecting local information networks.

**A3**- Obtaining a huge amount of information by connecting computers with the information network.

**A4**- Collecting, processing and broadcasting information inside and outside the country and anywhere in the world.

**B**. Program Skills Objectives

**B1** – Converting many indexes into automated forms.

**B2** – Connecting computer networks.

**B3** - Linking and installing the electronic monitoring system.

Teaching and learning methods

Theoretical lectures, laboratory experiments, skill acquisition in workshops

Evaluation methods

Daily quizzes, direct questions, discussion, monthly exams

**C**. Emotional and value goals.

**C1**- Supports the concepts of electronic globalization

- **C2** He is proud in his work.
- **C3** The student should realize the importance of using electronic Computers, electronic devices and communication devices in the life of societies and the need to know the latest developments in this field.
- **C4** The student is interested in the rules of correct application in the use of electronic devices and various programs.

Teaching and learning methods

Theoretical lectures, laboratory experiments, skill acquisition in workshops

Evaluation methods

Daily quizzes, direct questions, discussion, monthly exams

**D**. General and qualifying skills transferred (other skills related to employability and personal development).

**D1**- The student should be able to use the computer in design and use the Internet and modern software.

**D2**- Teaching the student some of the laws and theories of mathematics that he needs in the application of laws within the specialization.

**D3**- Introducing the student to the basic international standards of human rights and introducing the student to successful democracy as in the developed world.

**D4**- Teaching the student the basics of using technical English language and in dealing with terms within the specialization and writing reports for the results obtained from the use of computers, electronic circuits and various programs.

Teaching and learning methods

Theoretical lectures, laboratory experiments, skill acquisition in workshops Evaluation methods

Daily quizzes, direct questions, discussion, monthly exams

#### **11.12.**Program Architecture

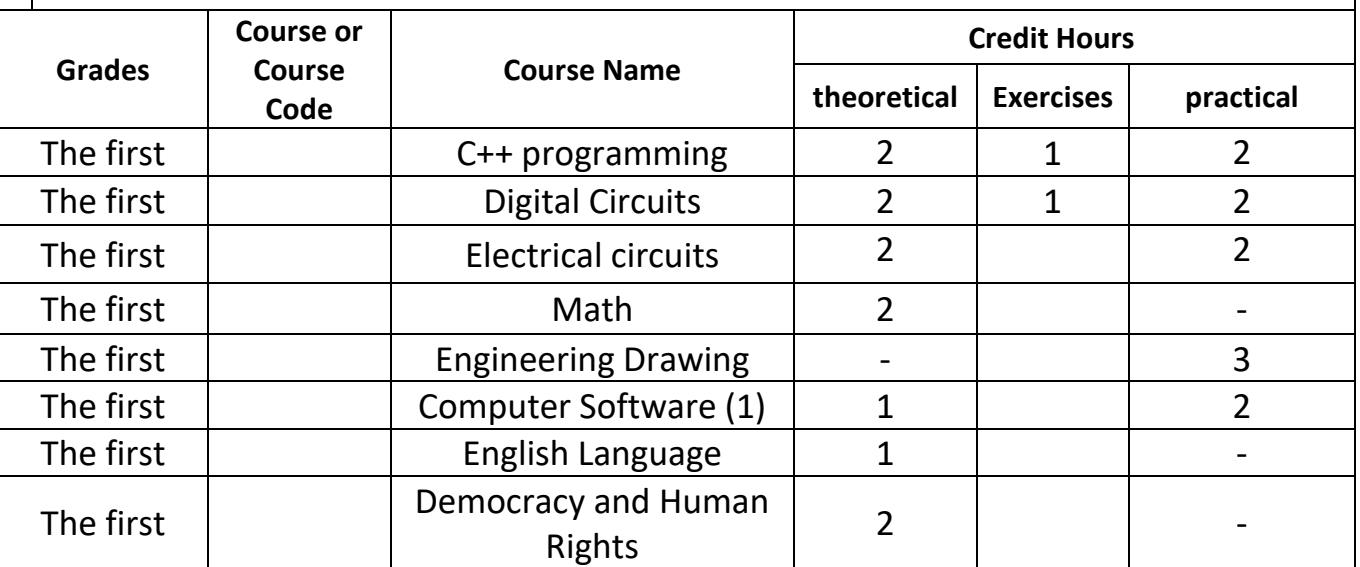

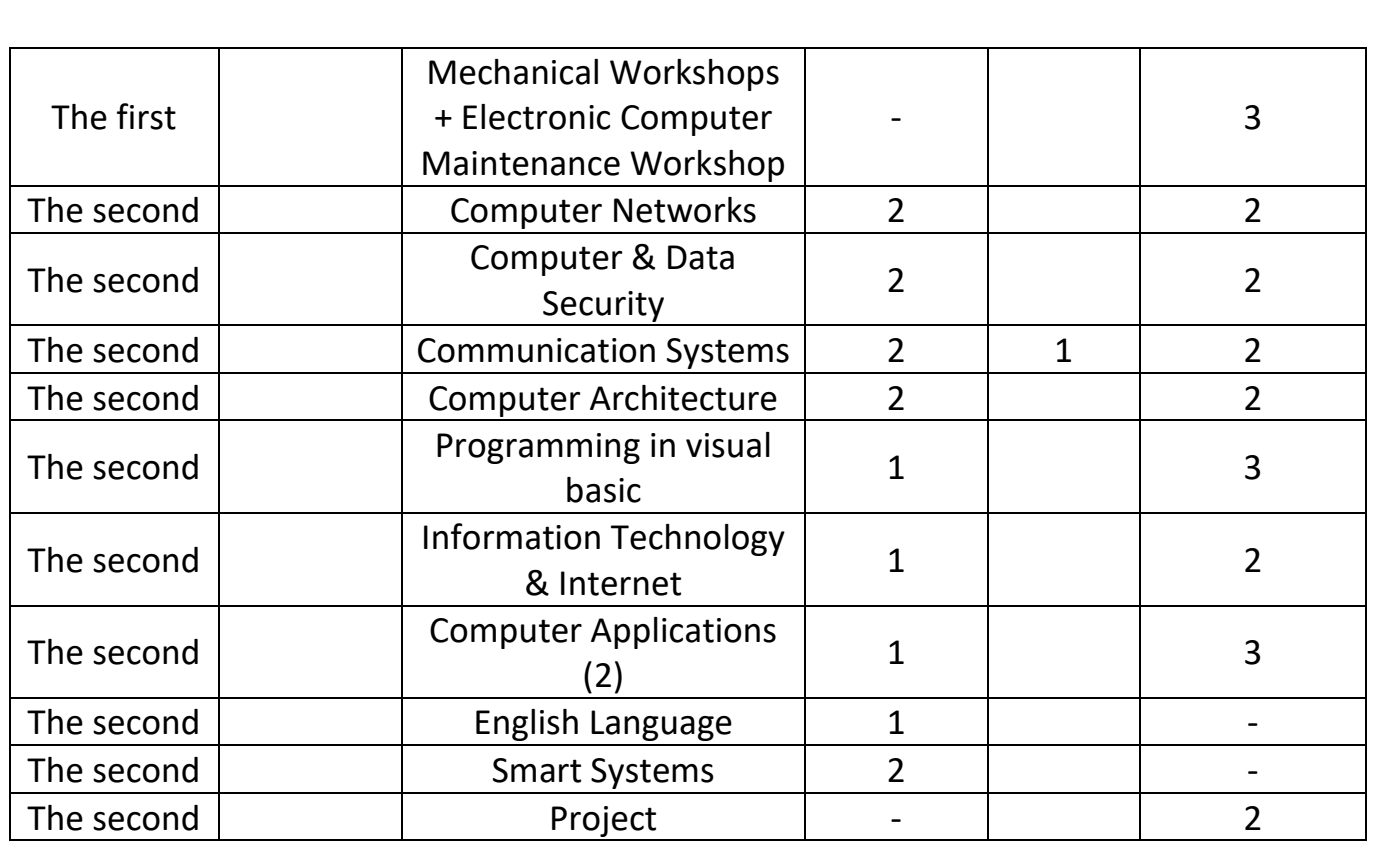

**13.**Planning for personal development

- Sending students of the second stage in accredited training courses outside the country within agreed programs

-Involve students in seminars

- Field visits to the fields of work within the jurisdiction

**14.**Admission criterion (setting regulations related to admission to a college or institute)

1- The student must have a preparatory certificate / scientific branch.

2- The top three outstanding students from the preparatory industry / computer assembly department

**15.**The most important sources of information about the program

1- International universities and institutes.

2- World Wide Web (Internet)

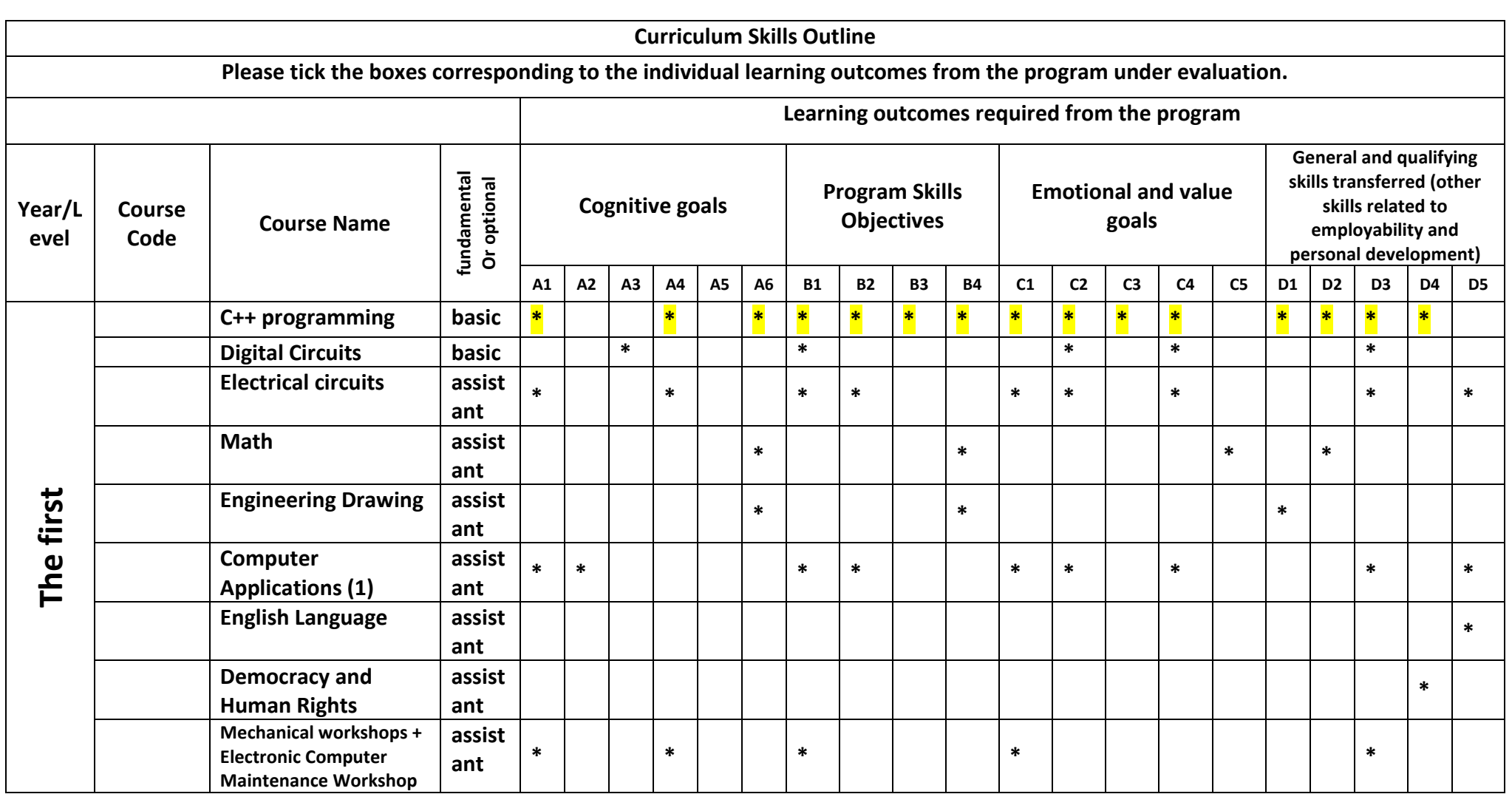

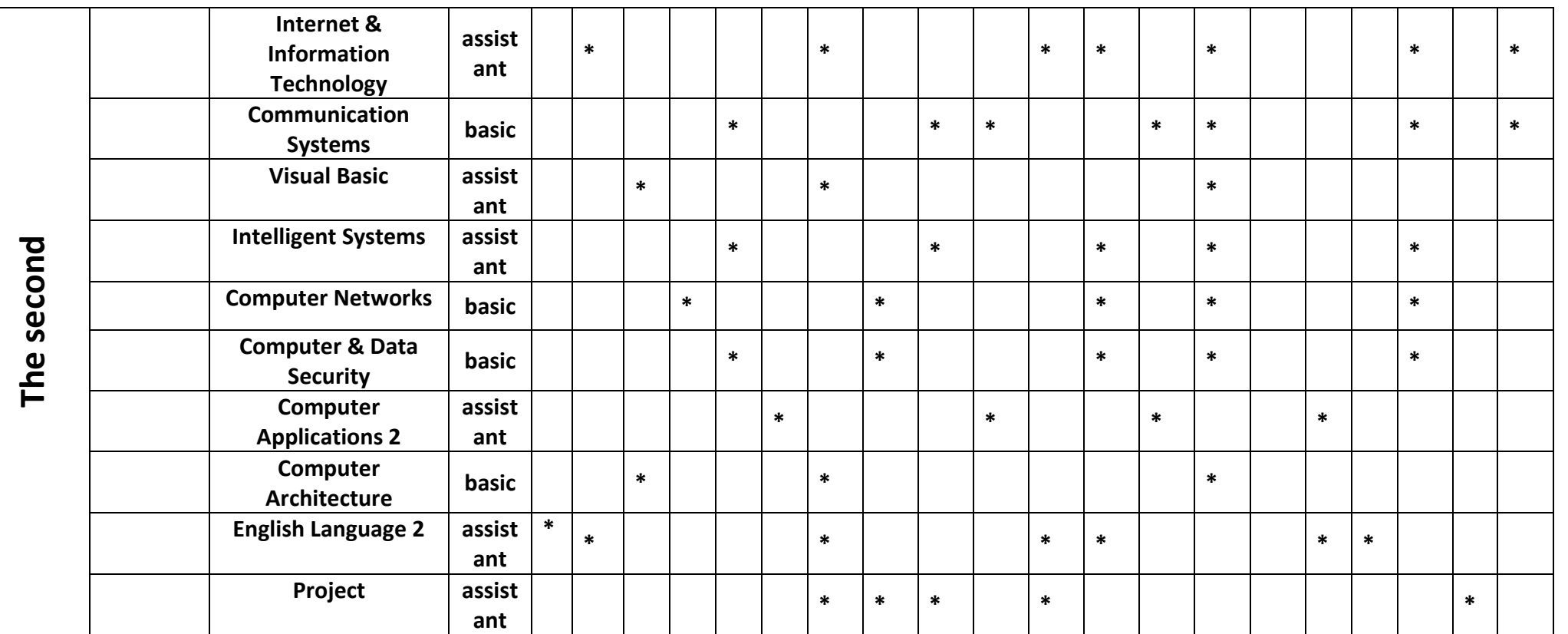

## **C++ programming**

## **Course Description**

This description of the academic program provides a brief summary of the most important characteristics of the program and the learning outcomes expected of the student to achieve, proving whether he has made the most of the available opportunities. It is accompanied by a description of each course within the program

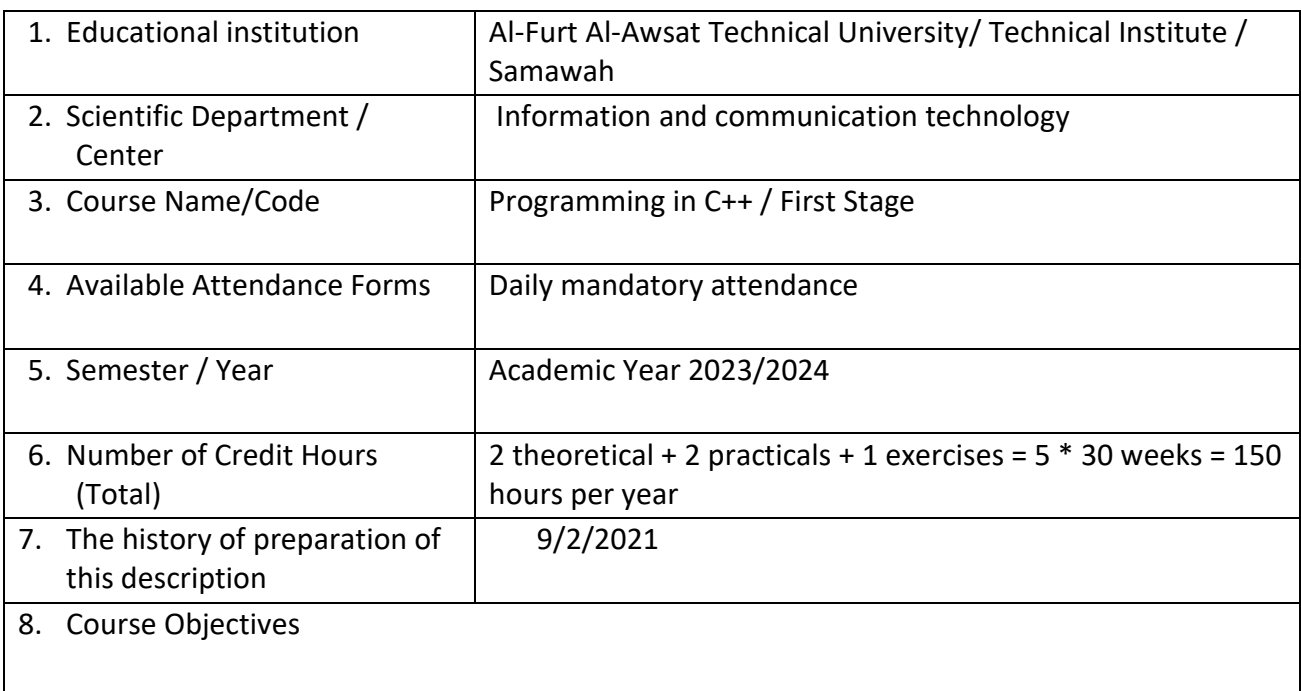

**The C++ programming lesson aims to provide the student with the skills of writing programs in the C++ programming language**

9. Course Outcomes and Methods of Teaching, Learning and Assessment

#### **A**. Cognitive objectives

- **A1** Identify the programming sentence and its importance through examples.
- **A2** See a detailed explanation of the programming sentence with examples.
- **A3** Studying complete programs that depend on programming sentences to solve them.

**A4**- Understands how the computer represents and implements the programming sentence inside the computer.

**B**. Skills objectives of the program.

- **B1** Develops the skill of the concept of solving the problem and writing solution algorithms.
- **B2** Trains to Install the C++ program on the computer.
- **B3** Compares through programming sentences between C language and C++ language.

Teaching and learning methods

Teaching the student to write the steps to solve a problem, then write the solution algorithm represented by the arrow or semi-program diagram, then a practical example is taken on this

Evaluation methods

Daily Exams / Classroom Activity and Participation / Semester and Final Exams

**C**. Emotional and value goals

- **C1** He is aware of the importance of learning programming languages in order to keep pace with the development in the digital world and its impact on the development of his country.
- **C2** He is convinced of the importance of this in line with the level of his love for his country.

Teaching and learning methods

Theoretical explanation to the student about computer hardware and software Practical application in the implementation of software and finding outputs

Evaluation methods

Daily Exams / Classroom Activity and Participation / Semester and Final Exams

**D**. General and rehabilitative skills transferred (other skills related to employability and personal development).

**D1**- The use of programming languages in scientific and practical applications.

**D2**- The use of programming languages to program electronic control circuits of various kinds.

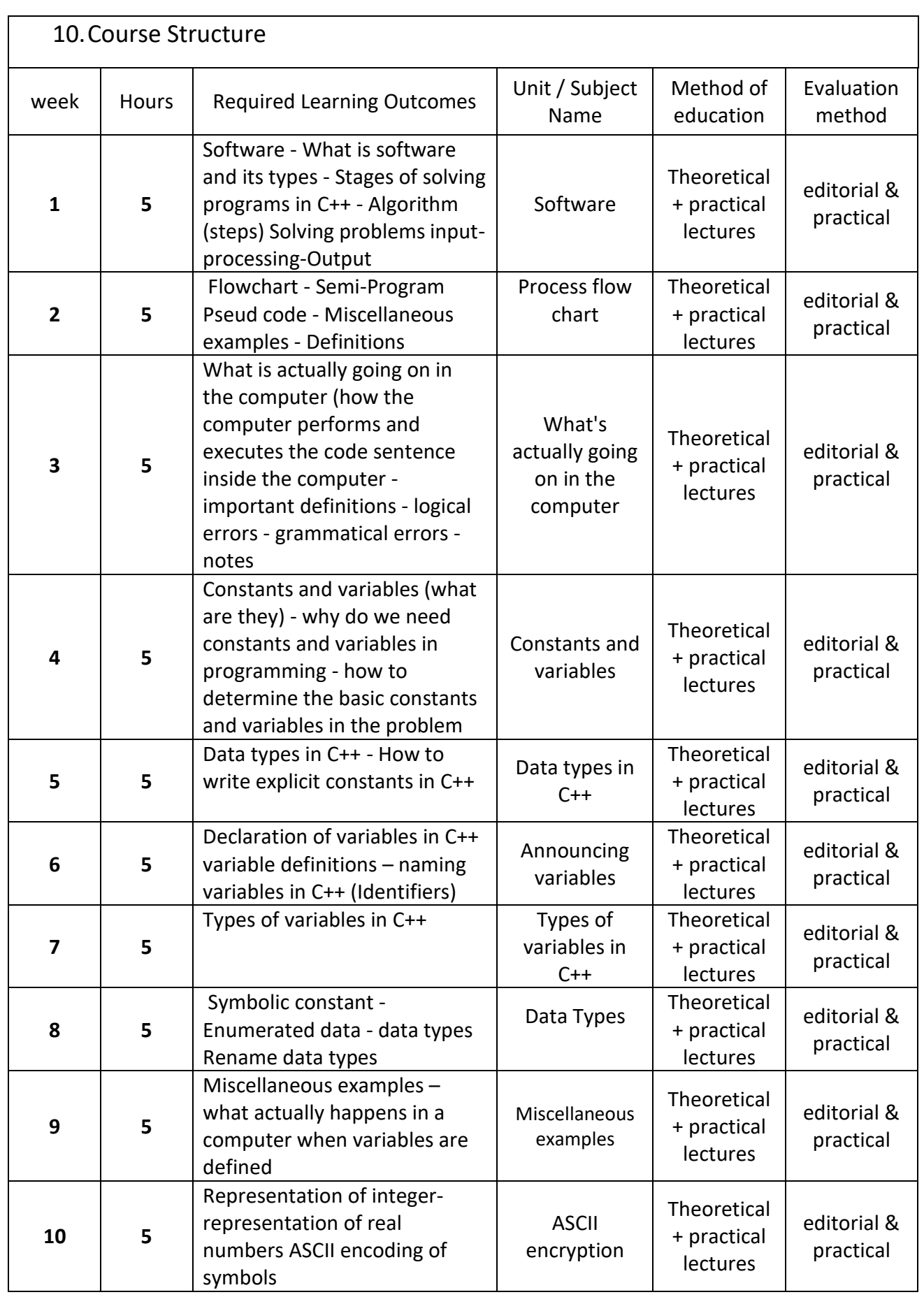

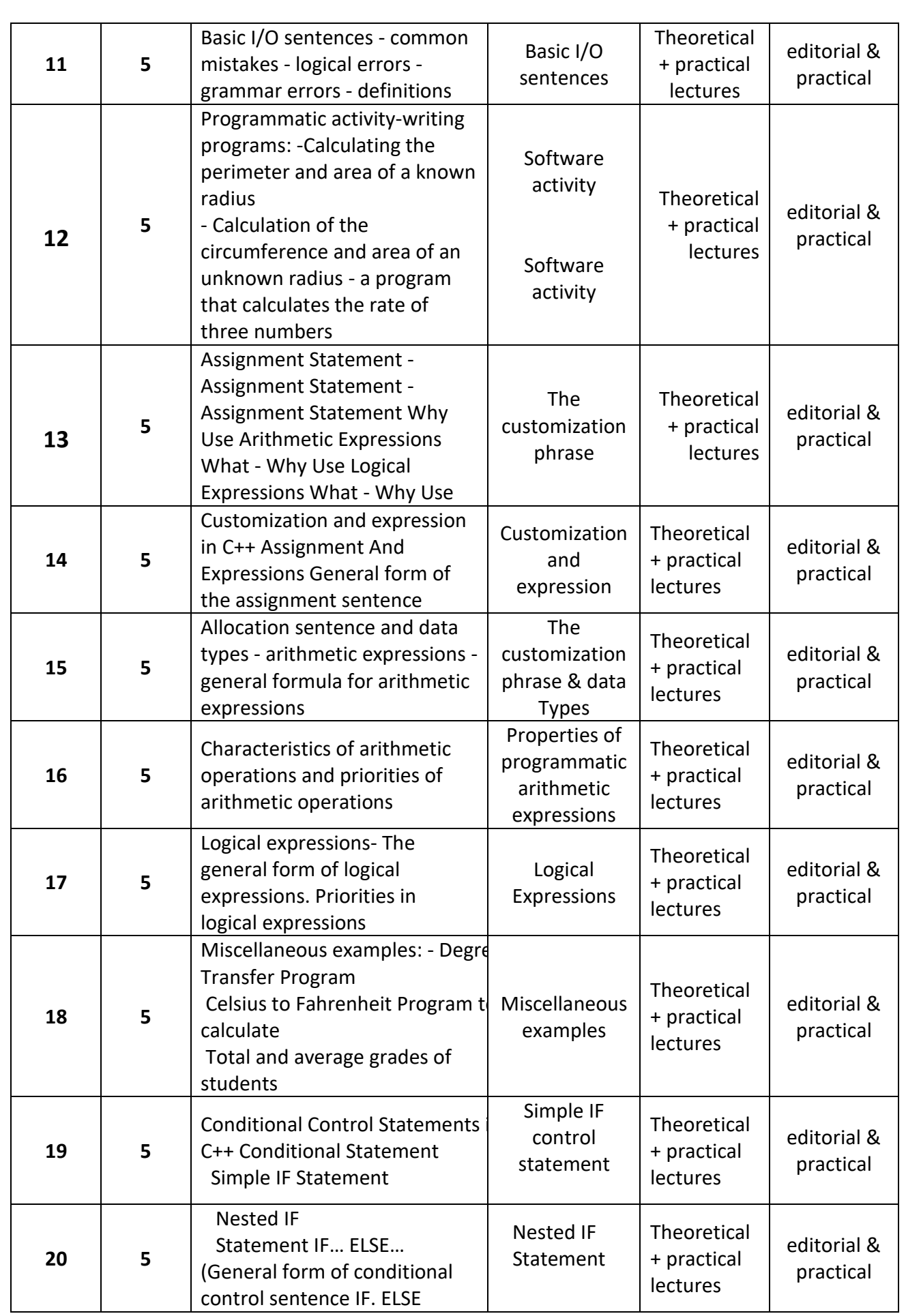

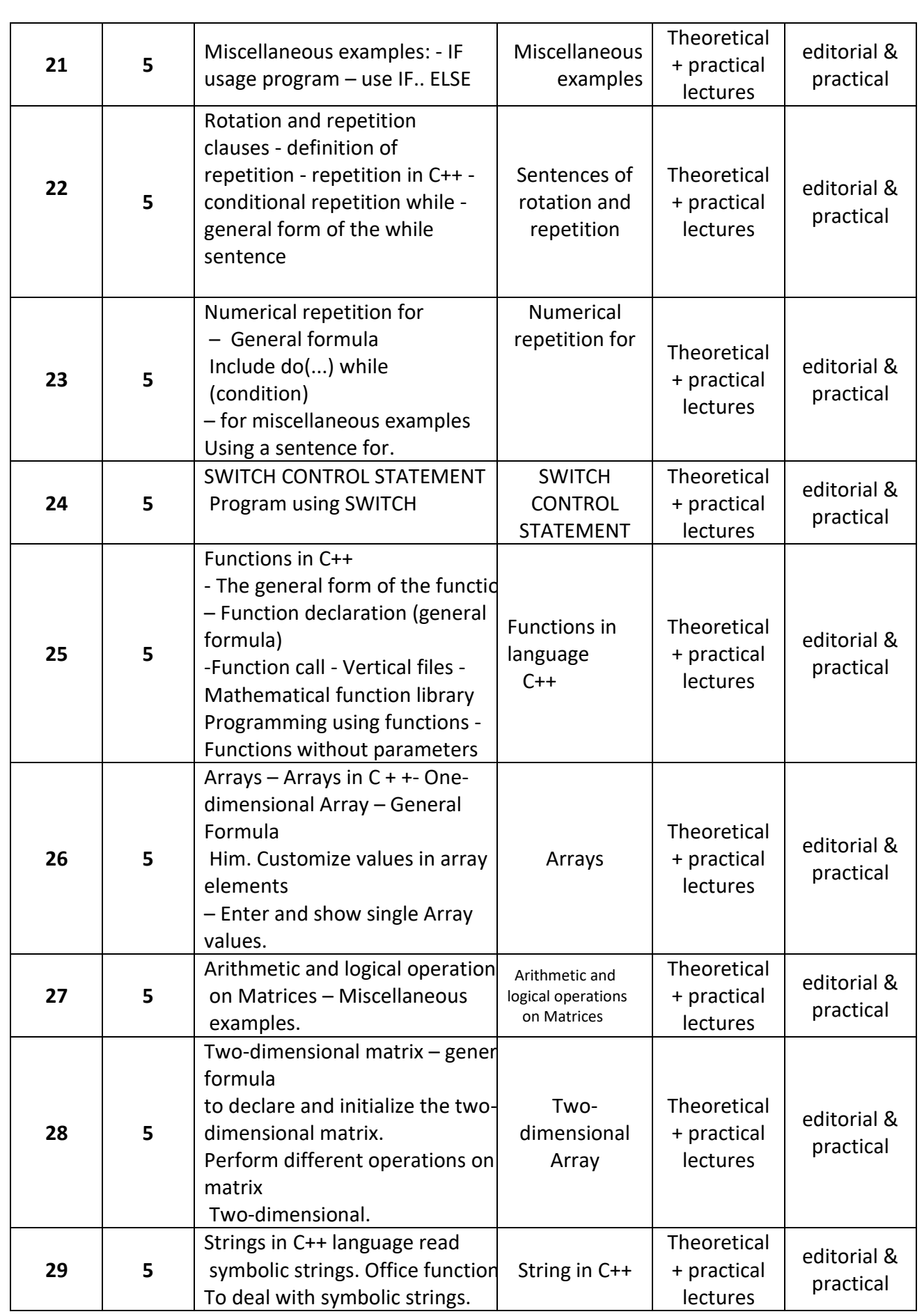

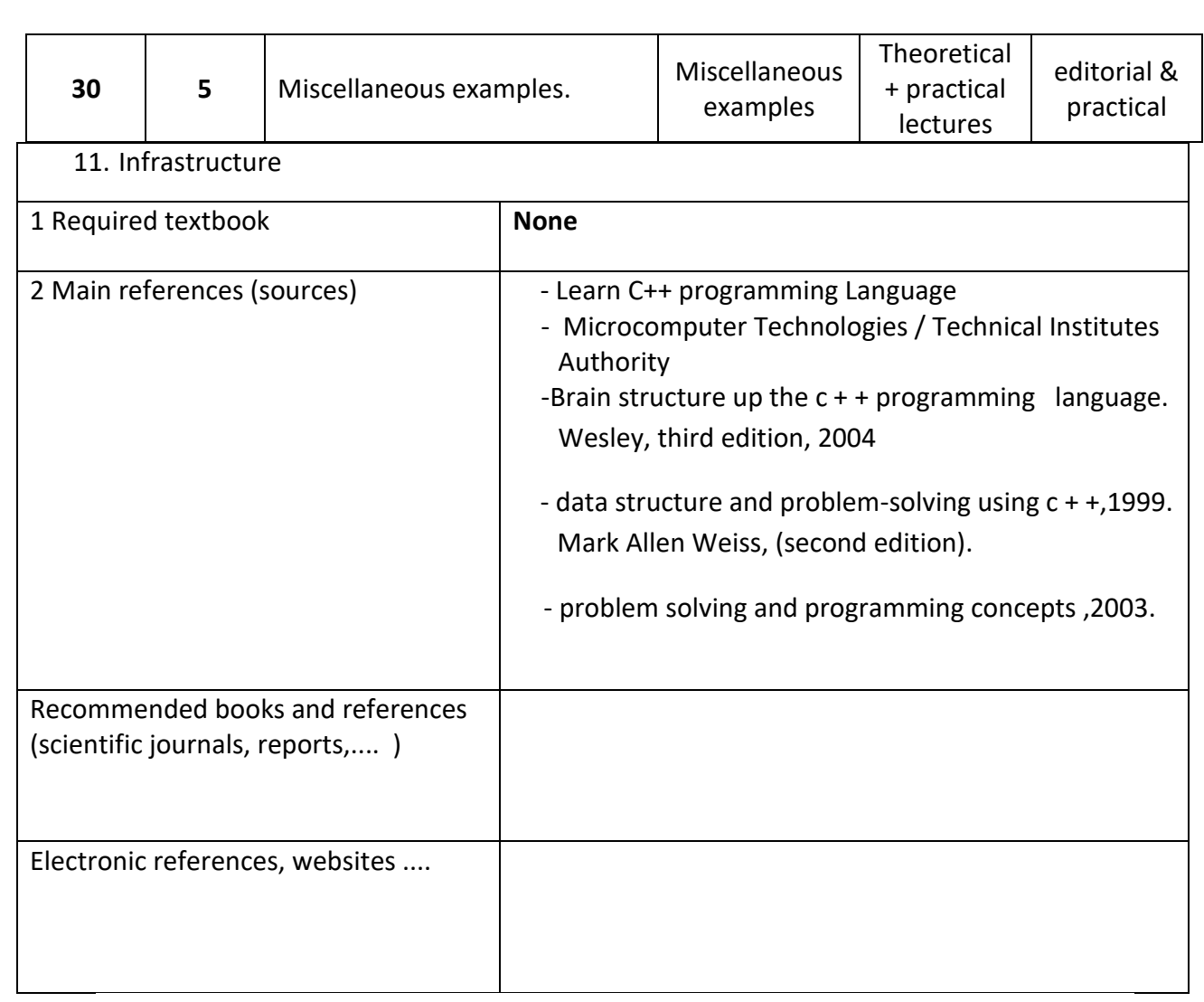

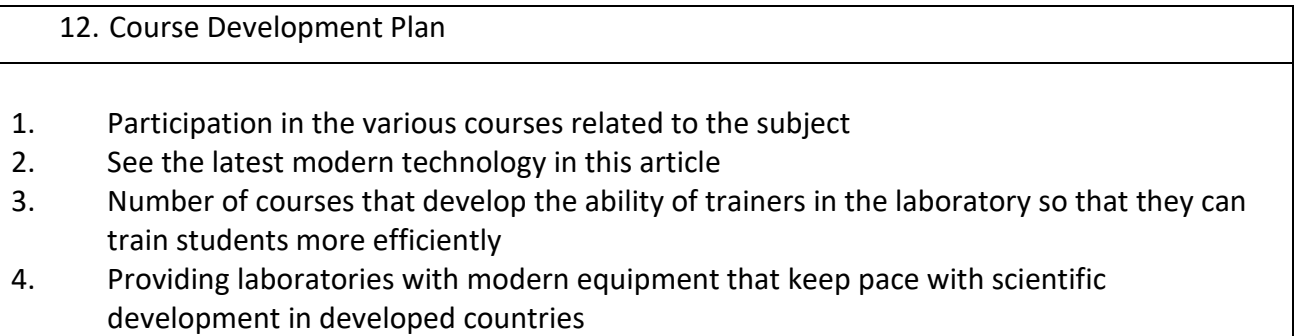

## **Digital Circuits**

## **Course Description**

Teach the student the basic physical structure and components of the electronic Computer and the foundations of logical circuits in electronic computers and how they work.

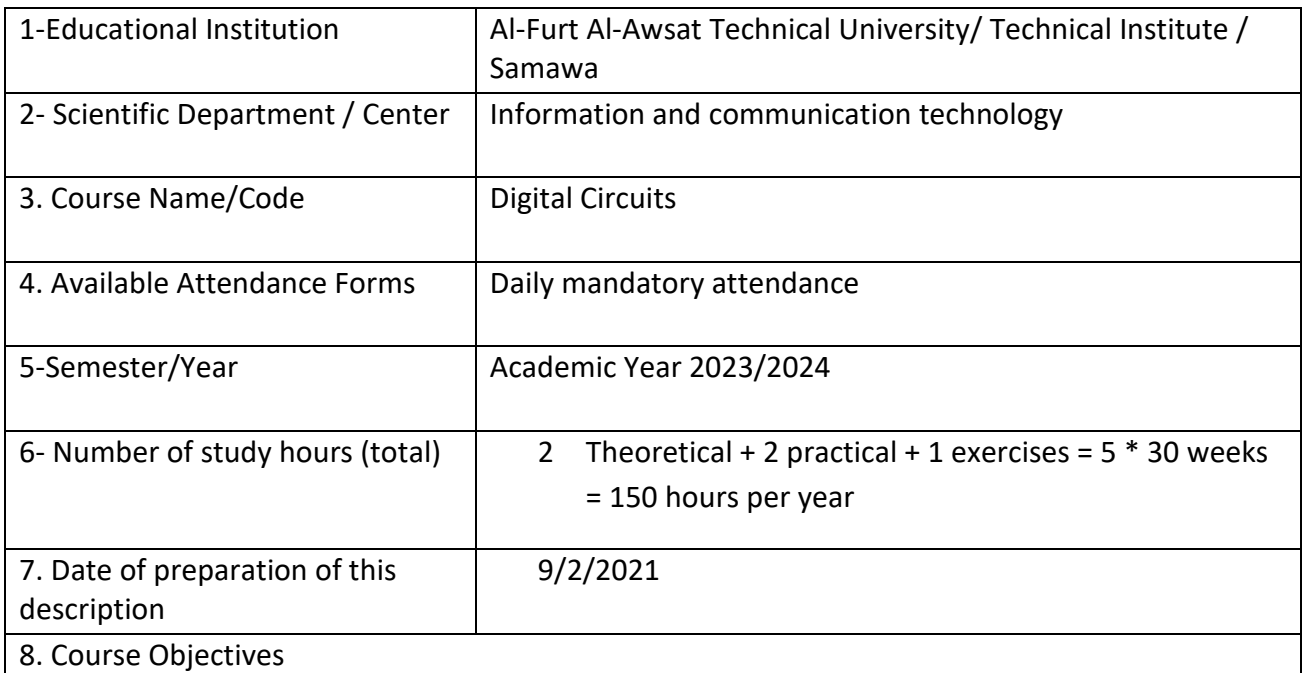

**General Objective: Teaching the student the basic physical structure and components of the electronic Computer and the foundations of logical circuits in electronic computers and how they work.**

#### **1.Course Outcomes and Methods of Teaching, Learning and Assessment**

**A**- Cognitive objectives

**A1** - The student learns how to use logic gates in digital electronic circuits

**B** - Skills objectives of the course.

**B1**- Explaining the topics of digital systems by specialists in the subject with an emphasis on the use of logic gates as a basis for understanding and learning.

**B2**- Provides them with the skills of designing electronic circuits for digital systems.

**B3**- Emphasis is placed on electronic circuit applications

**B4**- Provide them with the skills of implementing designs practically and how to use them

Teaching and learning methods

#### **Theoretical lectures + applied problems**

Evaluation methods

**Editorial + Discussion**

**C**. Emotional and value goals

**C1**- Enable students to think and analyze topics related to digital systems.

**C2**- Enable students to think and analyze topics related to solving practical problems.

**D**. General and transferable qualification skills (other skills related to employability and personal development).

**D1**- Enabling students to link theories with the practical reality of electronic circuits.

**D2**- Enabling students to continuously develop themselves after graduation.

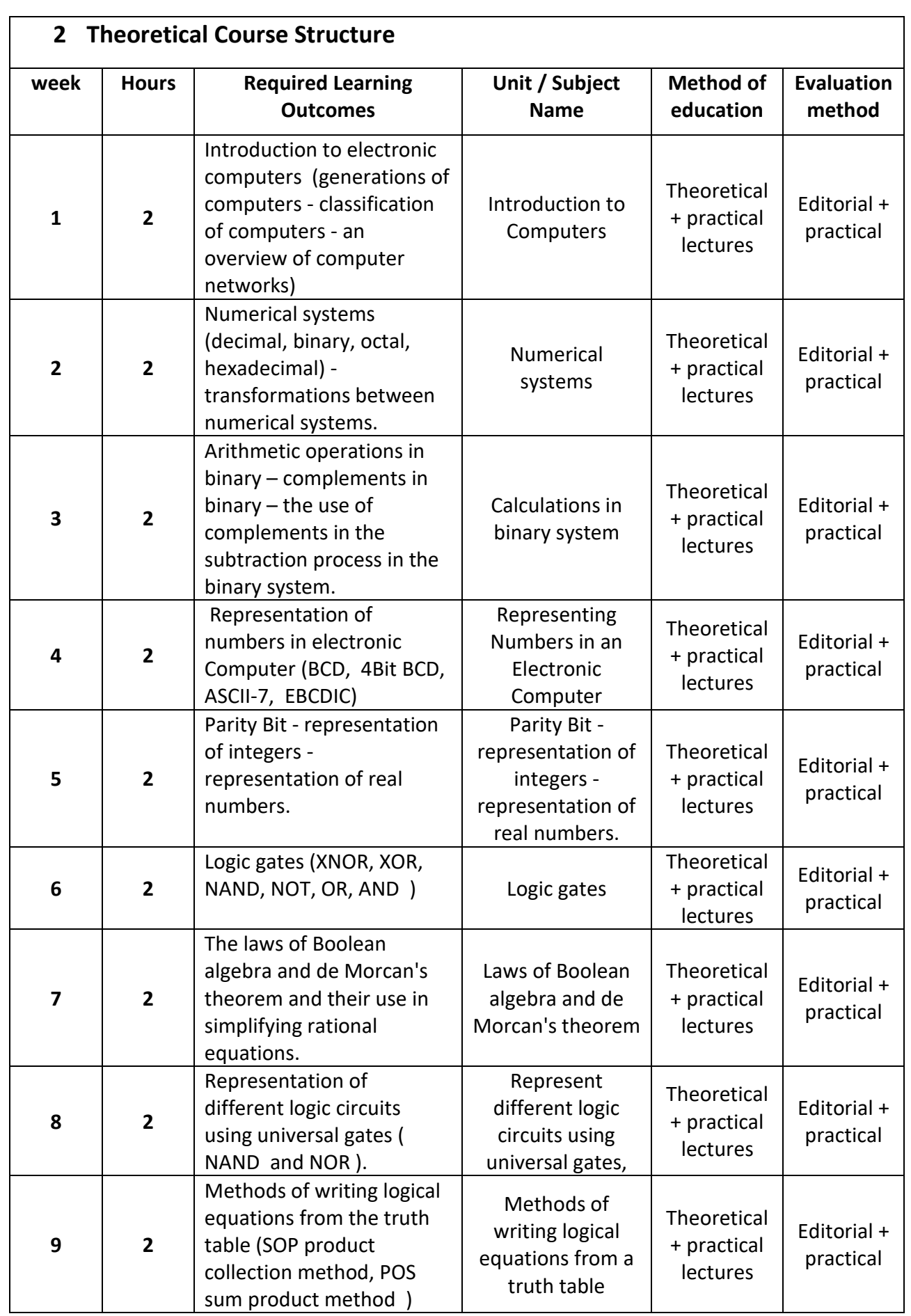

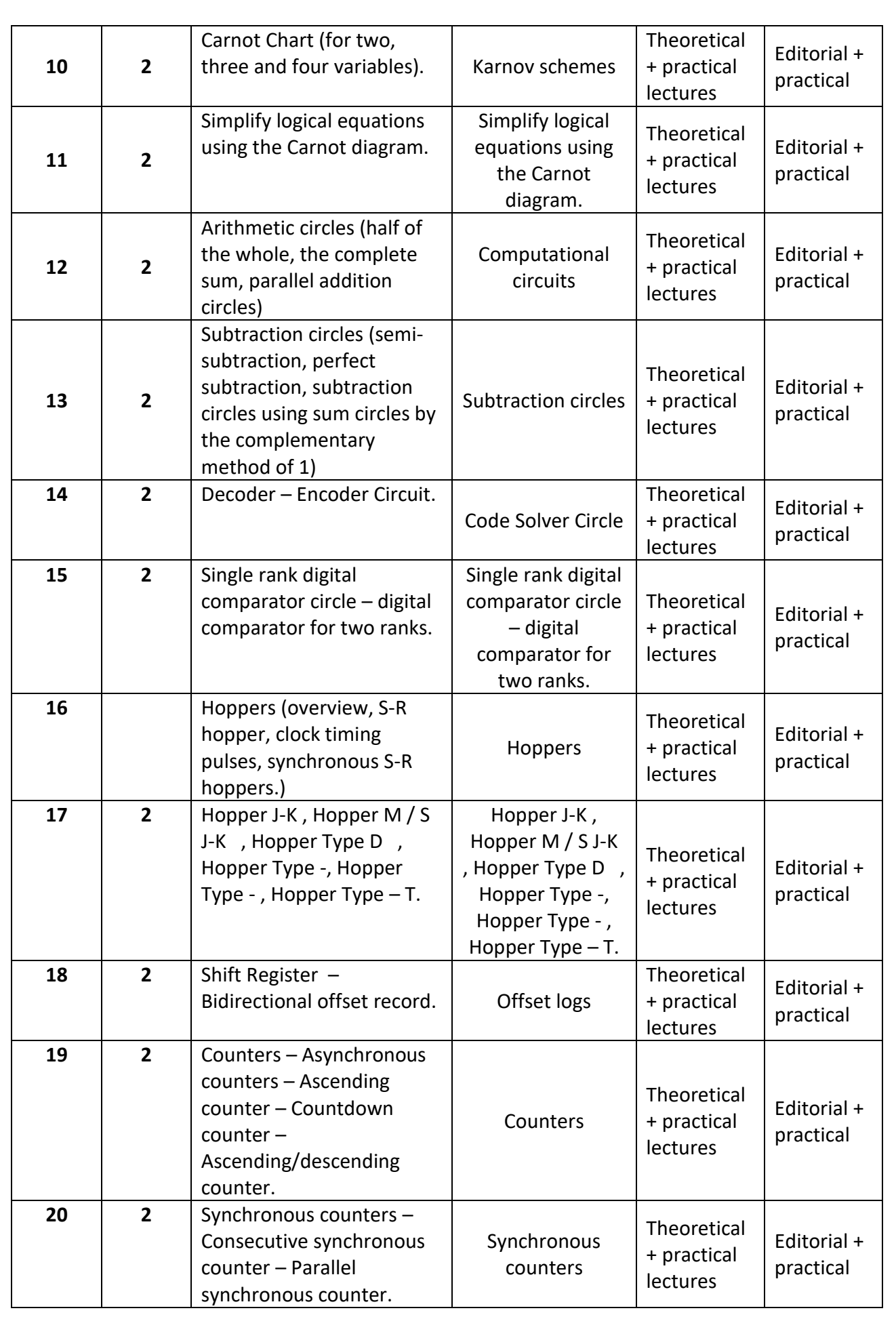

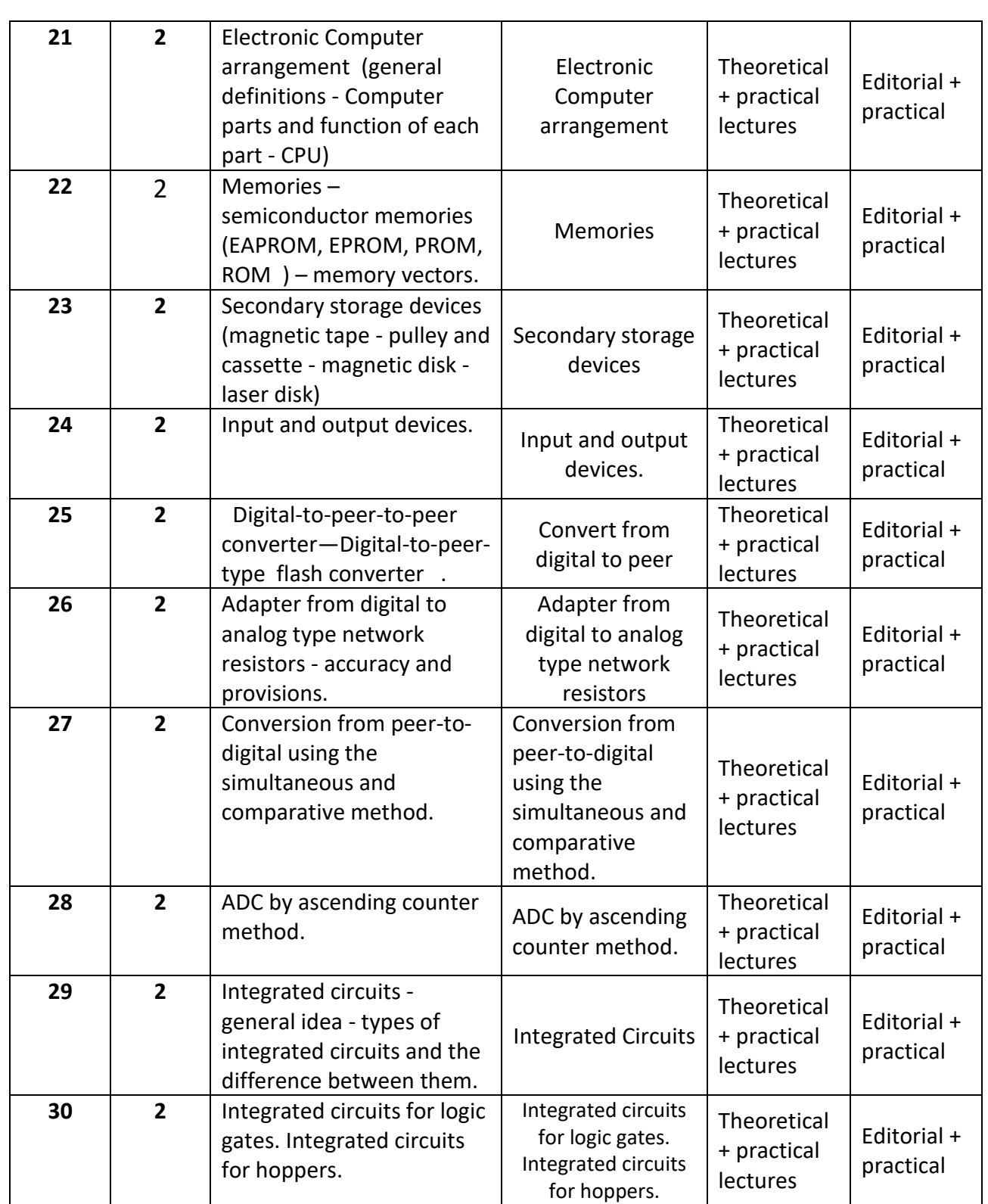

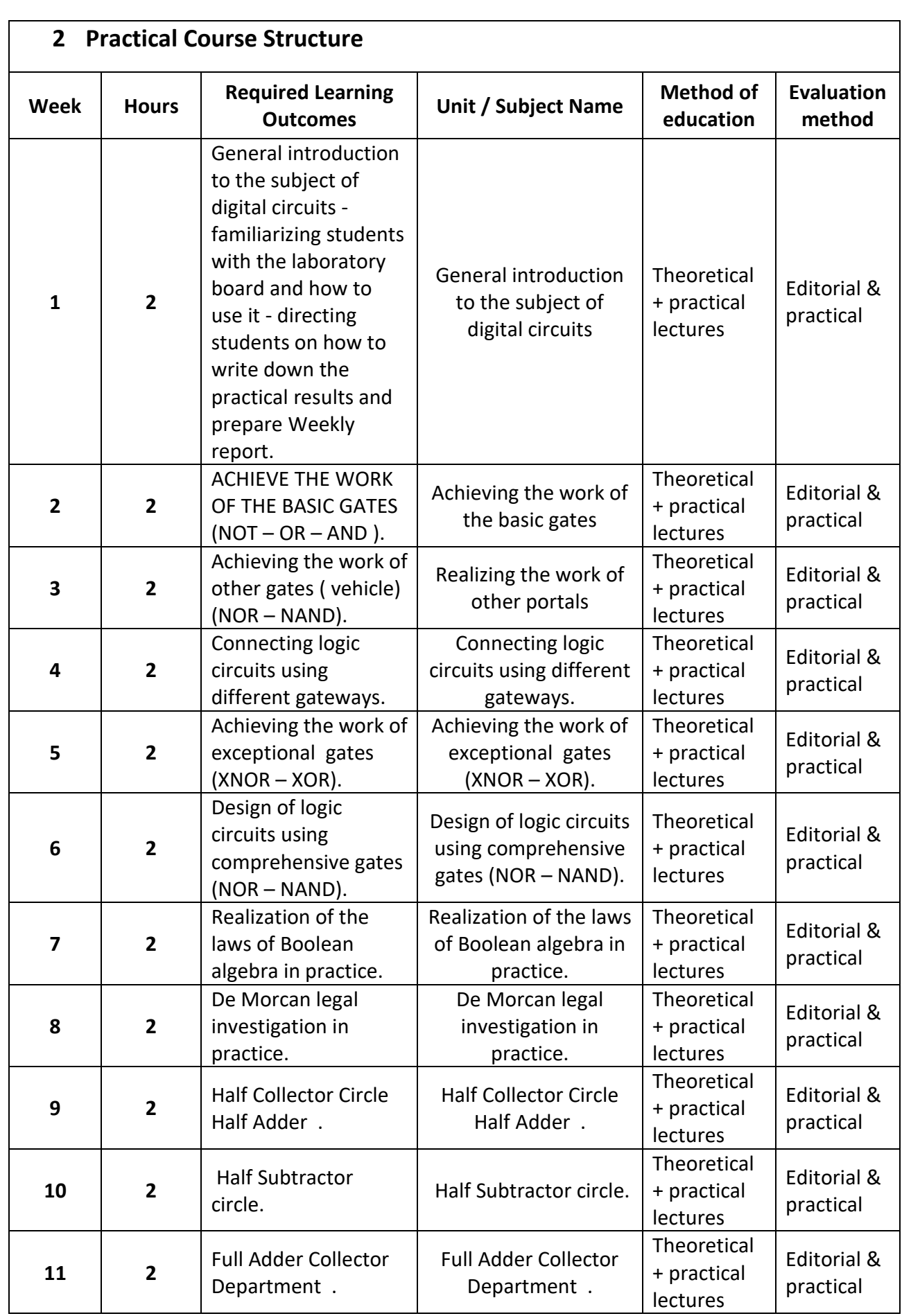

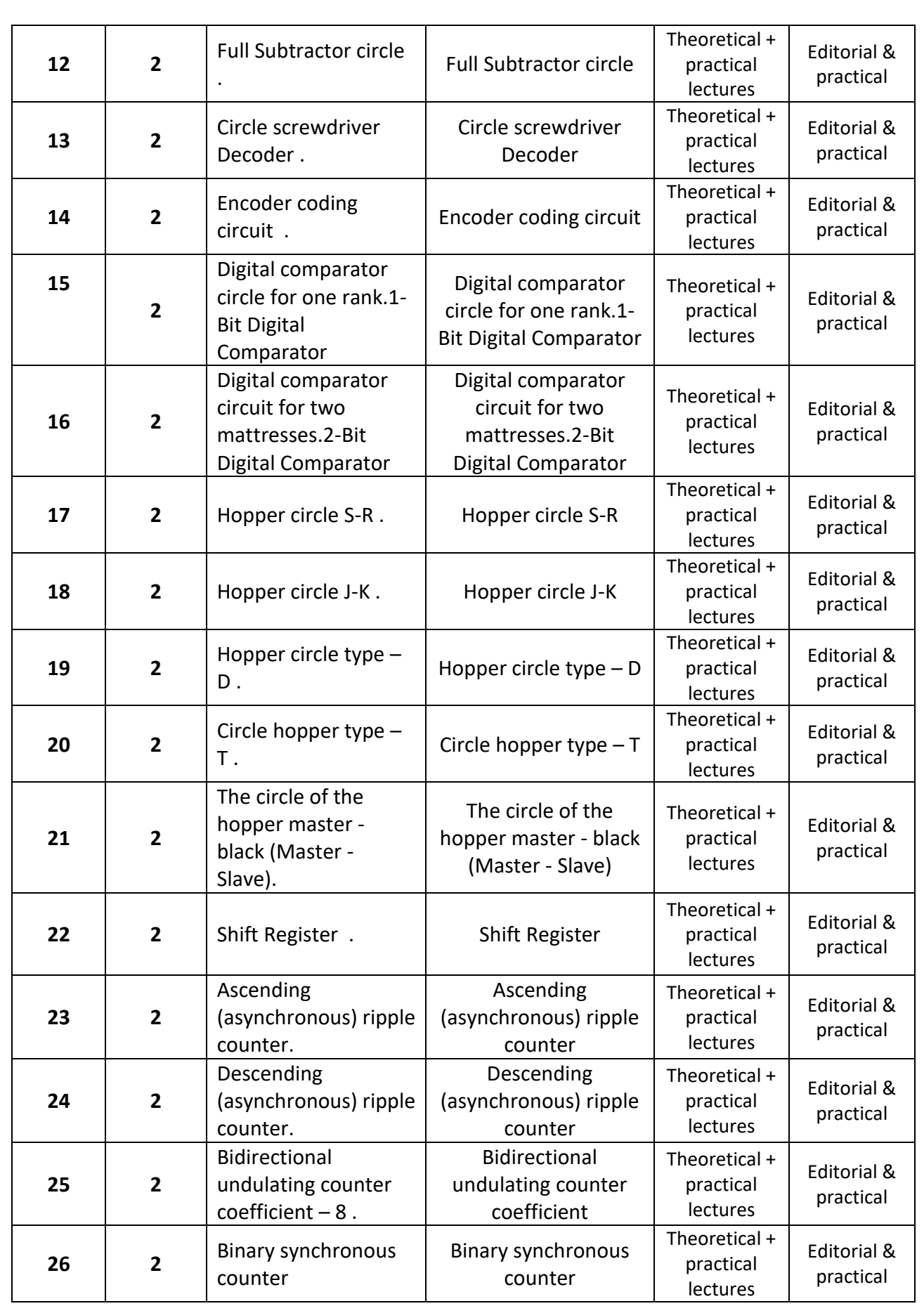

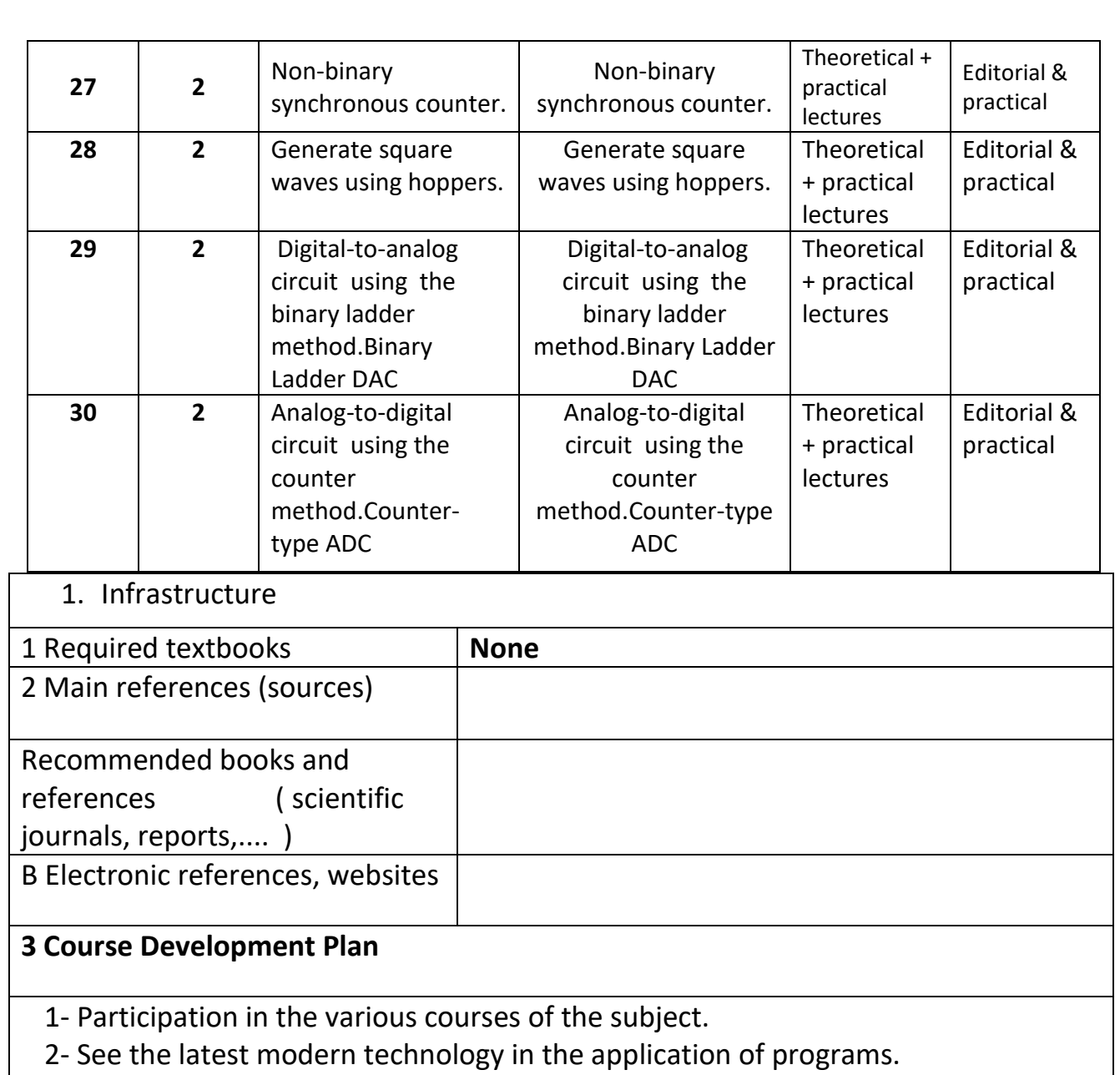

# **Electrical circuits**

## **Course Description**

Student education. On the application of general electrical laws, theories of electrical networks, analysis of single-phase electrical circuits as well as circuits equipped from three-phase sources.

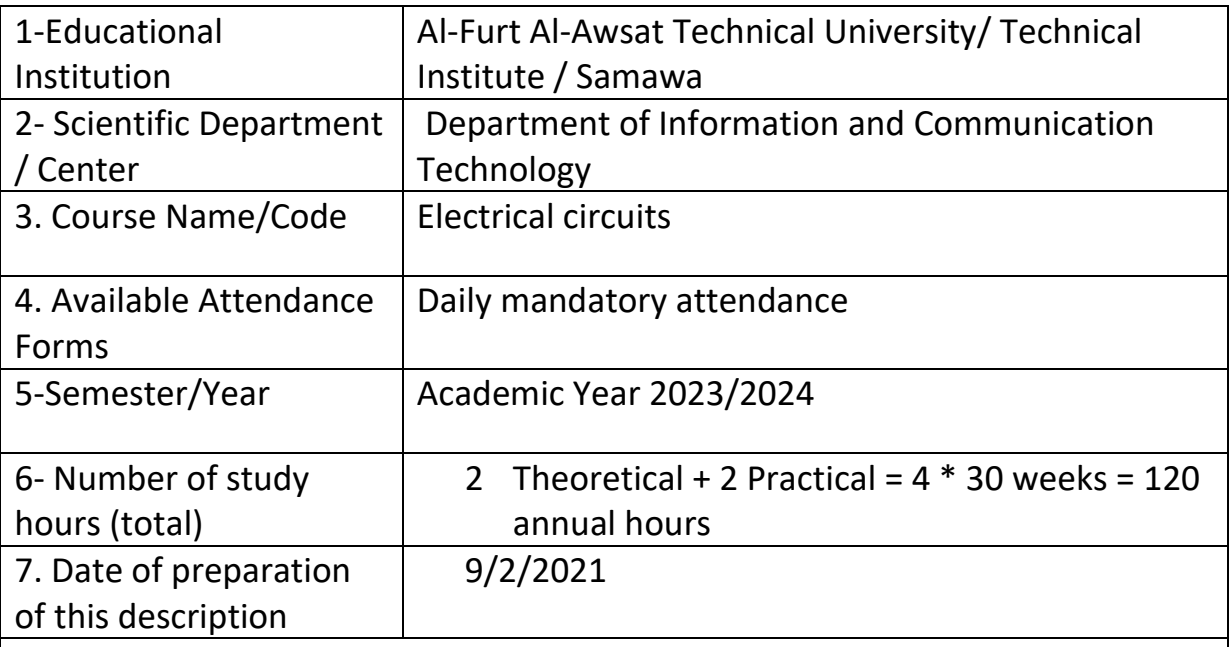

8- **General Objective:** The student is able to apply general electrical laws, theories of electrical networks, analysis of single-phase electrical circuits in addition to circuits equipped from three-phase sources.

### **Special Objective:**

- **1-** Application of general electrical laws when analyzing electrical circuits.
- **2-** Choose the most appropriate application when analyzing DC and alternating circuits.
- **3-** Identify the various basic electrical theories and make mathematical applications on them
- **4-** Single-phase and three-phase equipping connection and handling of various types of loads

### **3. Course Outcomes and Methods of Teaching, Learning and Assessment**

#### **A**- Cognitive objectives

**A1**- The student should know the basic principles of the electrical components involved in communication systems.

- **A2** To know the basic principles of the design of electrical circuits that support the transmitters and receivers of the telecommunications system.
- **A3** The student should know the basic principles of succession and parallel resonance circuits and their uses

**A4**- The student should know the uses of important electrical circuits and how to use them in the practical aspect in various aspects of life (in homes factories - various workshops)

**B** - Skills objectives of the course.

**B1** – The student should be able to design and implement some electrical circuits that are used in communications.

**B2** – The student should be able to use and design electrical circuits in the antenna system and how to maintain them

Teaching and learning methods

Theoretical lectures , solving examples, workshop, laboratory, graduation project, summer training)

Evaluation methods

(Oral tests, written tests, practical tests, laboratory reports, semester exams, final exams, daily evaluation)

**C**. Emotional and value goals

**C1**- The student is interested in designing electrical appliances.

**C2**- The student is interested in maintaining the electrical appliances system.

**C3**- The student should realize the importance of using electrical systems in the life of societies and the need to know the latest developments in this field.

**C4**- The student is interested in the correct drawing rules for different electronic circuits .

Teaching and learning methods

(Theoretical lecture, solving examples, workshop, laboratory, graduation project, summer training)

Evaluation methods

(observation, interview, student's cumulative record)

**D**. General and rehabilitative skills transferred (other skills related to employability and personal development).

**D1**- Teaching the student the uses of important electrical systems and how to use them in the practical aspect in various aspects of life (in homes - factories - various workshops)

**D2**- Teaching the student some laws and mathematical theories that he needs in the application of laws within the jurisdiction.

**D3**- Teaching the student the correct methods in drawing various electronic and electrical systems and circuits.

**D4**- Teaching the student the basics of using the technical English language and in dealing with terms within the specialization and writing reports for the results obtained from the use of various communication systems.

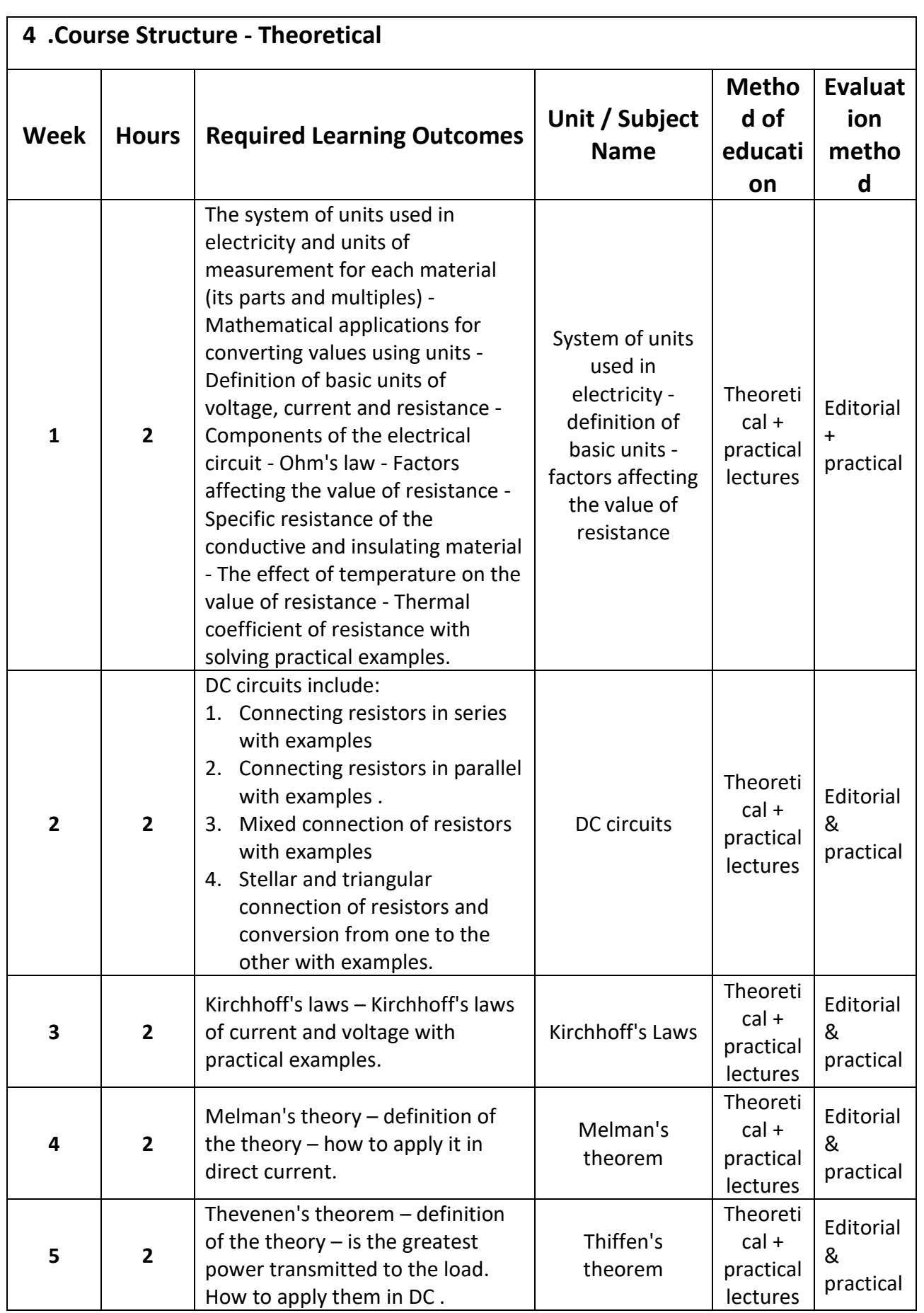

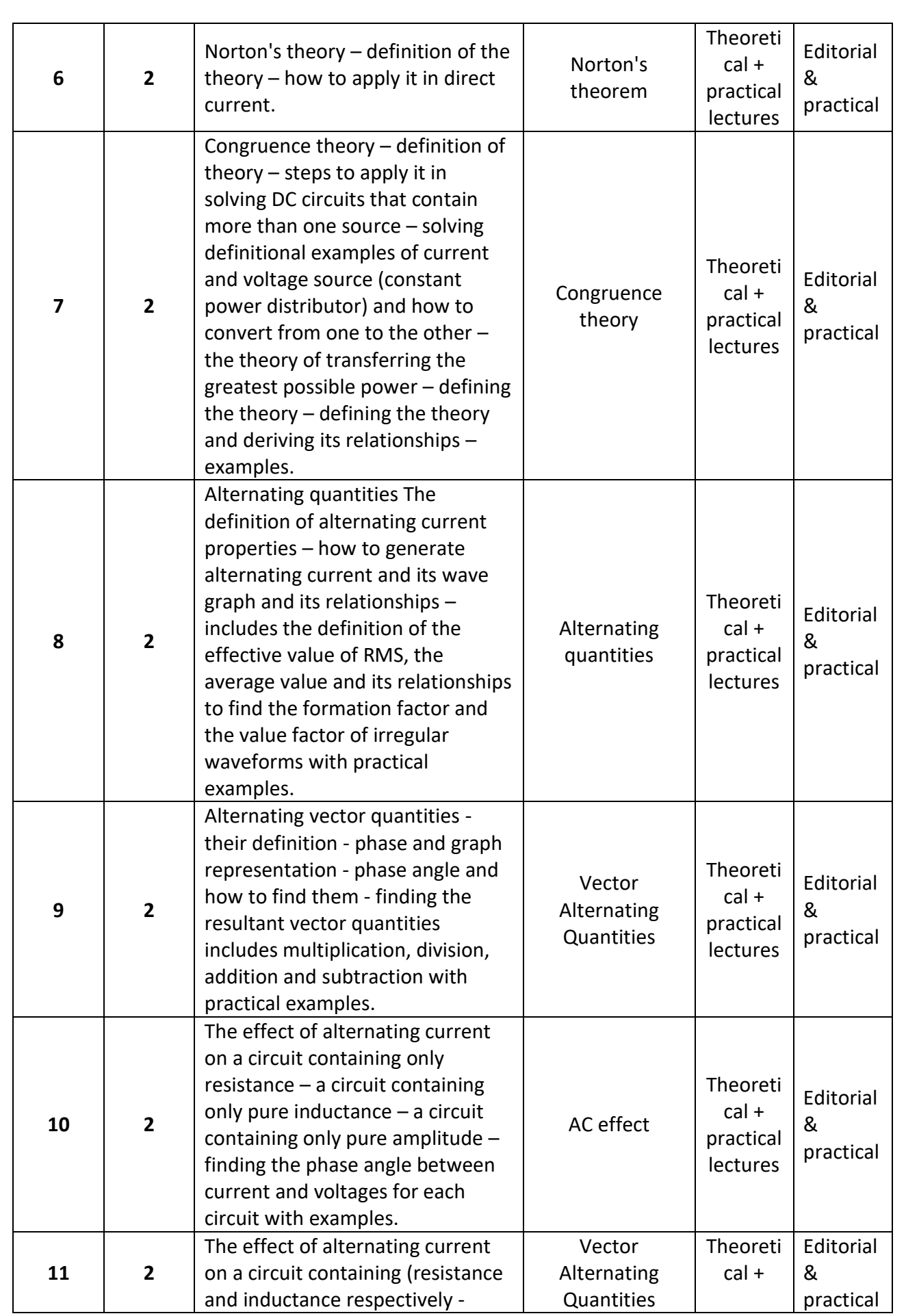

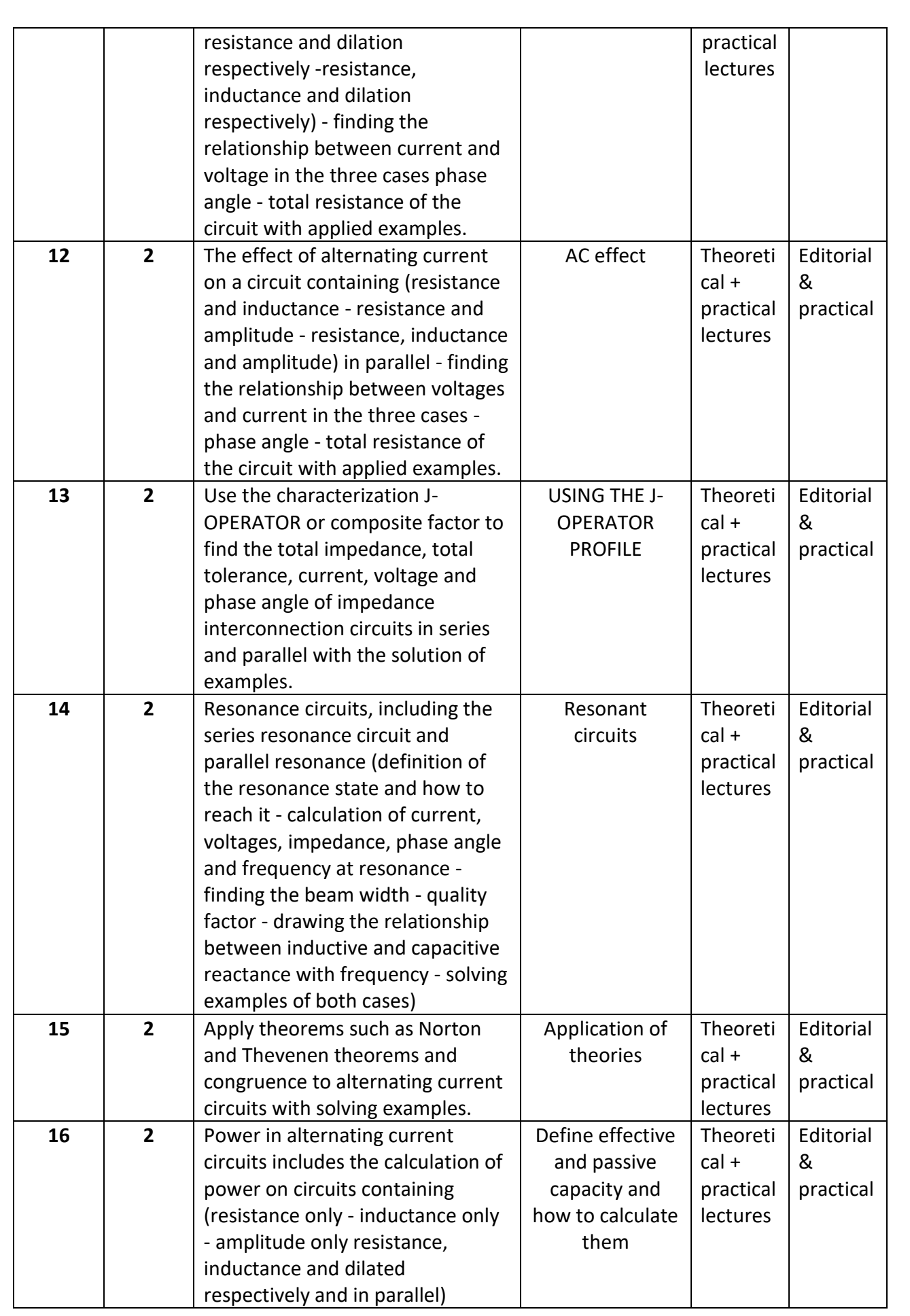

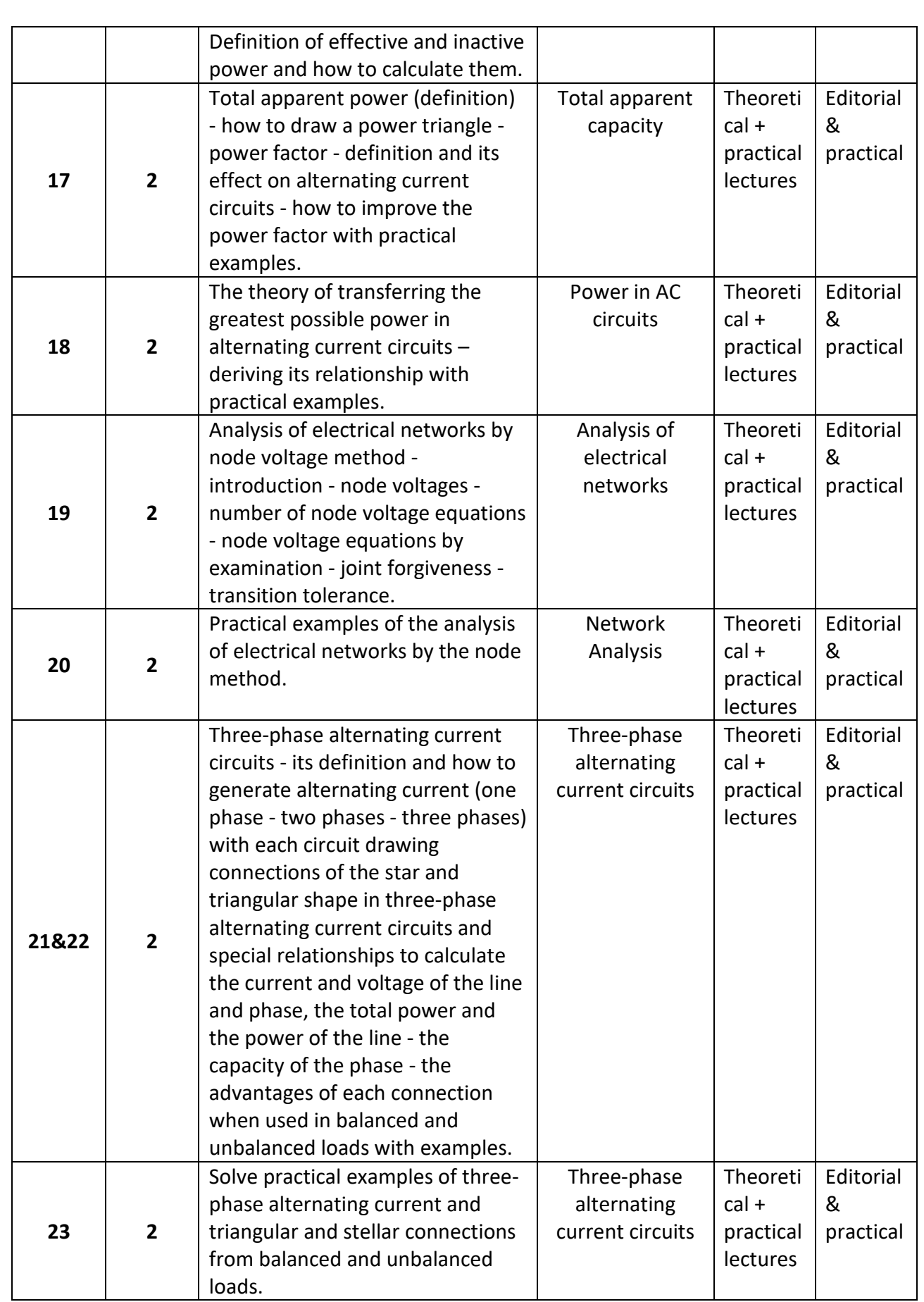

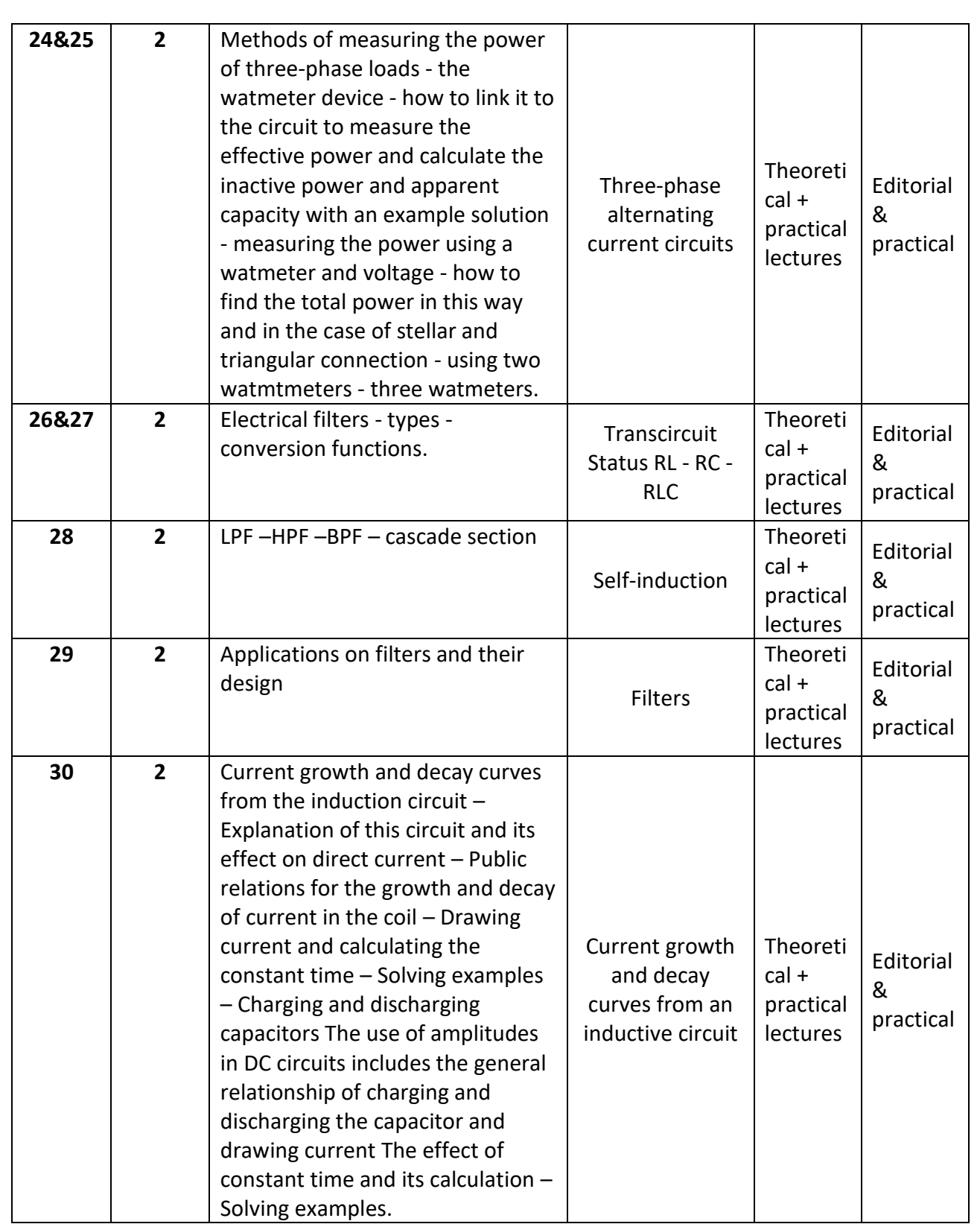

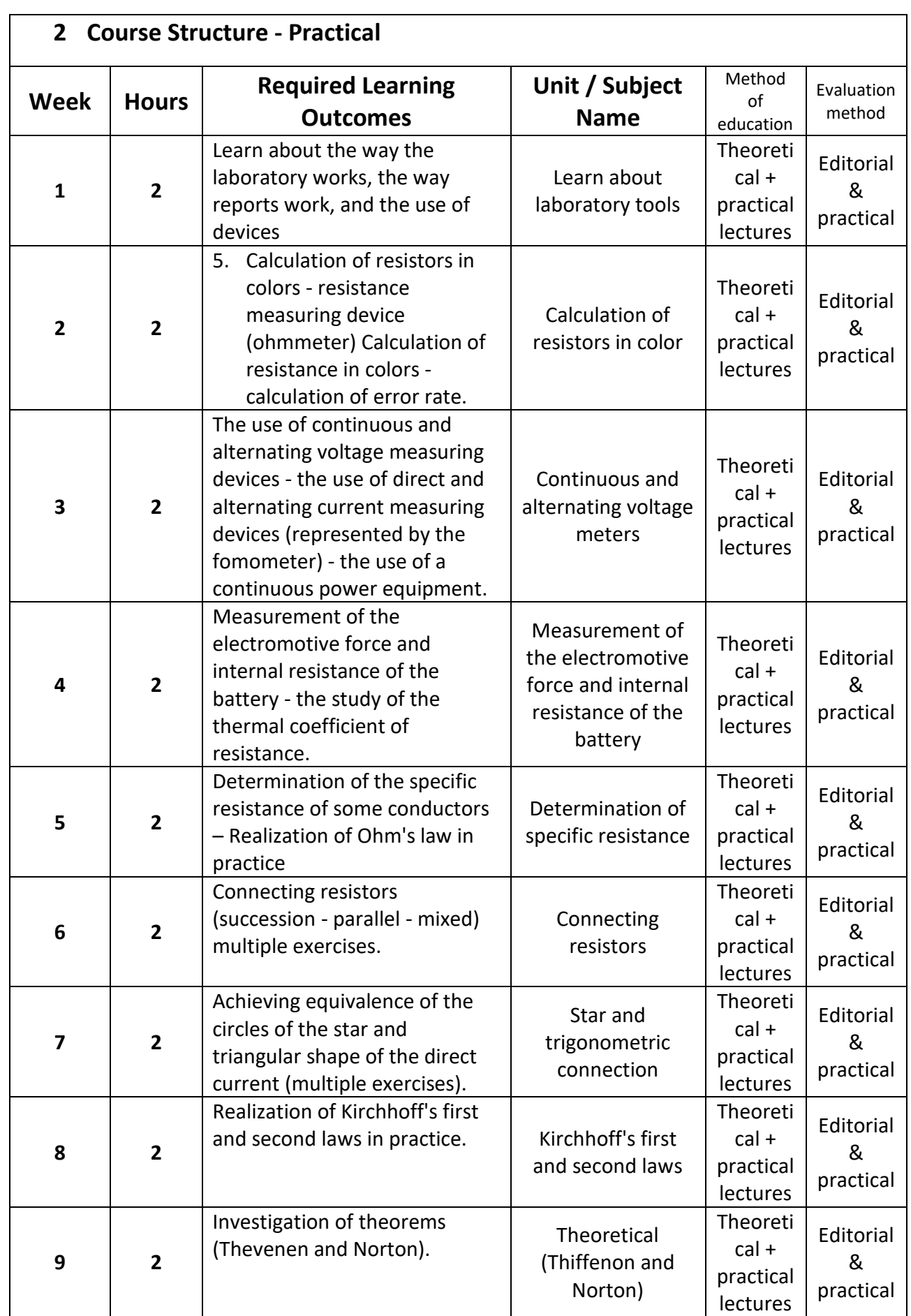

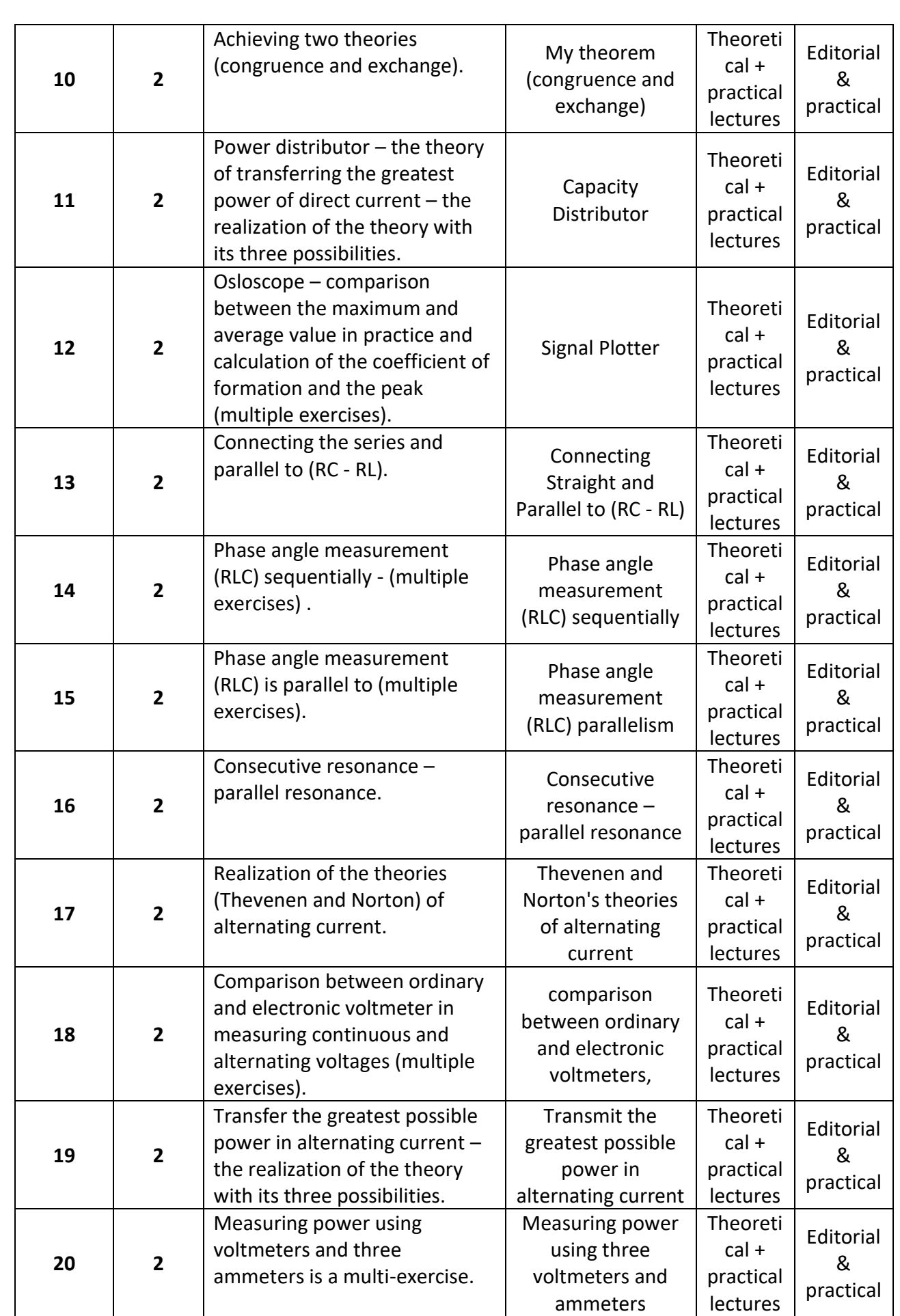

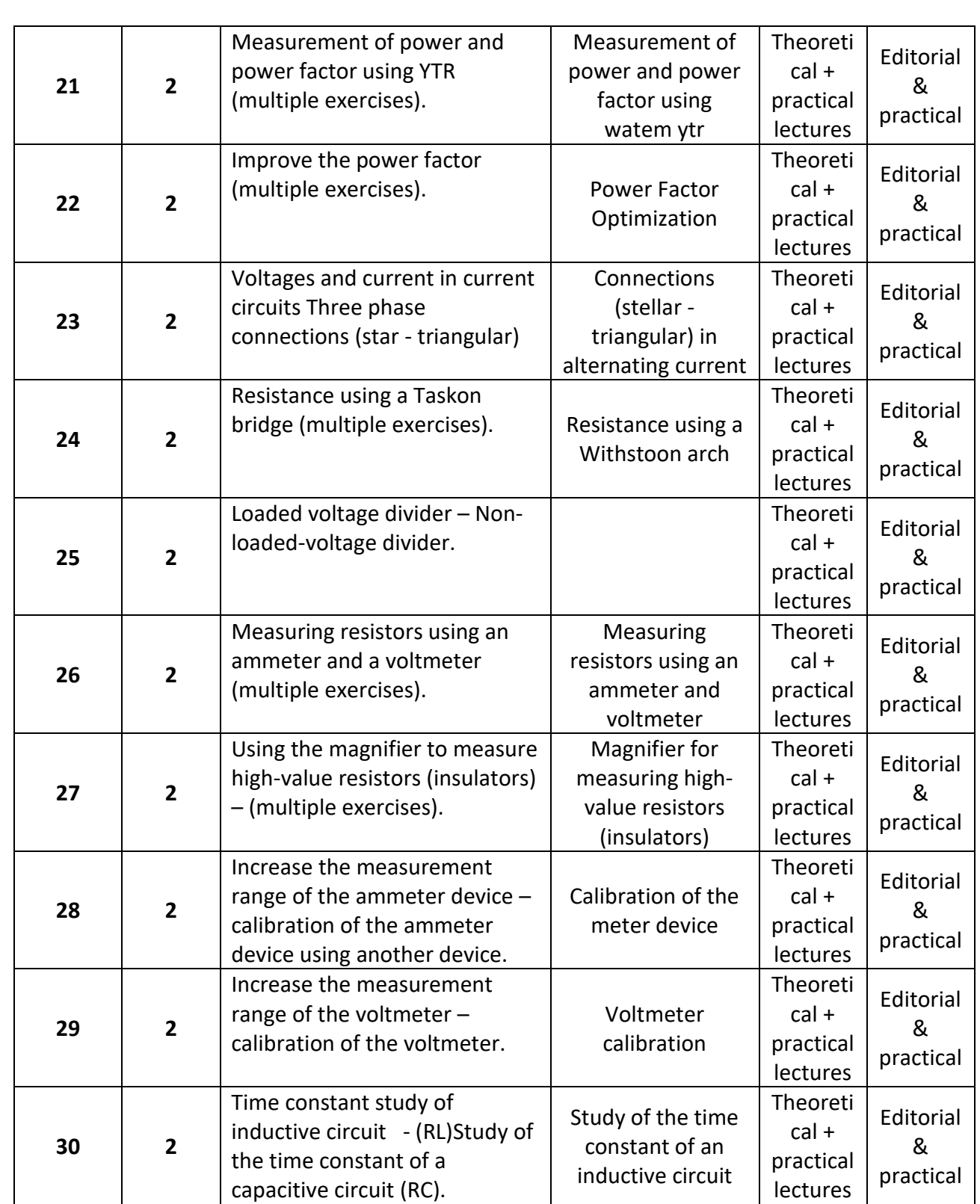

#### **3 Course Development Plan**

 The curriculum for electronic measuring devices - the second stage for the current academic year 2020-2021 was developed and according to sectoral directives by 42%, where some subjects were deleted and added.

#### **Sources :**

Principles of Electrical Engineering - Written by Muhammad Zaki - Dr. Muzaffar Anwar.

- **1** Electrical Technology(Edward Hughes).
- **2** Basic Circuit (A.M. Brooks). Pergam Press.
- **3** Introduction To Electric Circuit (M.Romanwltz) John Willey .
- **4** Basic Electrical Engineering(Fitzgerald& Rlgginbothan). Graw

# **Math**

## **Course Description**

**Teaching the student to develop the student's ability to use mathematics in practical applications and benefit from it in other engineering lessons.**

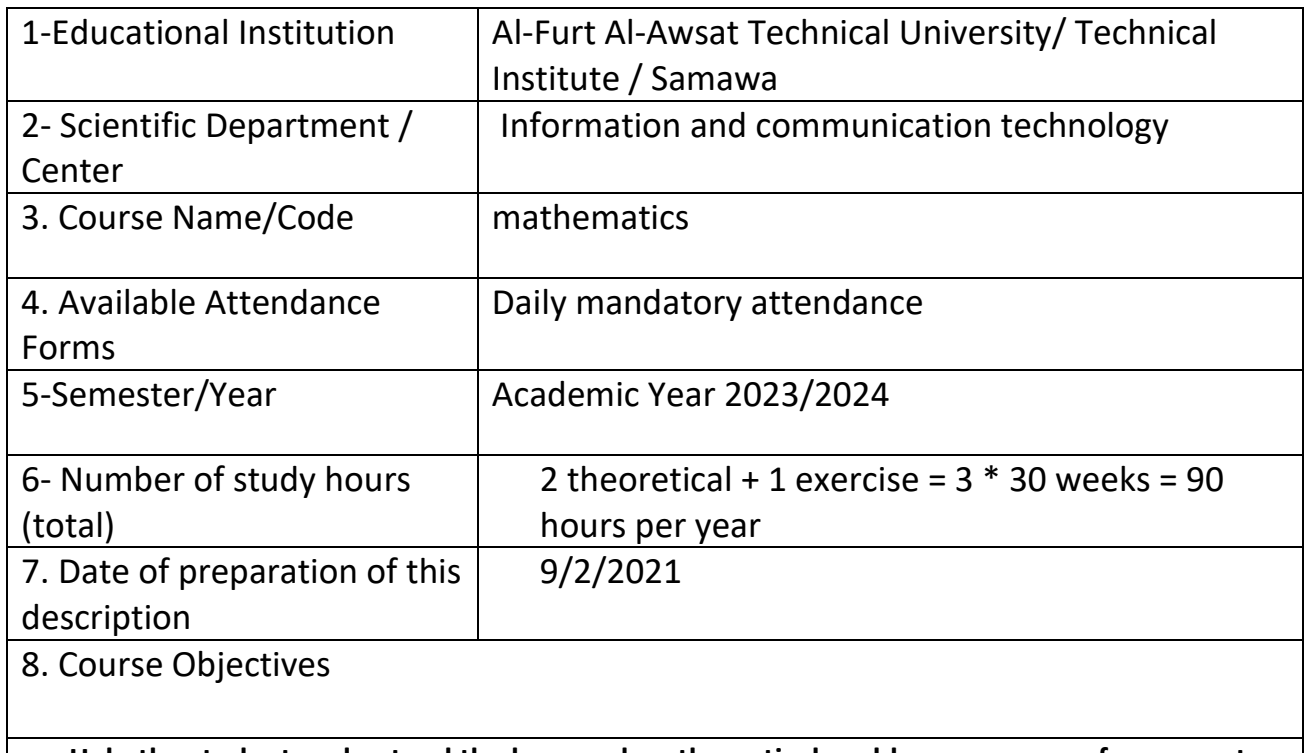

**Help the student understand the laws and mathematical problems necessary for computer applications.**

1.Course Outcomes and Methods of Teaching, Learning and Assessment

A- Cognitive objectives

A1- The student should know the correct mathematical methods in the solution.

A2- The student should know the principles of calculus to link them with other scientific subjects.

A3- The student should know the drawing of functions.

**B**. Skills objectives of the course.

**B1** – The student should be able to analyze mathematical problems.

**B2** – The student should be able to use logical methods of solution.

**B3**- The student should be able to calculate the results by the correct scientific methods.

**B4**- The student should be able to use the electronic Computer to calculate some values.

Teaching and learning methods

- Theoretical lectures
- Solve examples
- Practical examples related to specialization

Evaluation methods

- Written tests
- Solve a set of exercises after the end of each topic
- Quarterly Exams
- Final Exams
- Daily Assessment

### **C**. Emotional and value goals

- **C1** The student is interested in mathematical skills.
- **C2** The student is interested in intellectual skills.
- **C3** The student is interested in the mechanical skills of the solution.

**C4**- The student understands the importance of mathematics and its interference with other basic subjects.

Teaching and learning methods

- Theoretical lectures
- Solve examples
- Feedback

### Evaluation methods

- Daily tests.
- Record daily notes

**D**. General and rehabilitative skills transferred (other skills related to employability and personal development).

**D1**- Teaching the student the mathematical methods and laws that he needs within the specialization.
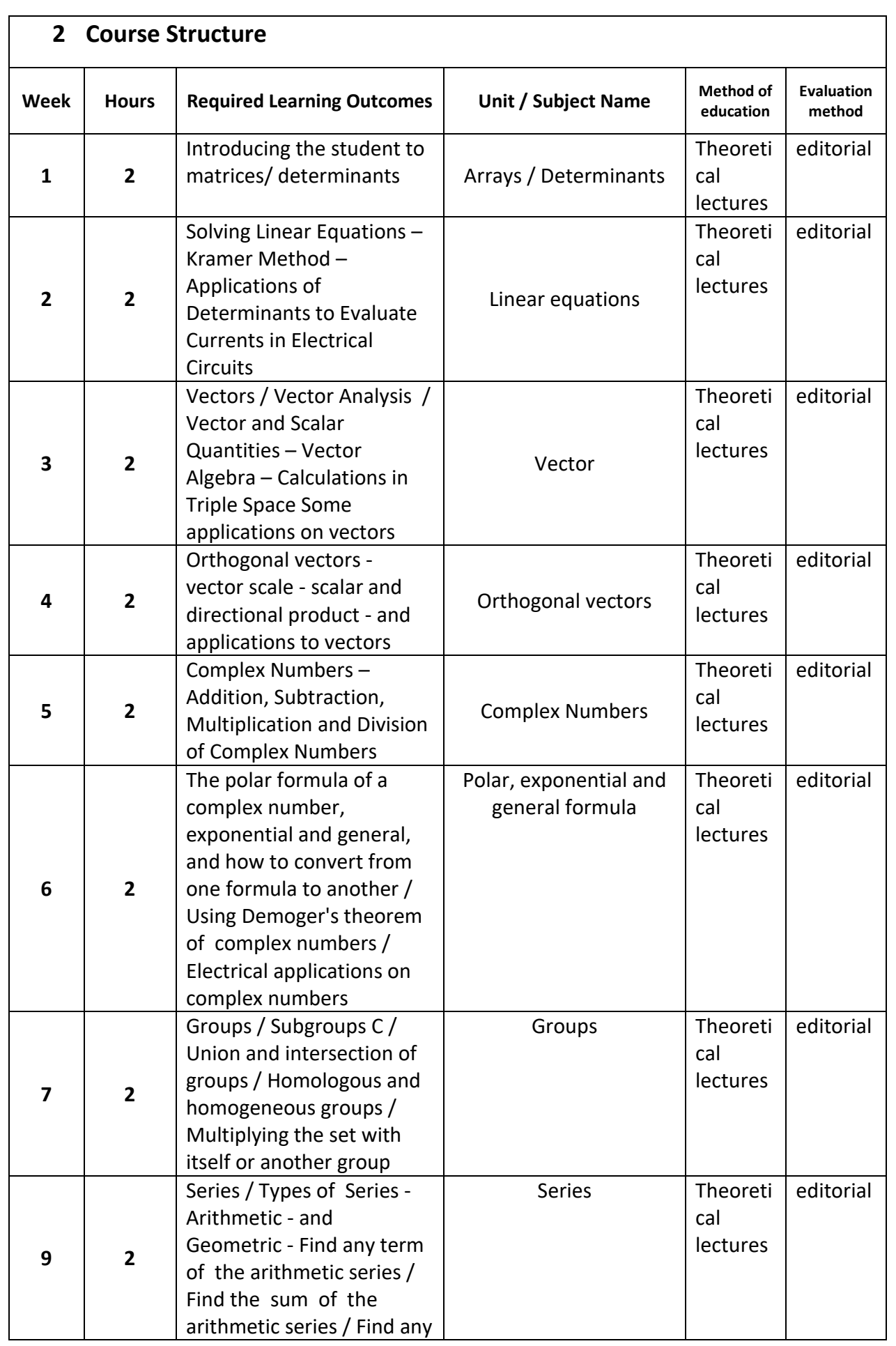

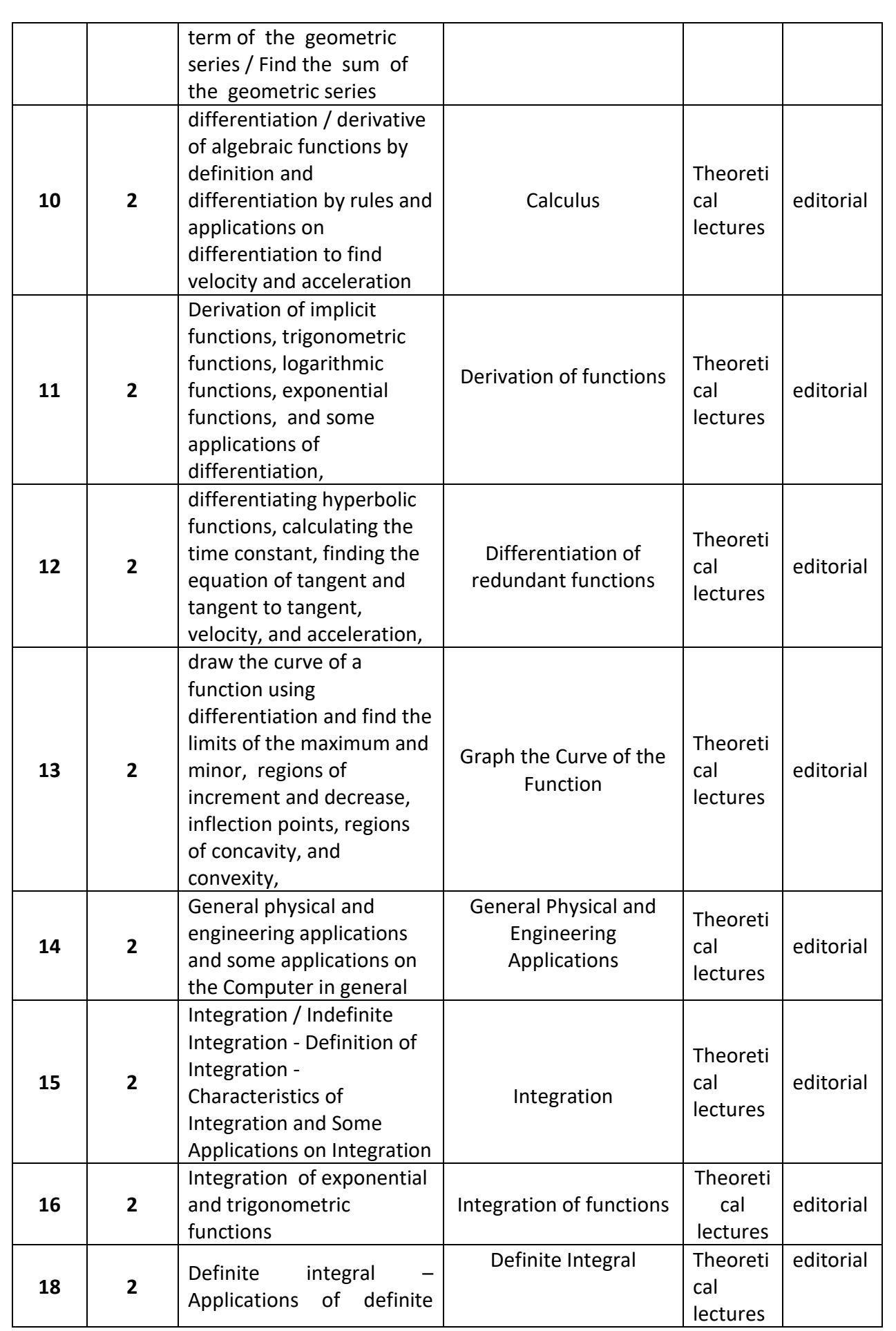

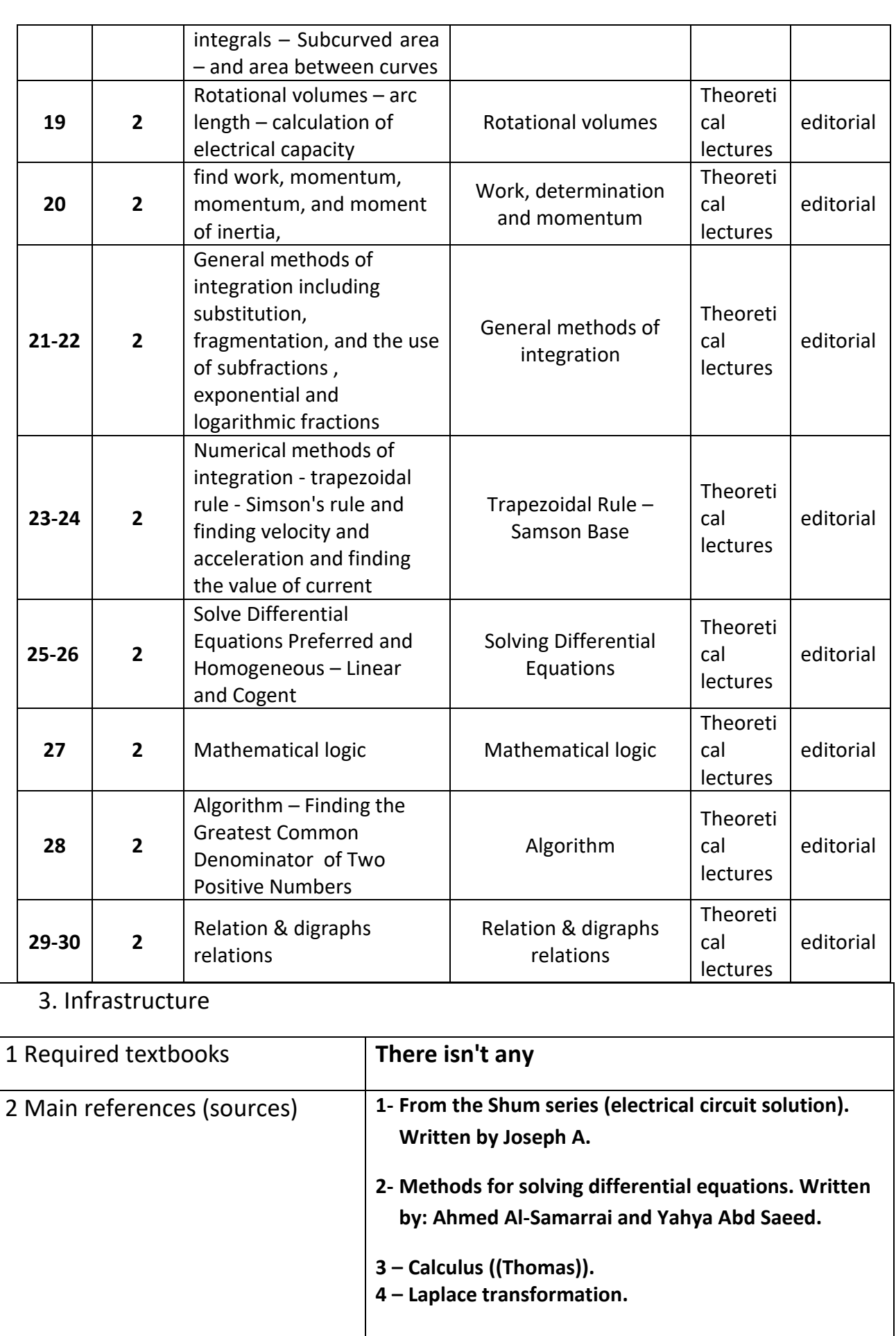

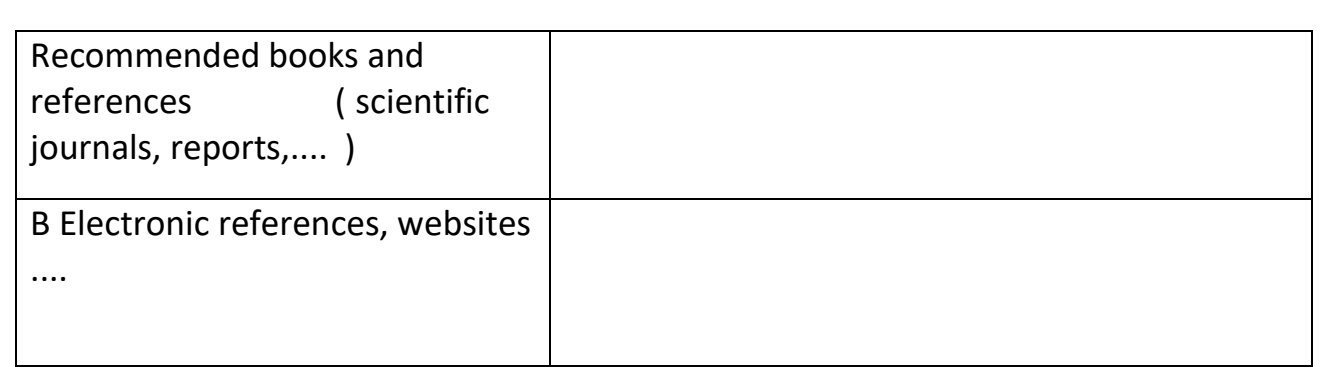

# 4. Course Development Plan

- Involve students in seminars.
- Using Matlab software to solve mathematical problems and graphics.

# **Engineering Drawing**

# **Course Description**

**Teaching the student the correct foundations of engineering drawing and cartography work and reading them**

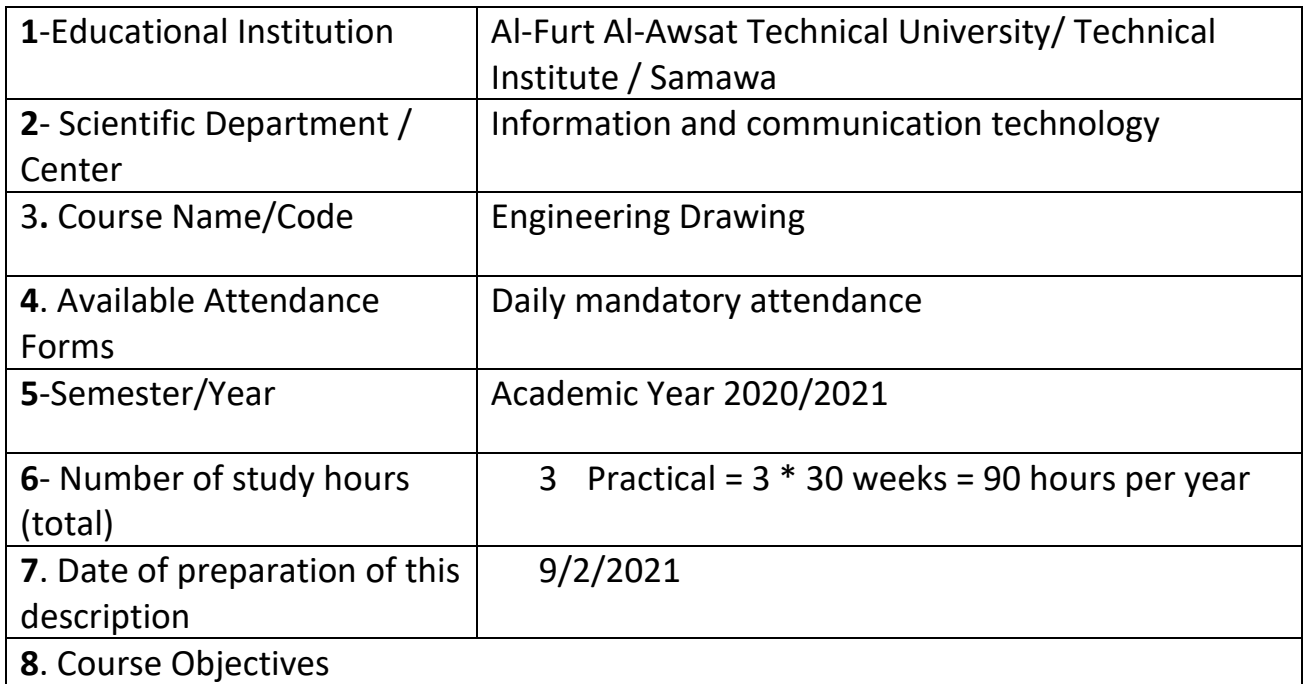

**General Objective: Training the student on the correct foundations of all engineering drawing and cartography work and reading them.**

*Special Objective***: To train the student and make him able to:**

**Using AutoCAD software for engineering and electrical drawing, understanding maps, drawing their landscapes and engineering projections.**

2. .Course Outcomes and Methods of Teaching, Learning and Assessment

**A**- Cognitive objectives

**A1**- The student knows the basics of engineering drawing.

- **A2** The student should know the basic principles of electronic and electrical components, their uses and applications.
- **A3** The student should know the basic principles of designing basic electronic circuits and their uses.
- **A4** The student should know the uses of the important Computer and how to draw engineering with the computer.
- **B** Skills objectives of the course.
	- **B1** The student should be able to draw electronic and electrical circuits.
	- **B2** The student should be able to use and design the AutoCAD program in engineering drawing.

Teaching and learning methods

**Theoretical + Practical**

Evaluation methods

## **(Practical tests, daily assessment, semester exams, final exams)**

**C**. Emotional and value goals

**C1**- The student is interested in designing

**C2**- The student is interested in maintaining computers .

**C3**- The student should realize the importance of using the Computer in the

life of societies and the need to know the latest developments in this field.

**C4**- The student is interested in clarifying his ideas using the appropriate drawing program.

Teaching and learning methods

**(Theoretical lecture, solving examples, laboratory)**

Evaluation methods

**(Note, interview, student cumulative record)**

- **D**. General and qualifying-transfer skills (other skills related to employability and personal development).
	- **D1** Teaching the student to express his ideas in the artistic language of the technician, which is drawing.
	- **D2** Teaching the student an important program within the specialization, which is AutoCAD.

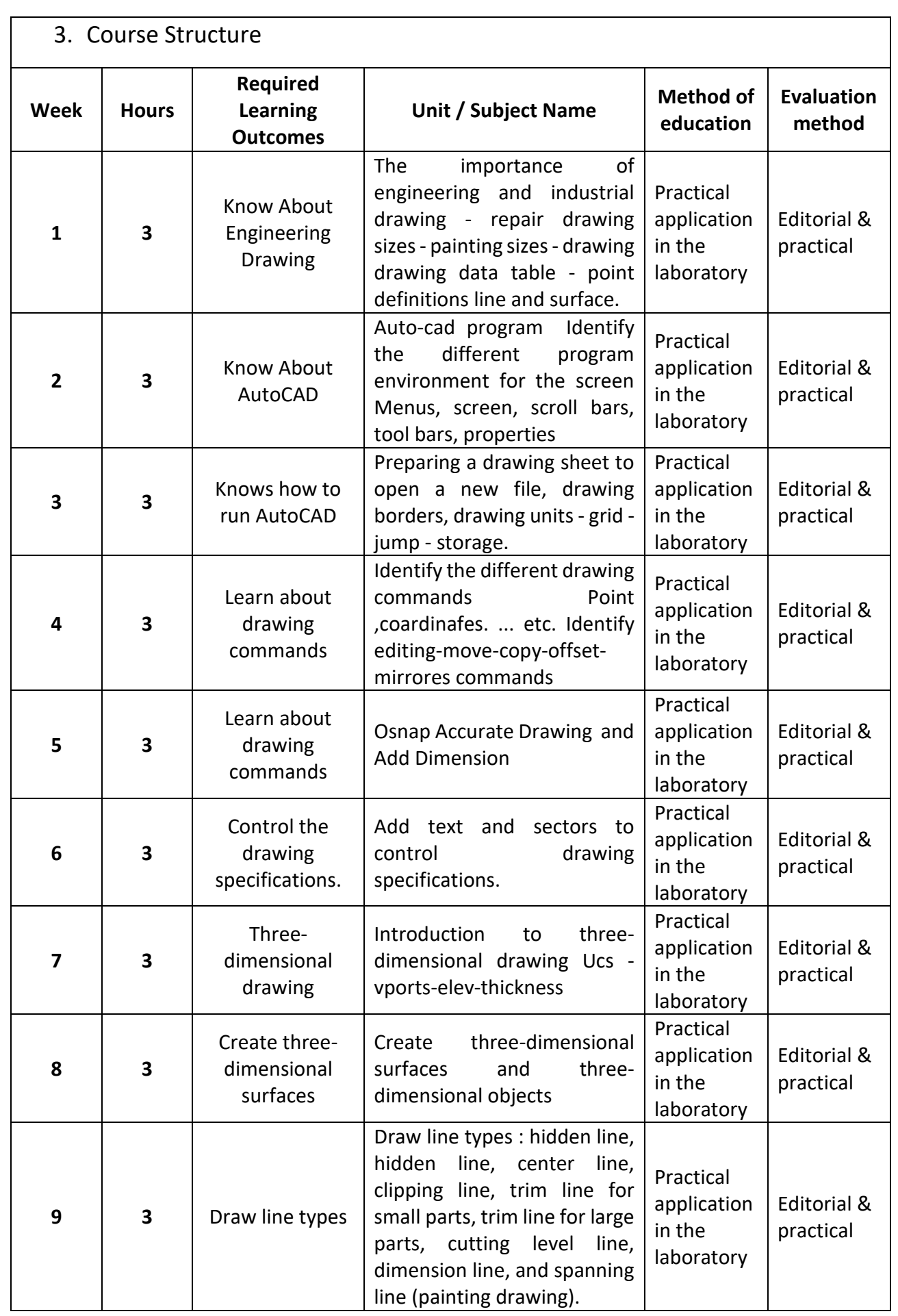

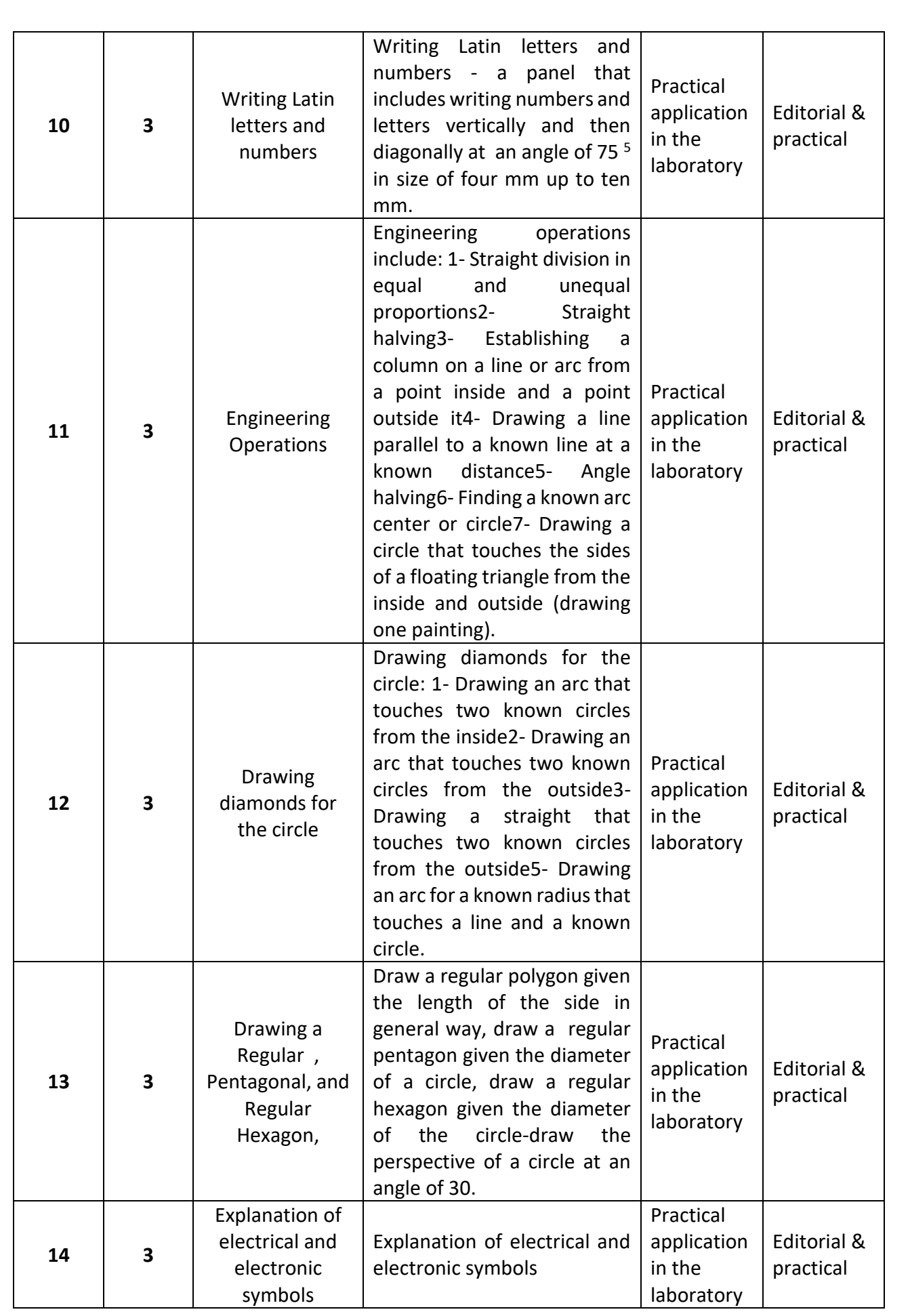

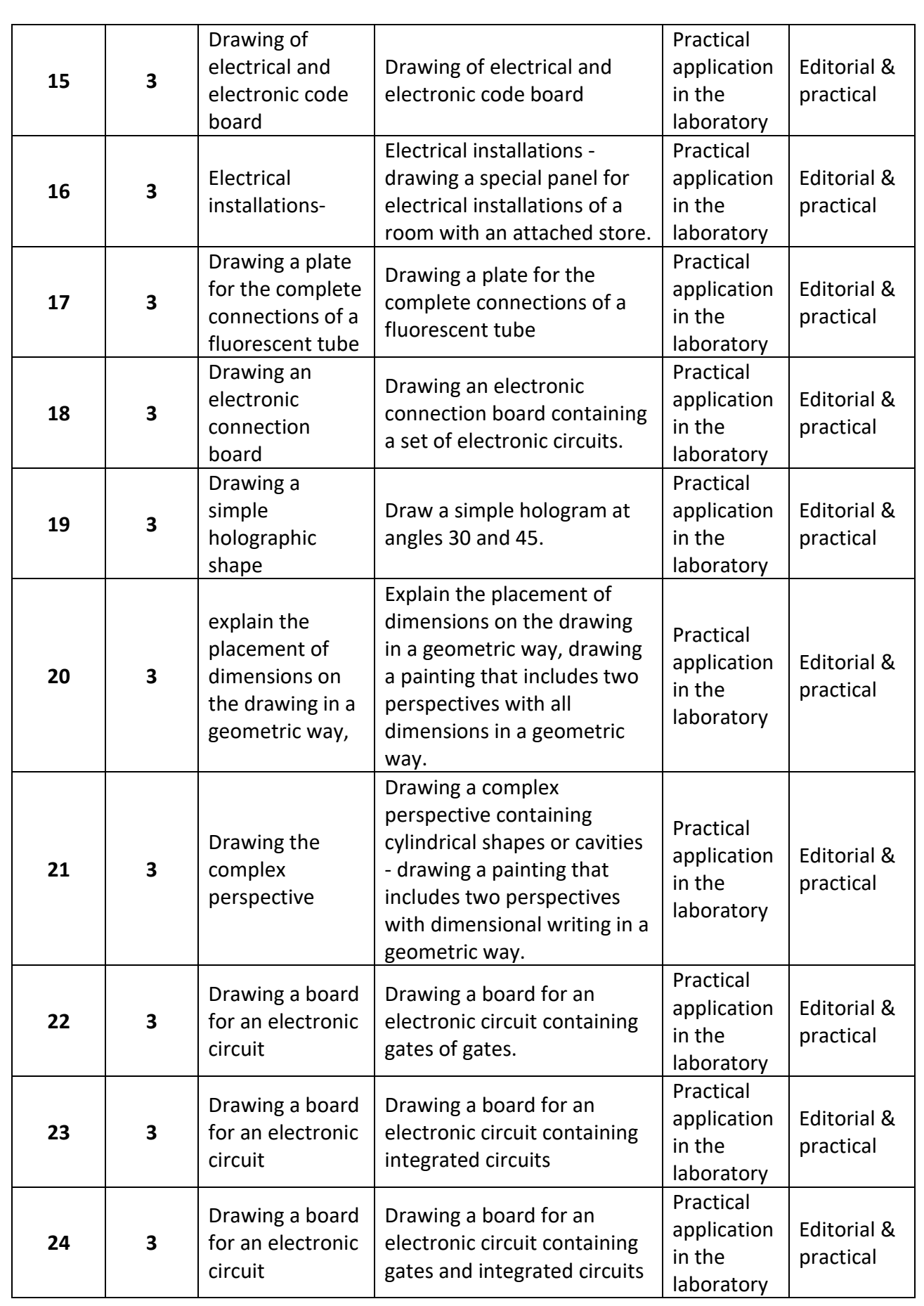

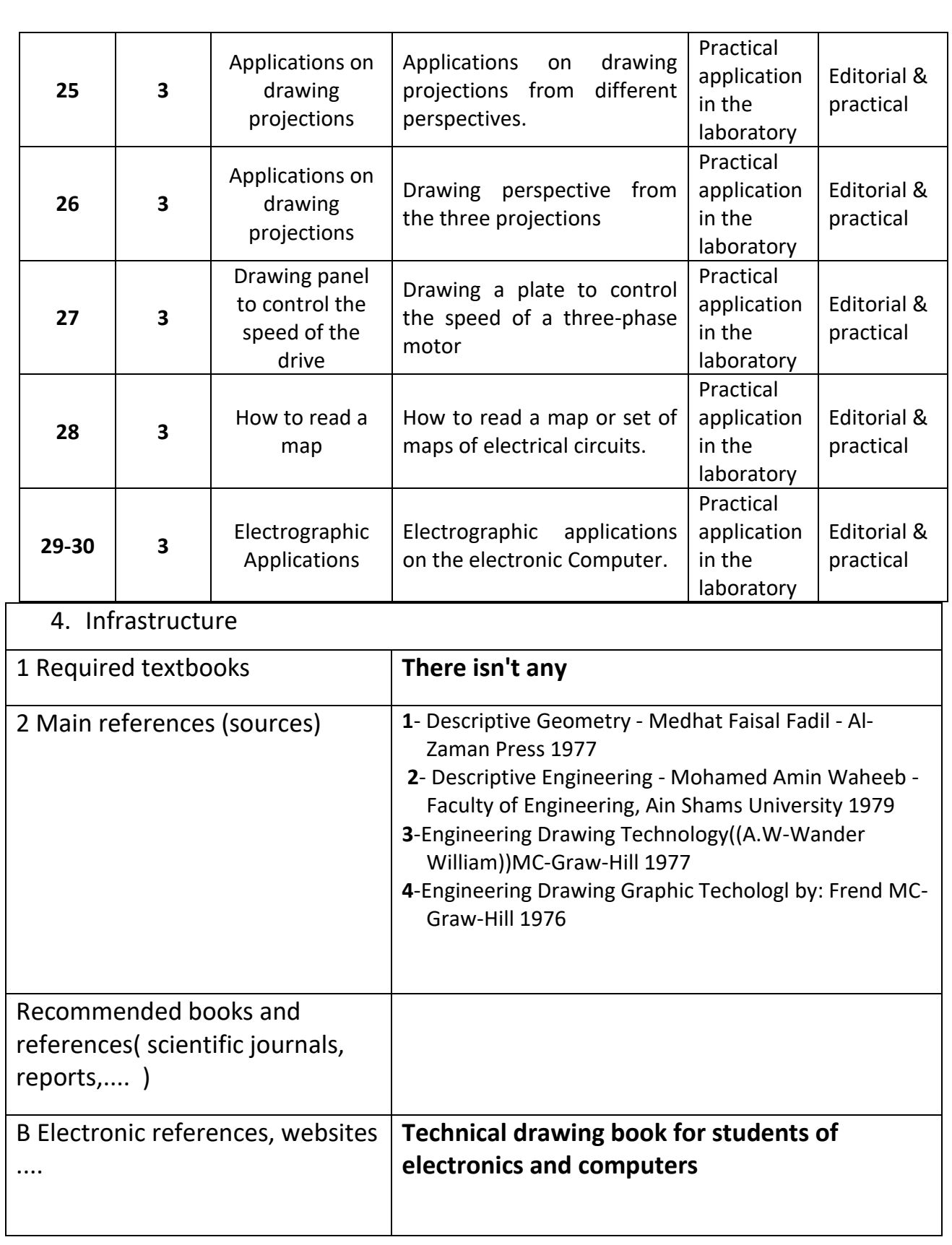

5. Course Development Plan

## **Computer Applications**

# **Course Description**

**Introducing the student to the Computer with an idea of its horizons and use in different fields and the principles of programming and providing him with skill in using the Computer to implement programs prepared previously for application in his field of specialization.**

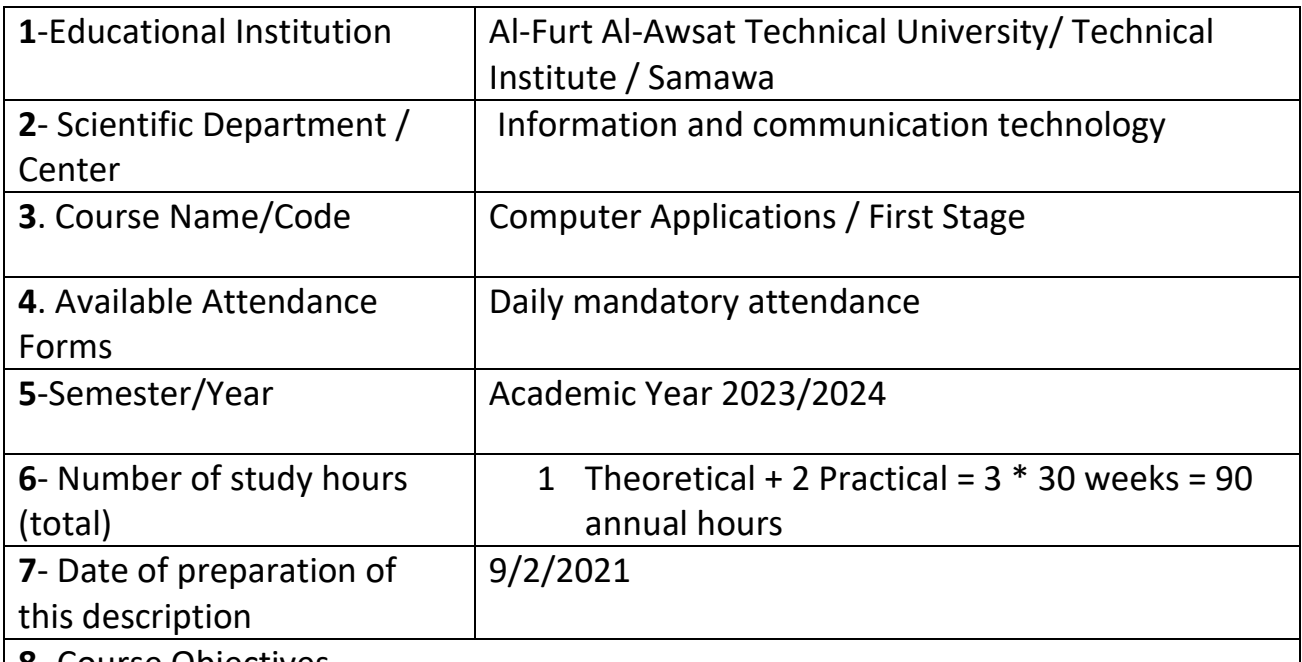

**8**- Course Objectives

**General Objective:** For the purpose of teaching some of the vocabulary of the digital culture curriculum for computers and the Internet IC3, which is adopted in all developed countries, as it includes an overview of the computer, its components, operating systems used in most devices and applications of the program (Microsoft Office)

## 2.Course Outcomes and Methods of Teaching, Learning and Assessment

**A**- Cognitive objectives

**A1**- Introducing the student to the constituent parts of the Computer and how to use it.

**A2**- Introducing the student to the most important programs used in engineering applications such as Word , Excel .

**A3**- Training the student to use AutoCAD in mapping ..

**B** - Skills objectives of the course.

**B1** – **The skill of using the electronic Computer**.

**B2** – Acquire the skill of using the AutoCAD program in engineering mapping.

**B3** – Acquire the skill of printing laboratory reports using the Word program.

Teaching and learning methods

**Theoretical lectures + practical applications + scientific films**

Evaluation methods

**Written + Practical + Oral + Discussion**

**C**. Emotional and value goals

**C1**- The student should know the modern operating systems of different types, importance and tasks that he performs.

- **C2-** Instilling confidence in the student to use office application programs.
- **C3** The student should pay attention to the correct rules in using the computer.
- **C4** Making the student communicate with the outside world.
- **C5** The student should learn computer maintenance.
- **C6** The student realizes the importance of computers in various fields.

**D.** General and transferable qualification skills ( other skills related to employability and personal development).

**D1-** Applied skills within laboratories, workshops and laboratories.

**D2-** Scientific films.

**D3-** Computational skills and the ability to use scientific theories in electronic programs.

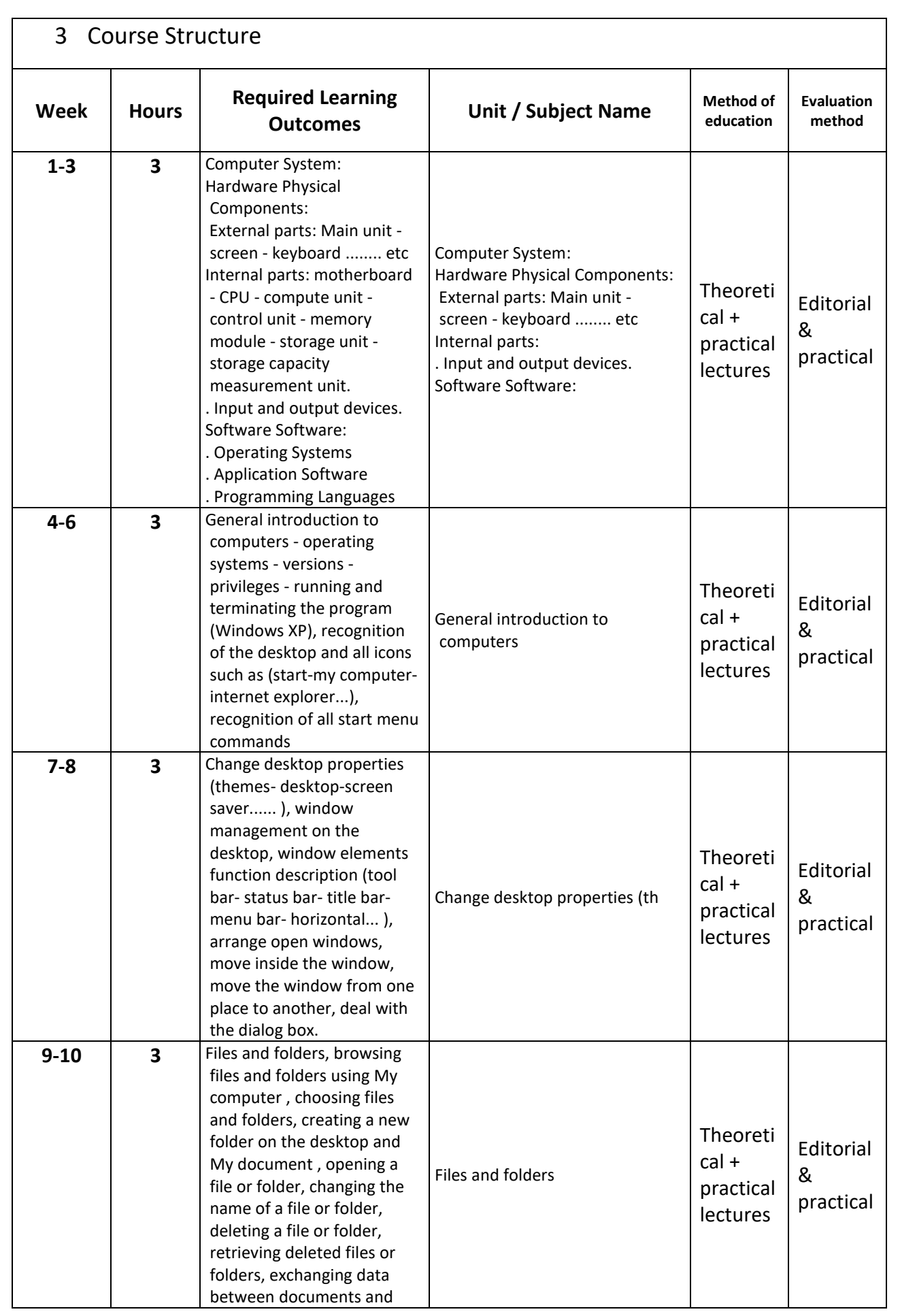

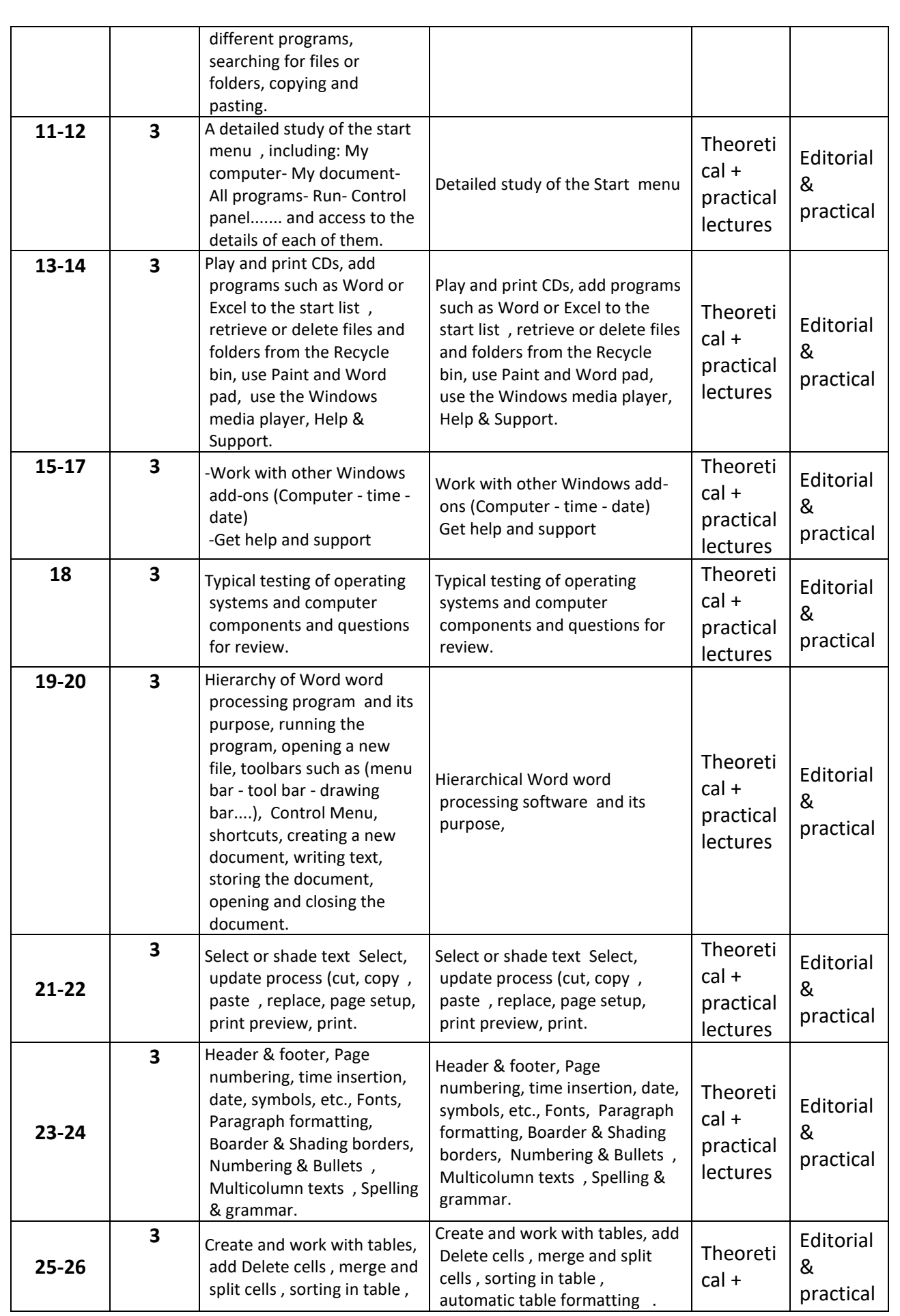

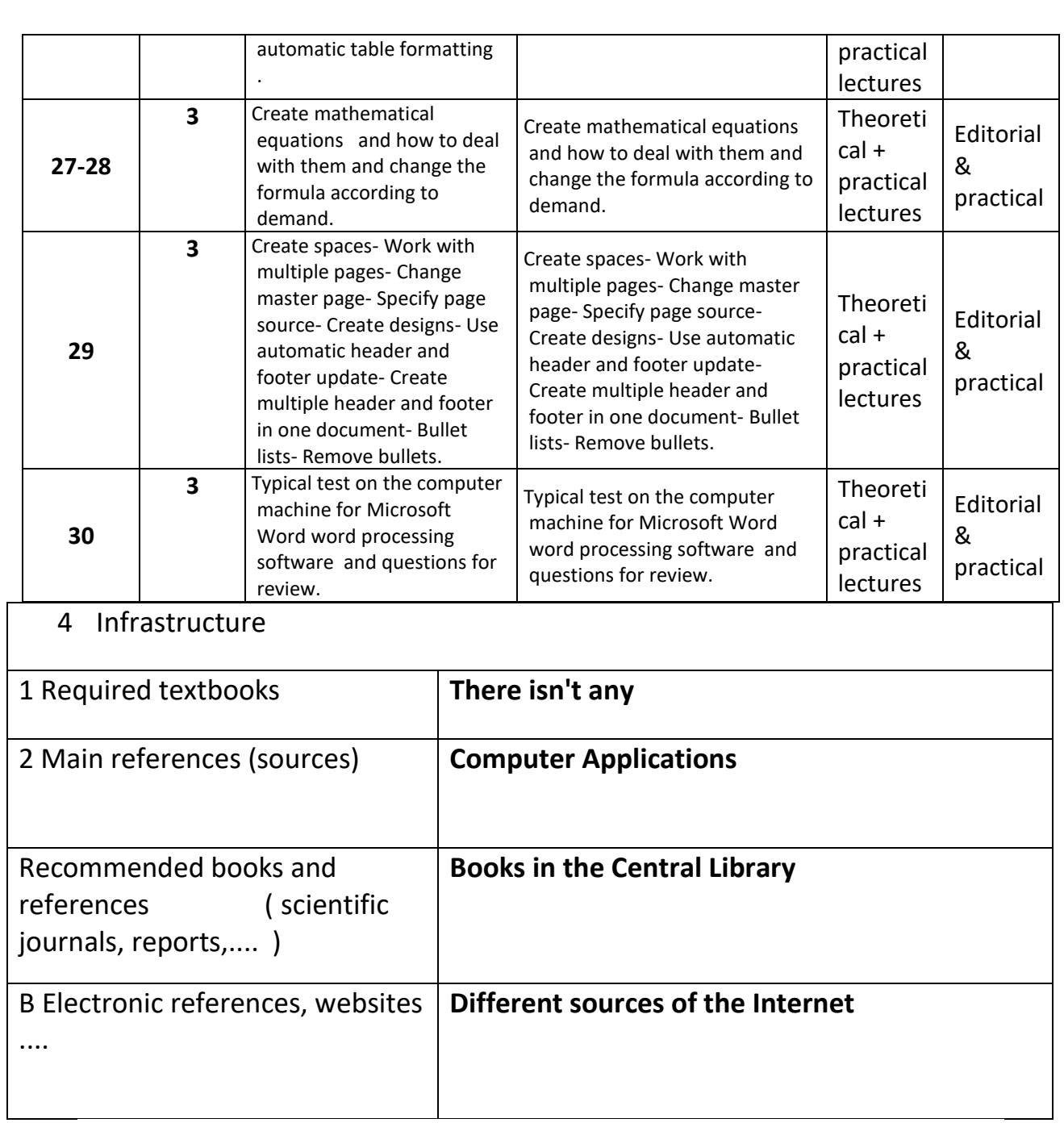

5Course Development Plan

1- Participation in the various courses of the subject.

2- See the latest modern technology in the application of programs.

3- The number of courses developed from the ability of trainers in the laboratory to be able to train students more efficiently.

4- Providing laboratories with modern programs that keep pace with scientific development in developed countries.

## **English Language**

# **Course Description**

This course description provides a brief summary of the most important characteristics of the course and the learning outcomes expected of the student to achieve, proving whether he or she has made the most of the available learning opportunities. It must be linked to the description of the programme.

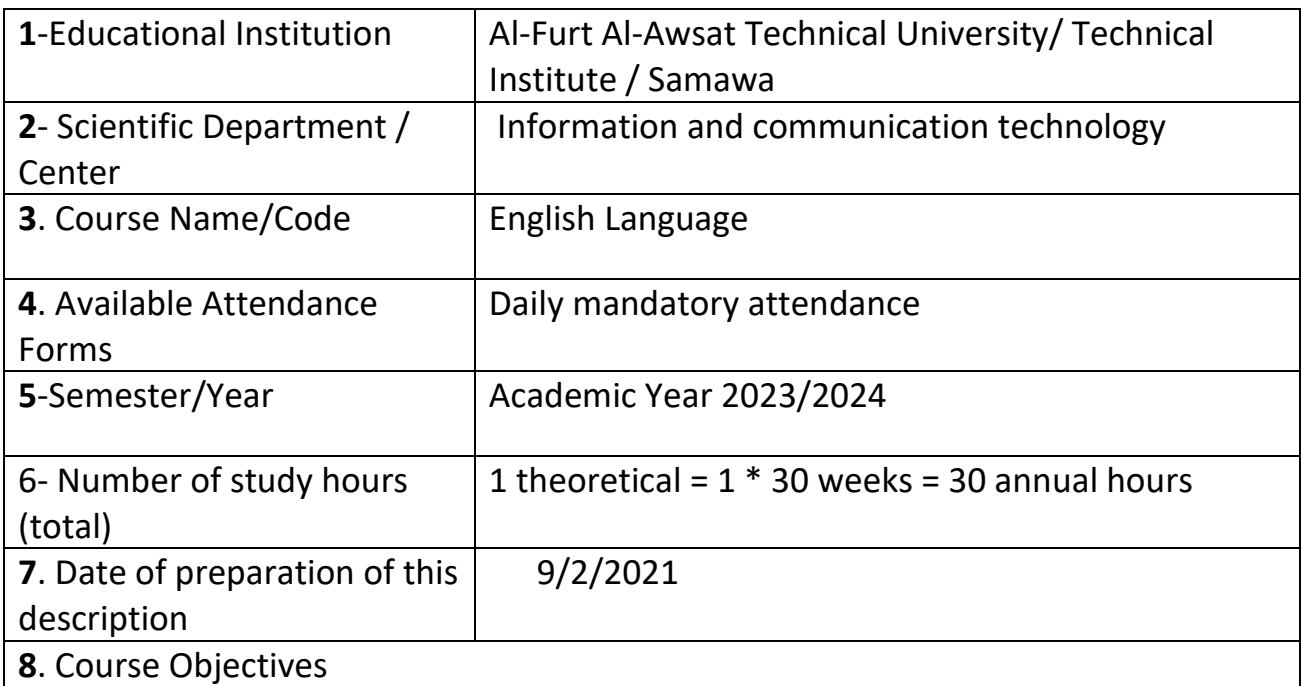

**A**- To provide the student with knowledge of scientific terminology in both general and scientific English.

**B**- Teaching the student the basic principles of English grammar for speaking and writing.

**C**- Teaching the student how to correctly pronounce scientific and technical terms.

**D**- Training the student to use the library and dictionary and extract sources from the Internet.

Teaching the student to write laboratory reports in English.

1.Course Outcomes and Methods of Teaching, Learning and Assessment

**A**- Cognitive objectives

**A1**- The student should know the scientific and technical terms in his specialization.

**A2**- To know the basic rules of the English language.

**A3**- To understand the basic subjects and specialization taught in English.

**A4**- To understand the exam questions in English.

**A5**- To know the scientific and technical terms used in writing reports and the project.

**A6**- To know the scientific terms reduced in his specialization.

**B** - Skills objectives of the course.

**B1**- The student should be able to write laboratory reports correctly.

**B2**- To be able to take theoretical information from scientific sources, periodicals and the Internet.

**B3**- To be able to use the Computer to find scientific sources.

**B4**- To be able to write scientific research and arrange information according to sequence and write the sources used.

## **Teaching and learning methods**

(Theoretical lecture, library to extract sources, Internet, reading scientific pieces in the student's specialization by students and in front of the rest of the students, correct pronunciation of scientific terms.

## **Evaluation methods**

Oral exam, written exam, daily tests, annual evaluation, quarterly exams, final exams.

## **C**. Emotional and value goals

**C1**- Instilling confidence in the student to use scientific and technical terms in his studies.

**C2**- Making the student communicate emotionally with the outside world and open to the sciences in English.

**A3**- The student should be interested in the correct rules for writing laboratory reports and research.

**A4**- To be familiar with English terminology.

**D**. General and rehabilitative skills transferred (other skills related to employability and personal development).

**D1**- Teaching the student to write technical reports for the results obtained from practical experiences in his specialization.

**D2**- Enable the student to read plans, maps and symbols in English.

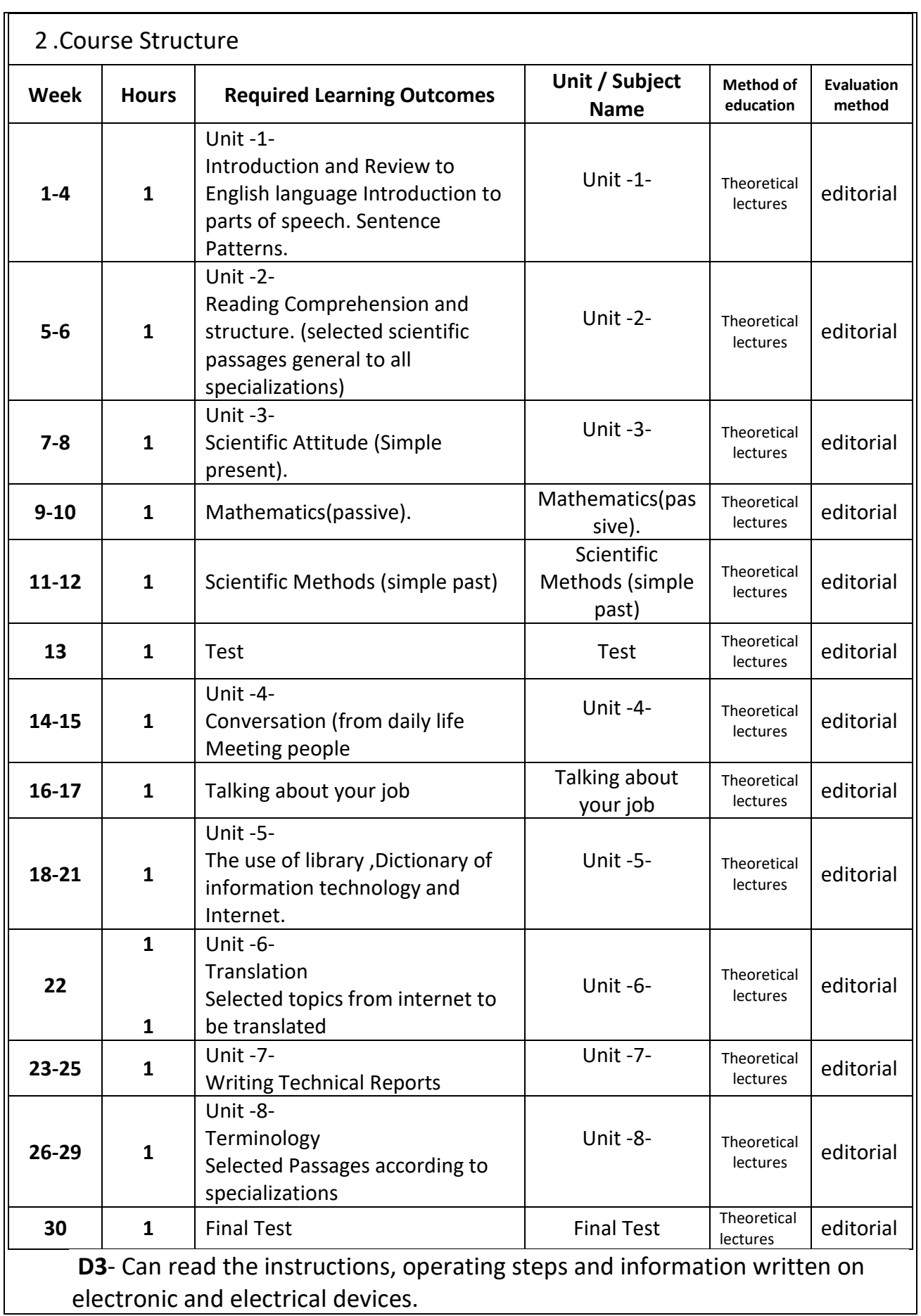

**D4**- Enable the student to read and understand the repair, maintenance and safety manual for the device he is working on.

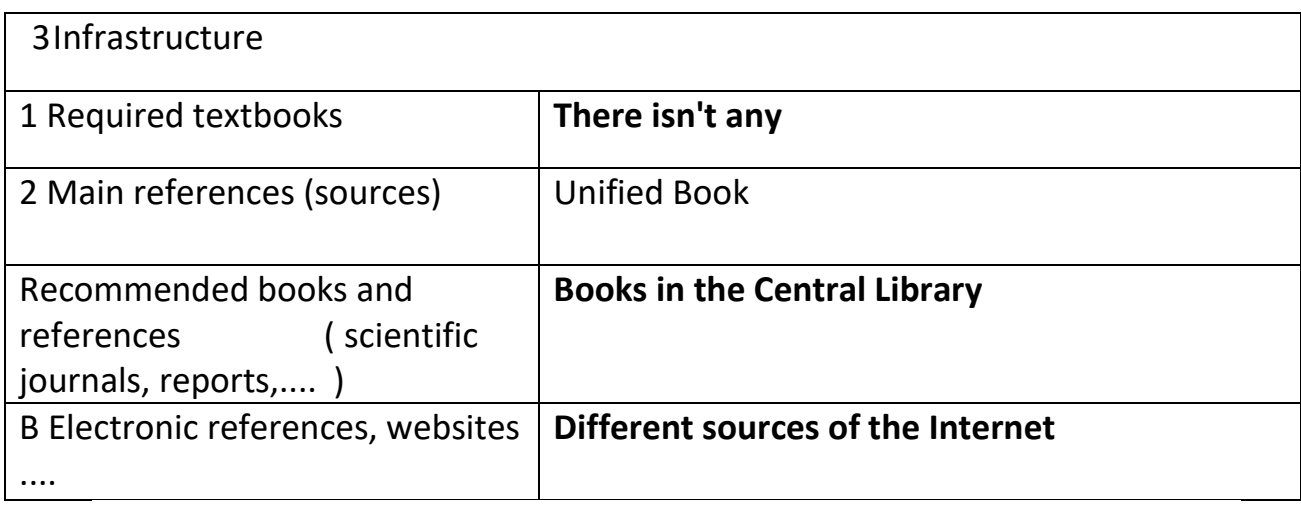

4.Course Development Plan

1- Participation in the various courses of the subject

2- See the latest findings of modern technology in the study of this article

# **Democracy and Human Rights**

### **Course Description**

 **Teaching the student human rights laws and teaching how to apply the concept of freedom and democracy**

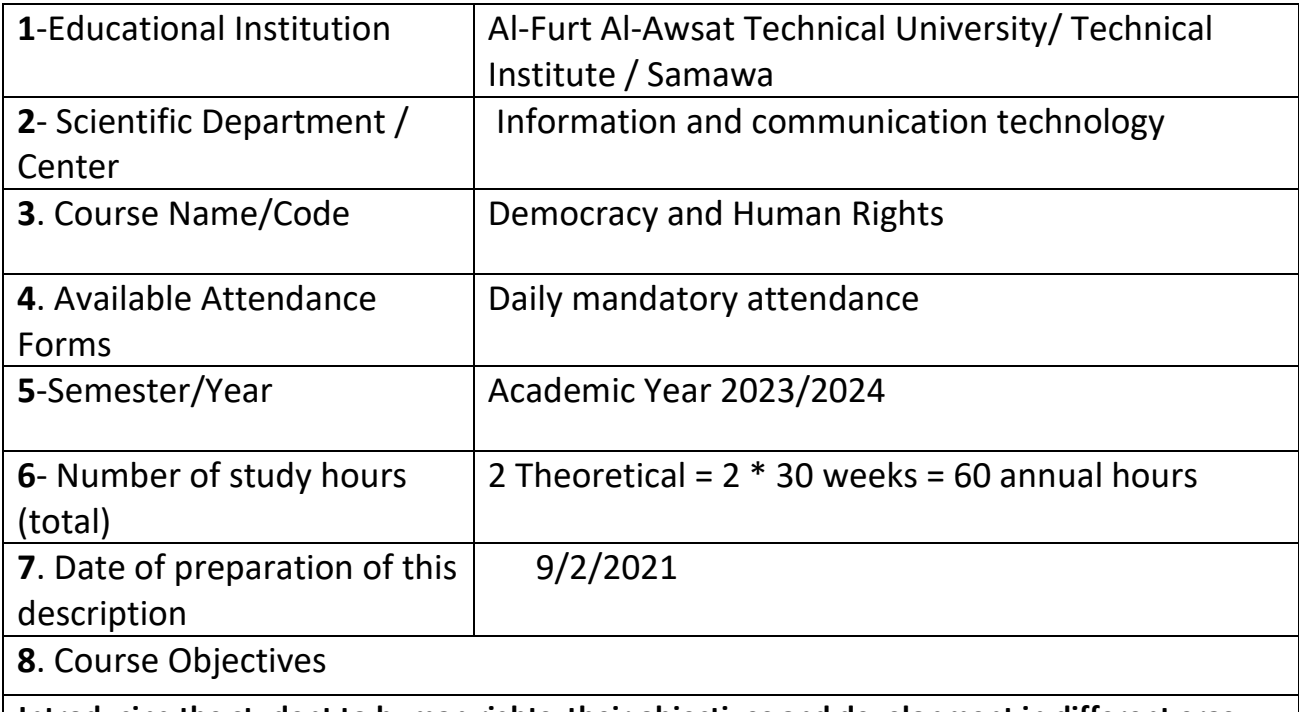

**Introducing the student to human rights, their objectives and development in different eras and the role of international organizations and public opinion in respecting and protecting human rights .**

1.Course Outcomes and Methods of Teaching, Learning and Assessment

**A**- Cognitive objectives

**A1**- Introducing the student to the laws of human rights and democracy.

**A2**- Introducing the student to how to apply human rights and democracy.

**A3**- Introducing the student to the most important duties that he must respect towards others and how to respect their freedoms and coexist with them in one homeland.

### **B** -Skills objectives of the course.

**B1** – The skill of applying human rights laws .

**B2** – Acquire the skill of understanding the meaning of democracy and freedom.

**B3** – Acquire the skill of peaceful coexistence with others

Teaching and learning methods

#### **Theoretical lectures**

Evaluation methods

**Editorial + Discussion**

**C**. Emotional and value goals

**C1**- Theoretical lectures.

- **C2** Discussion in the classroom.
- **D**. General and transferable qualification skills (other skills related to employability and personal development).

**D1**- Discussion skills and convincing others of human rights laws.

**D2**- Educational workshops.

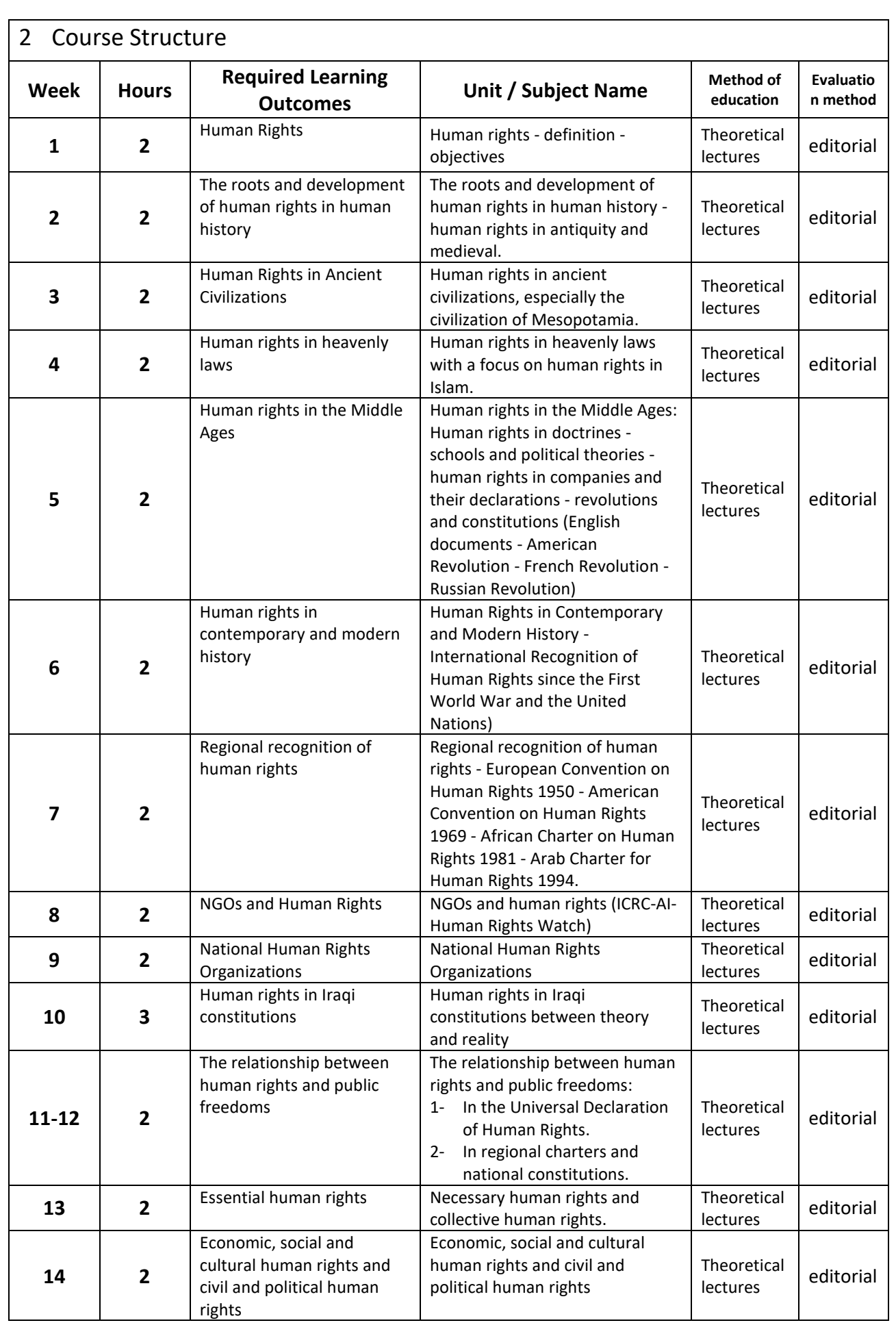

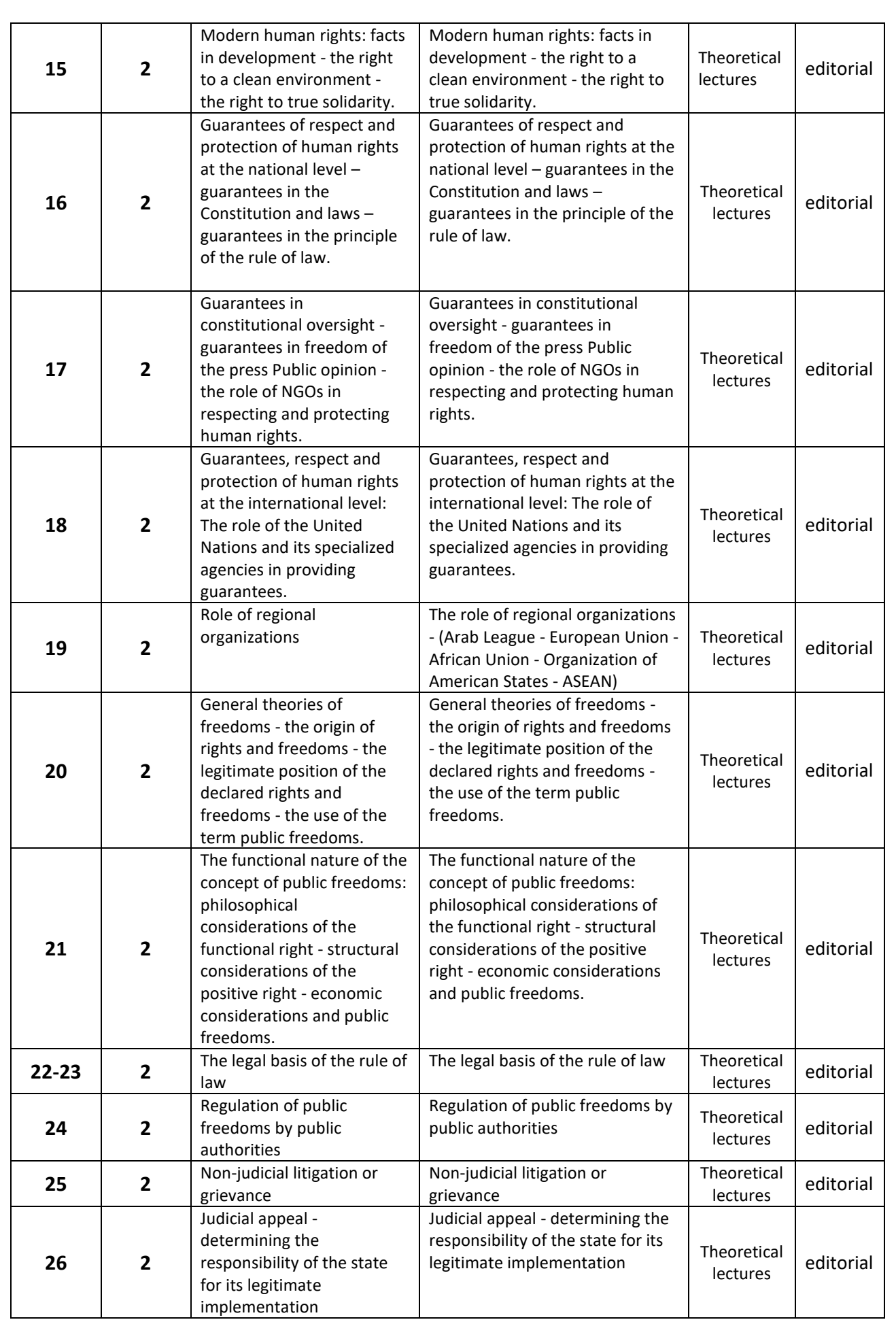

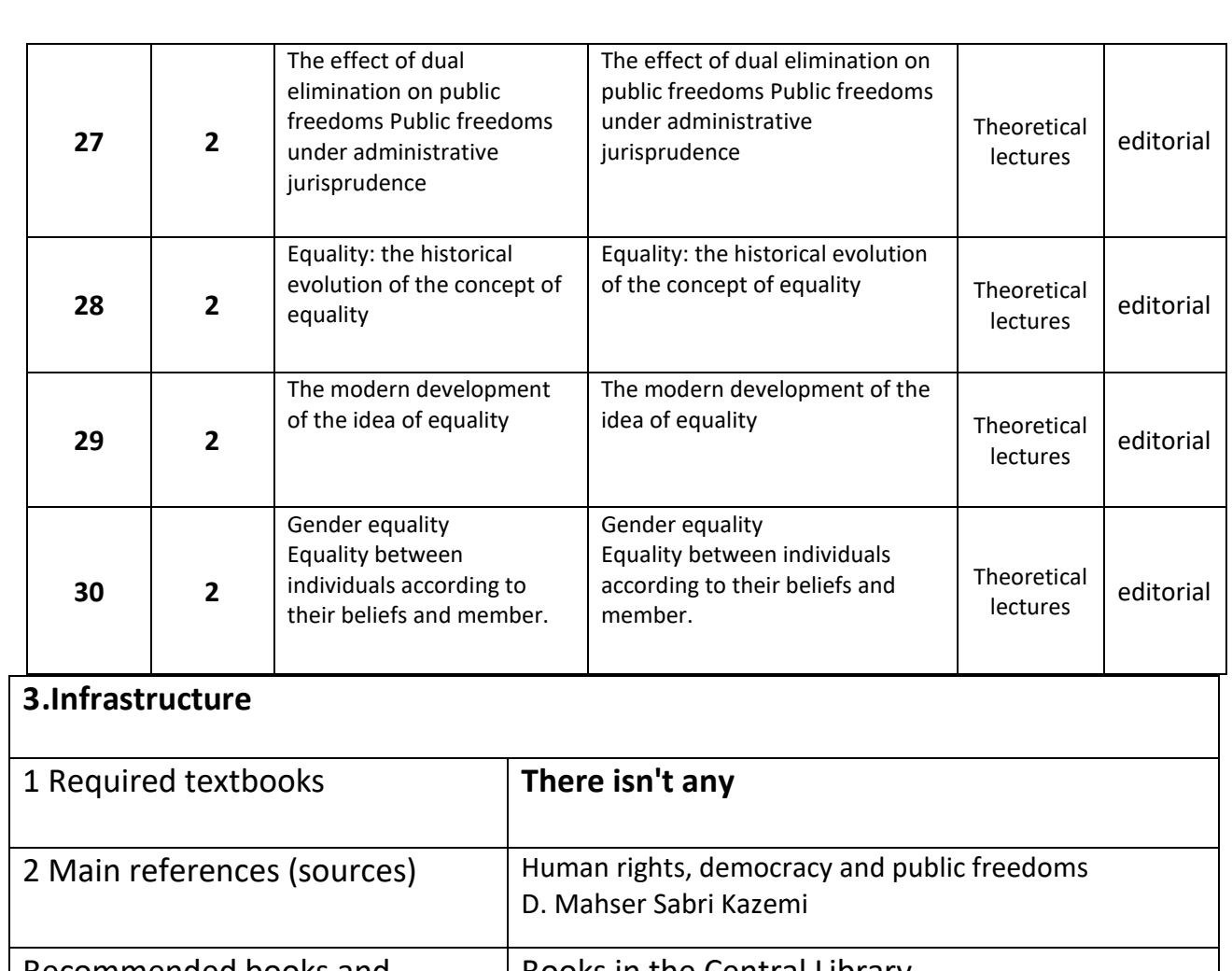

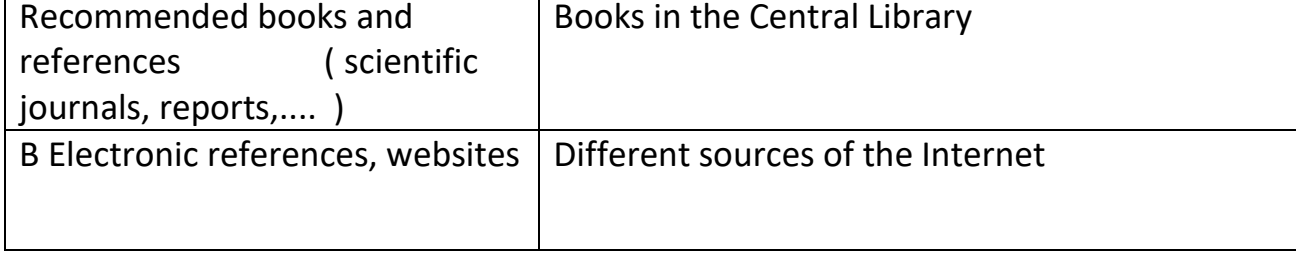

# **4.Course Development Plan**

1- Participation in the various courses of the subject

2- Reviewing the latest laws, rights and duties related to the application of human rights.

# **Mechanical Workshop**

### **Course Description**

This course description provides a brief summary of the most important characteristics of the course and the learning outcomes expected of the student to achieve, proving whether he or she has made the most of the available learning opportunities. It must be linked to the program description.

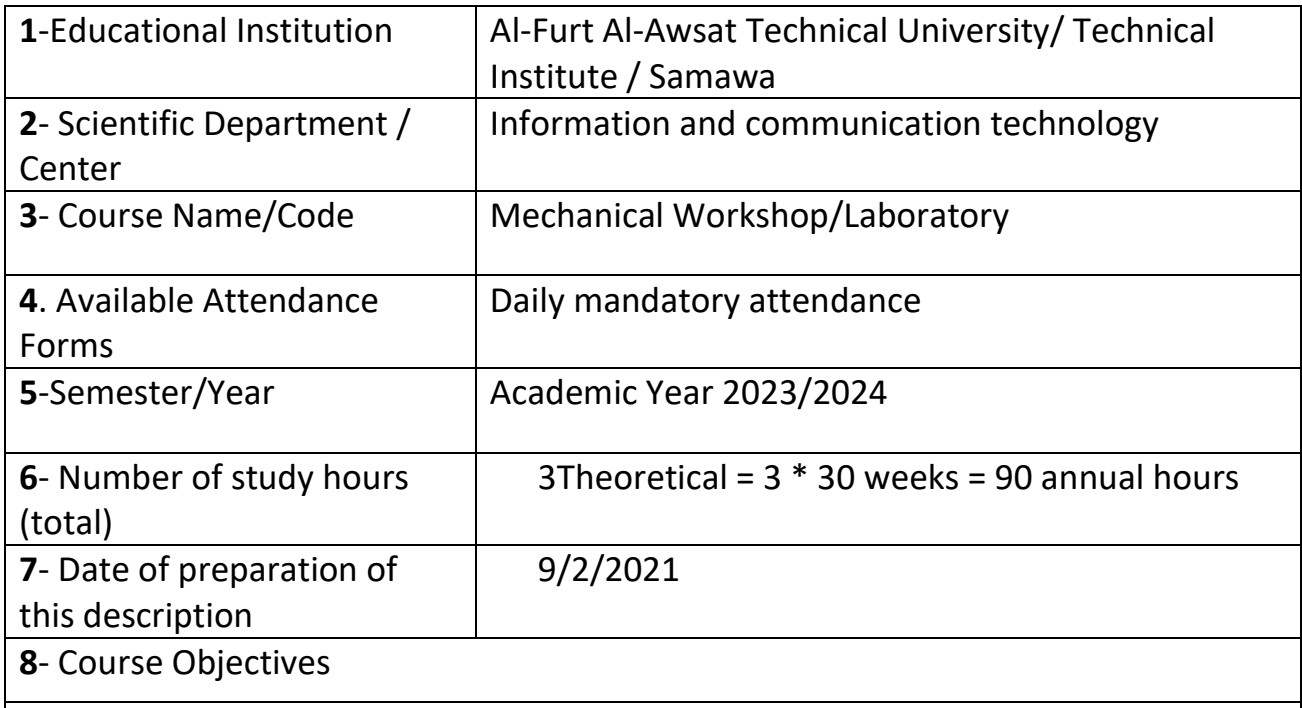

 **General Objective**: The student will be able to:

- 1- The student learns about the cold methods and working on the lathe.
- 2- Cutting metals with a cutting and punching machine.
- 3- Installs some simple structures.

## **2.Course Outcomes and Methods of Teaching, Learning and Assessment**

### **A**- Cognitive objectives

**A1**- The student learns how to interlock computer programs with other mechanical devices.

**A2**- The student recognizes the causes of malfunctions that occur in mechanical devices

**A3**- The student learns how to manufacture mechanical devices.

**A4**- The student describes the progress and follow-up of technology in mechanical devices.

### **B** - Skills objectives of the course.

**B1** - The student acquires the skill of applying modern practical methods in the use of mechanical devices.

**B2** - The student acquires skill in the maintenance of mechanical devices.

**B3**- The student acquires the skill of using the best methods in mechanical devices.

 **Teaching and learning methods** 

Practical experience , practical test , review

 **Evaluation methods** 

**Daily Tests, Classroom Activity and Participation, Semester Exams**

**C**. Emotional and value goals

**A1**- Works in a team spirit.

**C2**- Receives and accepts knowledge.

**A3**- The student is interested in practical skills.

**D**. General and qualifying-transfer skills (other skills related to employability and personal development).

**D1**- Develops the student's work in the workshops.

**D2**- Develops the student's skills on mechanical devices.

**D3**- The student acquires the ability to work on mechanical devices.

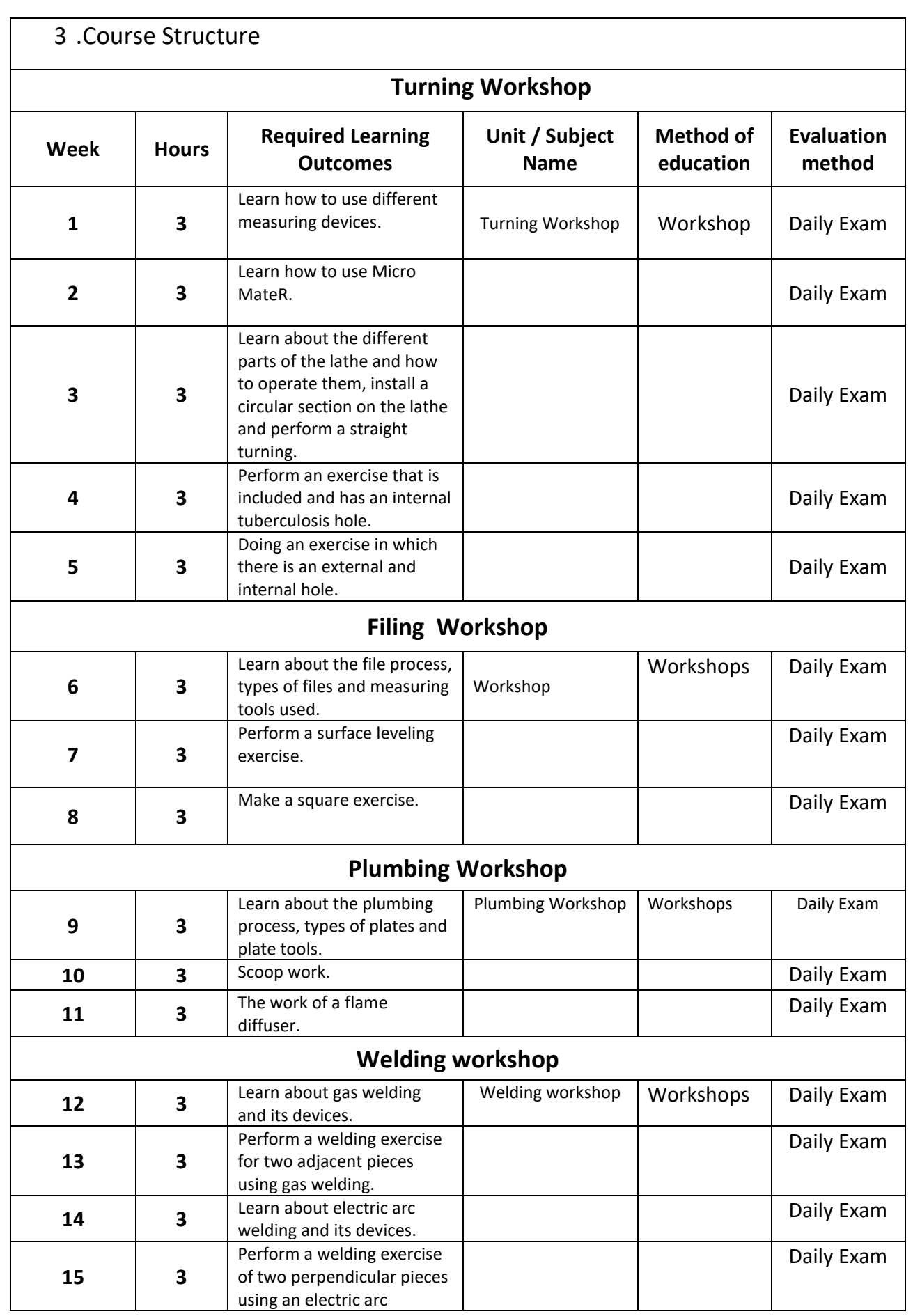

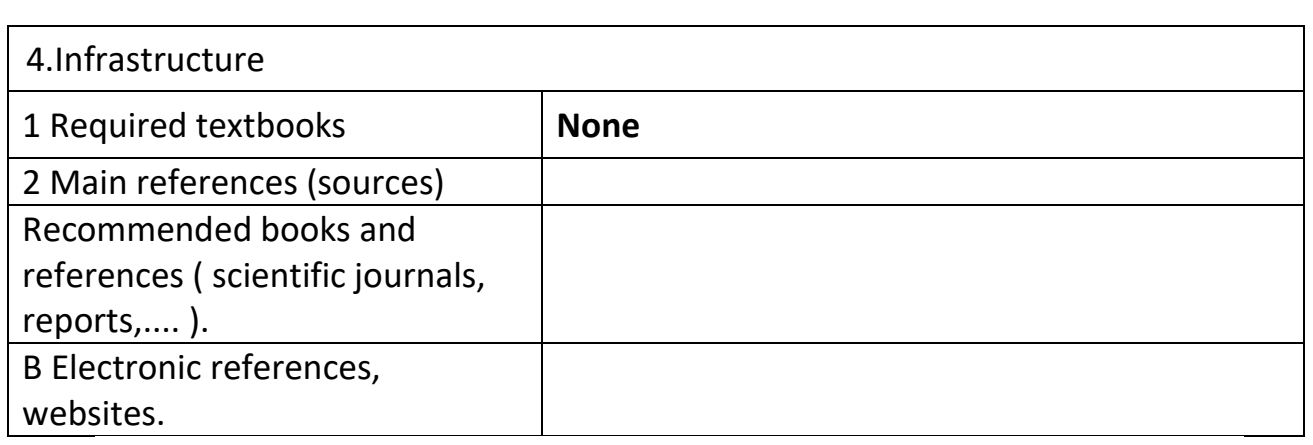

5 .Course Development Plan

1- Visit educational laboratories.

2- Visit educational workshops on mechanical devices.

# **Electronic Computer Maintenance Workshop**

### **Course Description**

This course description provides a brief summary of the most important characteristics of the course and the learning outcomes expected of the student to achieve, proving whether he or she has made the most of the available learning opportunities. It must be linked to the program description.

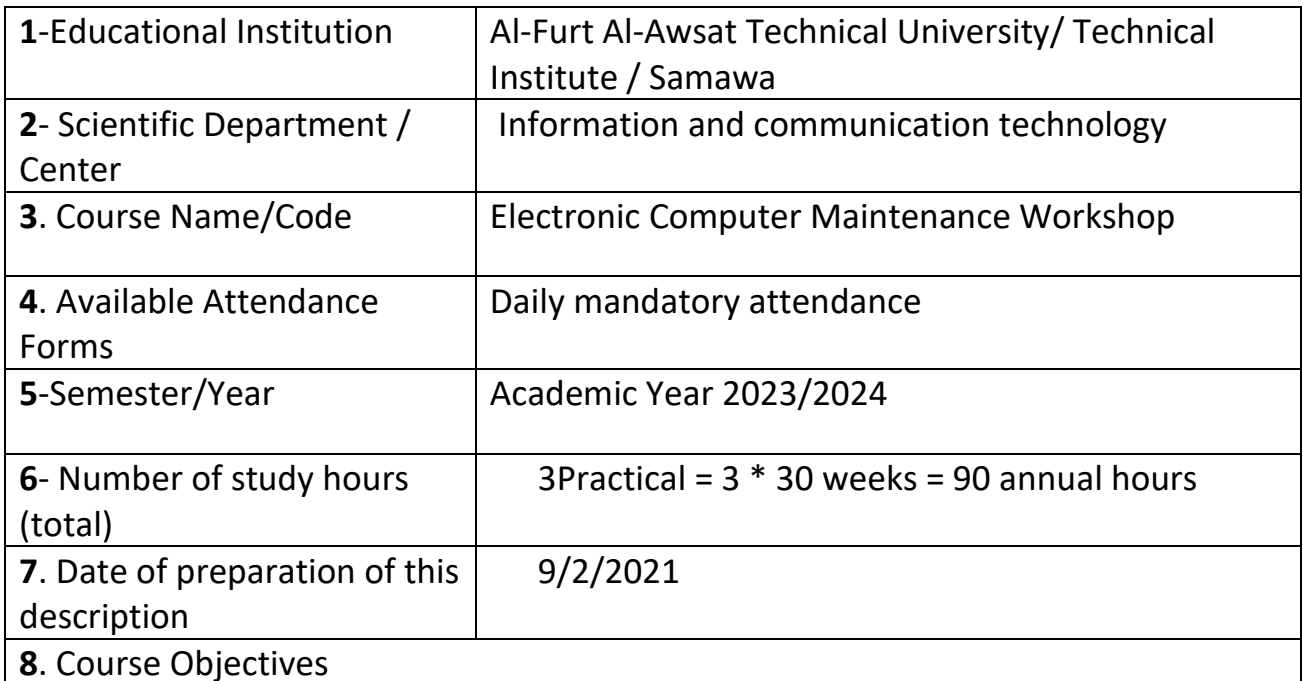

The student acquires skill in the field of electronic computer maintenance by teaching the student on the methods used in maintenance and the importance of components, then training the student with practical experiments on various electronic computers.

1- .Course Outcomes and Methods of Teaching, Learning and Assessment

**A**- Cognitive objectives

**A1**- Identify the basic principles and purpose of the maintenance of the Computer and the most important number used in the maintenance of the Computer.

**A2**- Identify the types of computer malfunctions.

**A3**- Learn ways to replace idle parts with computers.

**A4**- Learn how to install programs.

**B** - Skills objectives of the course.

**B1** – Identify the types of malfunctions in the computer and maintain them.

**B2** – Learn how to replace idle parts with a computer.

Teaching and learning methods

Through the workshop, the student learns about computer parts and how to do maintenance for idle parts.

Evaluation methods

Daily tests, classroom activity and participation, semester exams

**C**. Emotional and value goals

**C1**- Aware of the importance of working in the workshop and relying on himself to maintain his computer.

**C2**- He is convinced of the importance of this in line with the level of his love for his country.

**C3**- In order to keep pace with the development in the world and its impact on the development of his country.

**D**. General and rehabilitative skills transferred (other skills related to employability and personal development).

**D1**- Develops the student's work in the workshops.

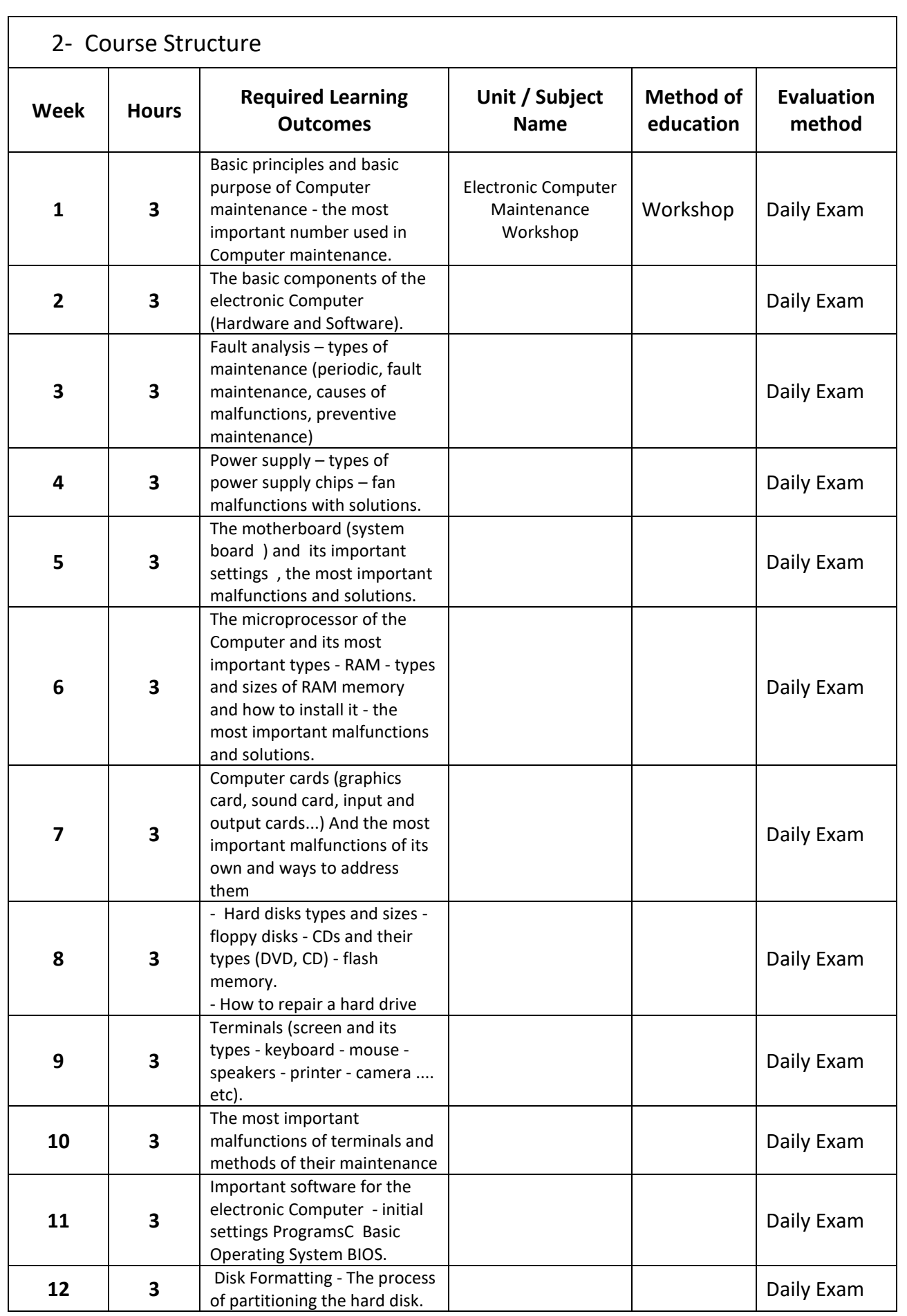

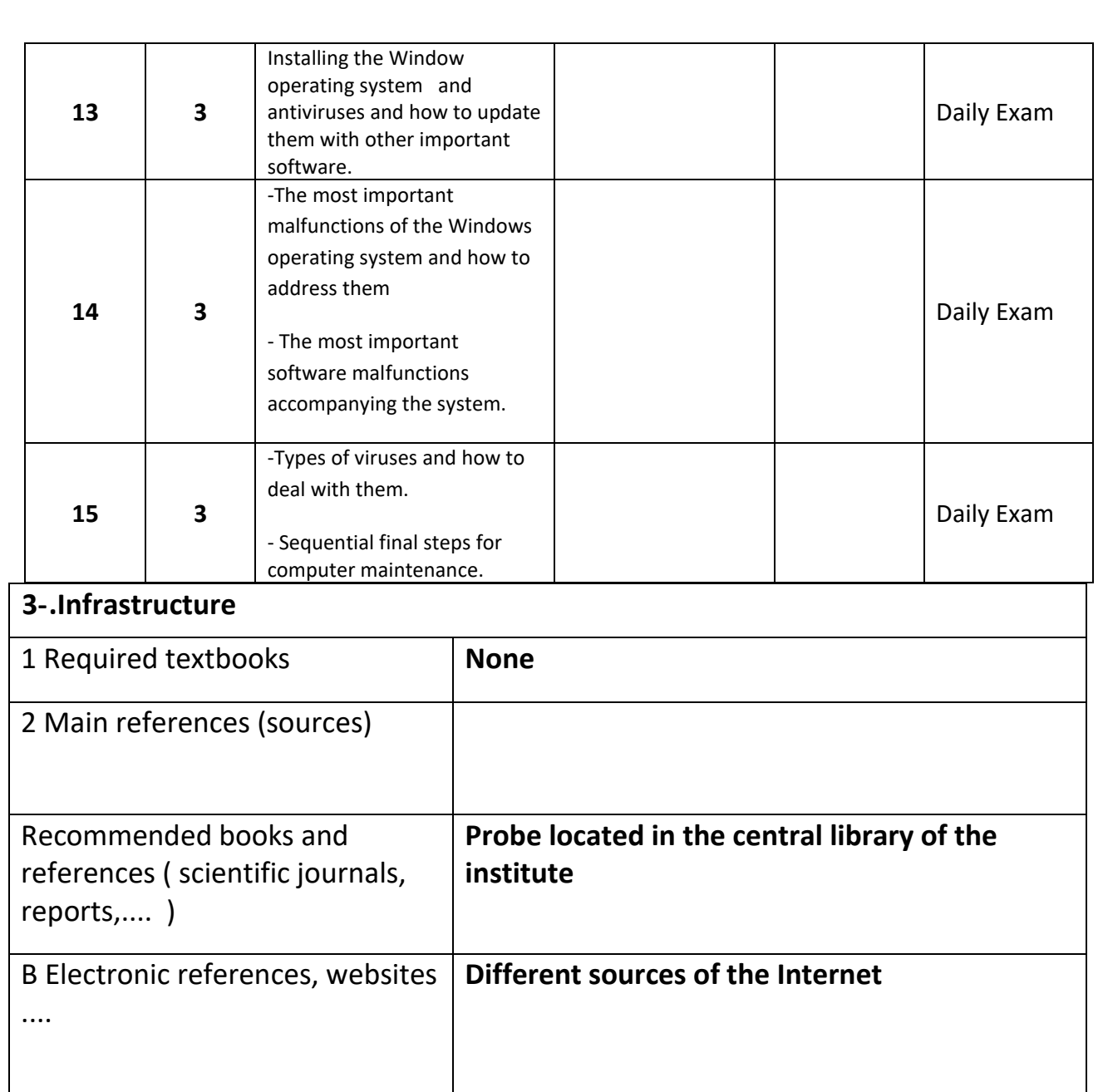

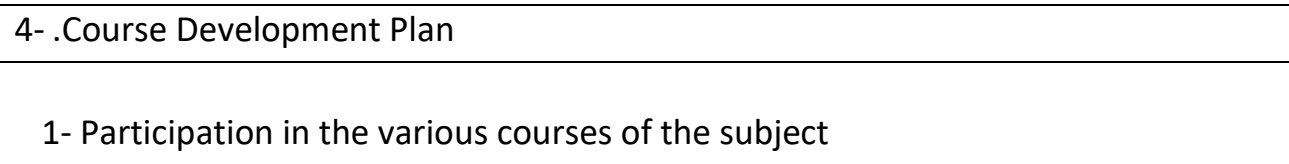

## **Computer Networks**

### **Course Description**

It is the student's acquaintance with this course in a summary of the most important characteristics of the course and the learning outcomes expected of the student to achieve, proving whether he has made the most of the available learning opportunities. It must be linked to the program description

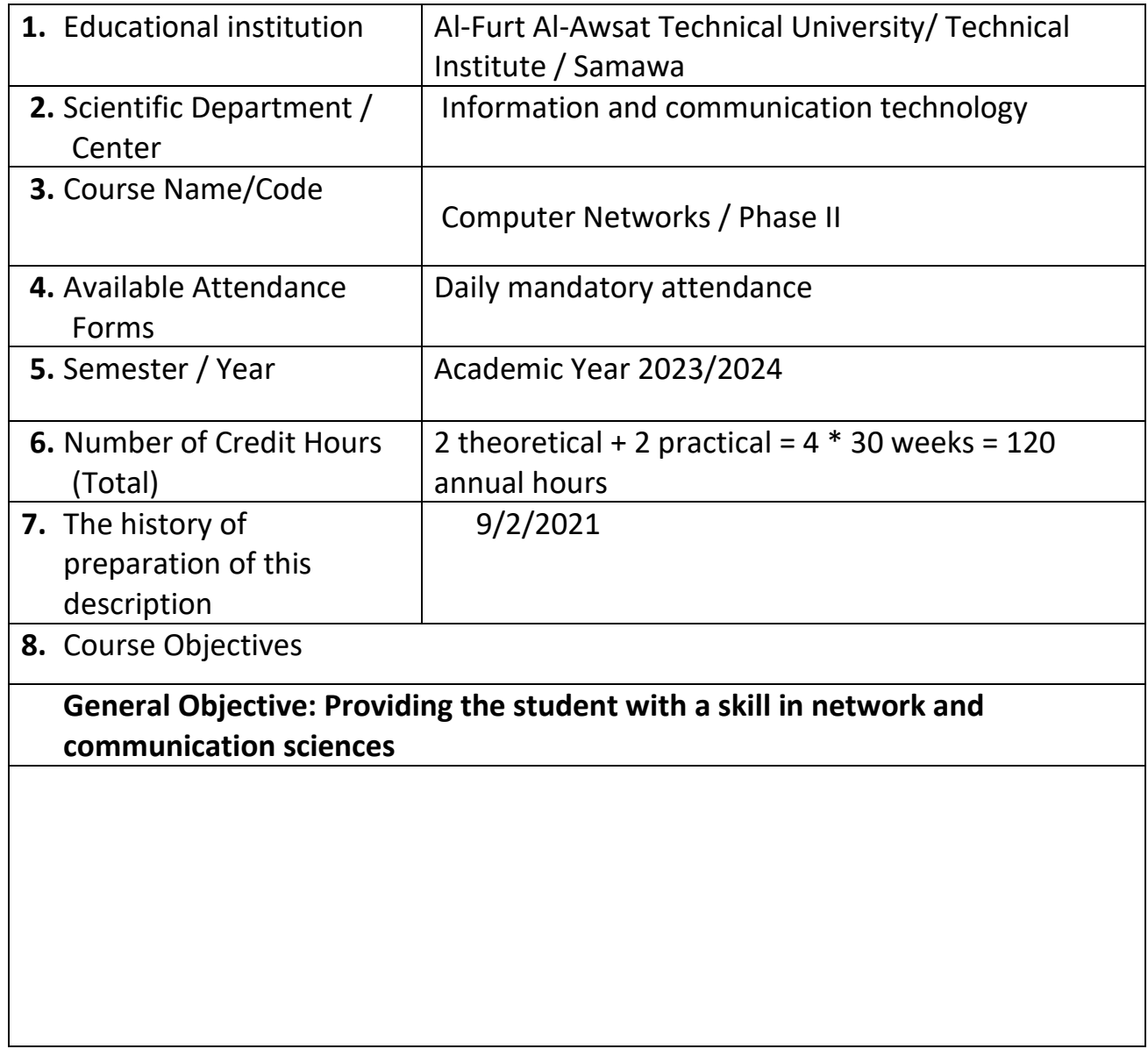

### **6.Course Outcomes and Methods of Teaching, Learning and Assessment**

**A**-Cognitive goals

**A1**- To introduce the student to the tools and devices involved in building networks.

**A2**- The student should be introduced to the types of networks in terms of design.

**A3**- To introduce the student to the rules and laws that control the mechanism of communication between computers.

**A4**- To introduce the student to the open communication systems of computer networks.

**B** - Skills objectives of the course.

**B1**- Building computer networks.

**B2**- Learn to manage computer networks.

Teaching and learning methods

**Theoretical + practical application** 

Evaluation methods

### **Discussion + exams (daily - quarterly - final)**

### **C**. Emotional and value goals

**C1**- The student should know the types of modern networks of different types, importance and tasks they perform.

**C2**- Instilling confidence in the same student in the field of building, maintaining and managing computer networks.

**C3**- Making the student communicate with the outside world.

**C3**- The student should pay attention to the correct rules in building computer networks.

**C4**- The student should learn the maintenance of computer networks.

**C5**- The student should realize the importance of computer networks in various fields.

**D**. General and rehabilitative skills transferred (other skills related to employability and personal development).

**D1- The use of computers in design and the use of the Internet and modern software.**

**D2- Teaching the student some mathematical laws and theories that he needs in the application of laws within the specialization.**

**D3- Teaching the student the maintenance and principles of correct use of the computer.**

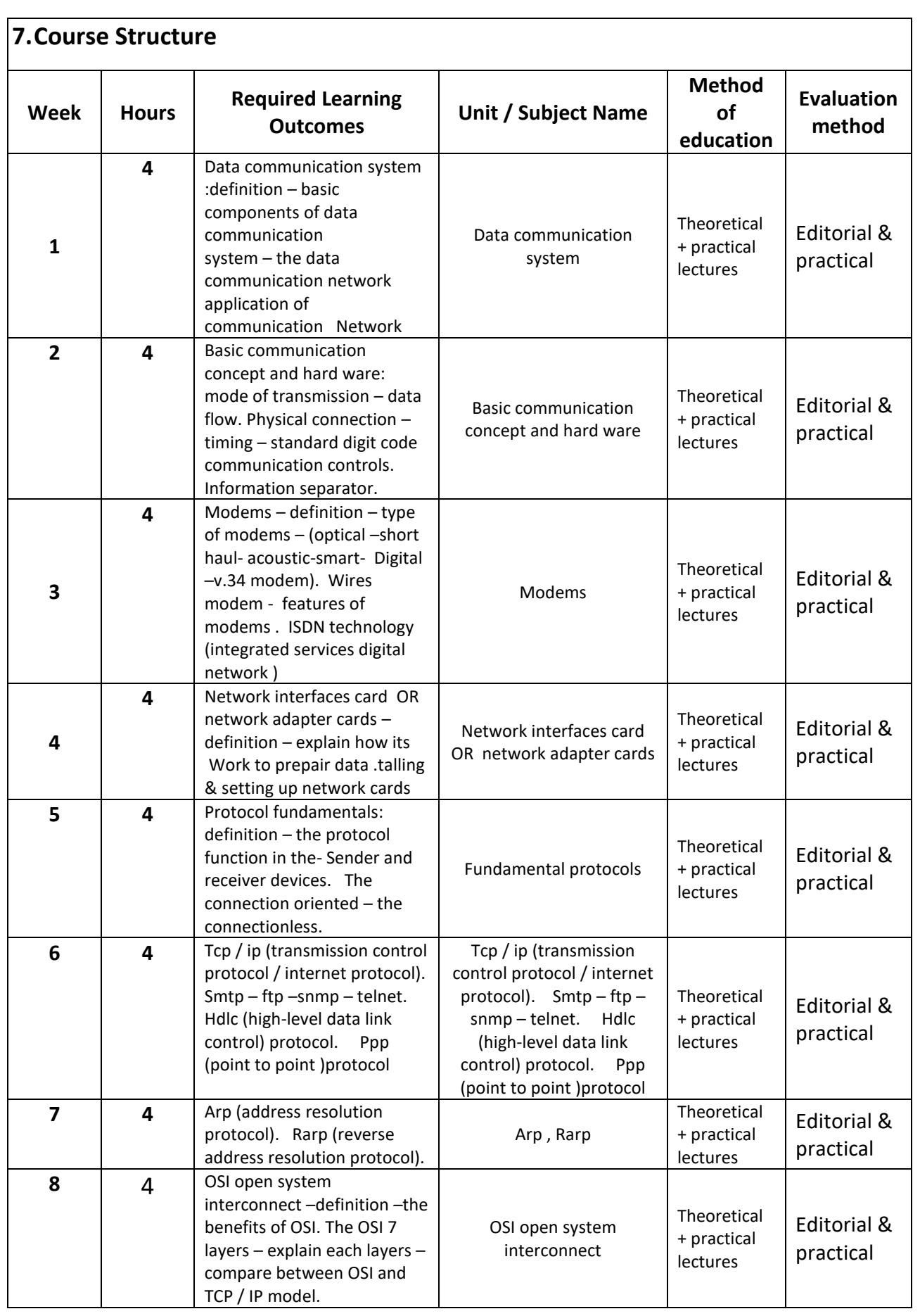
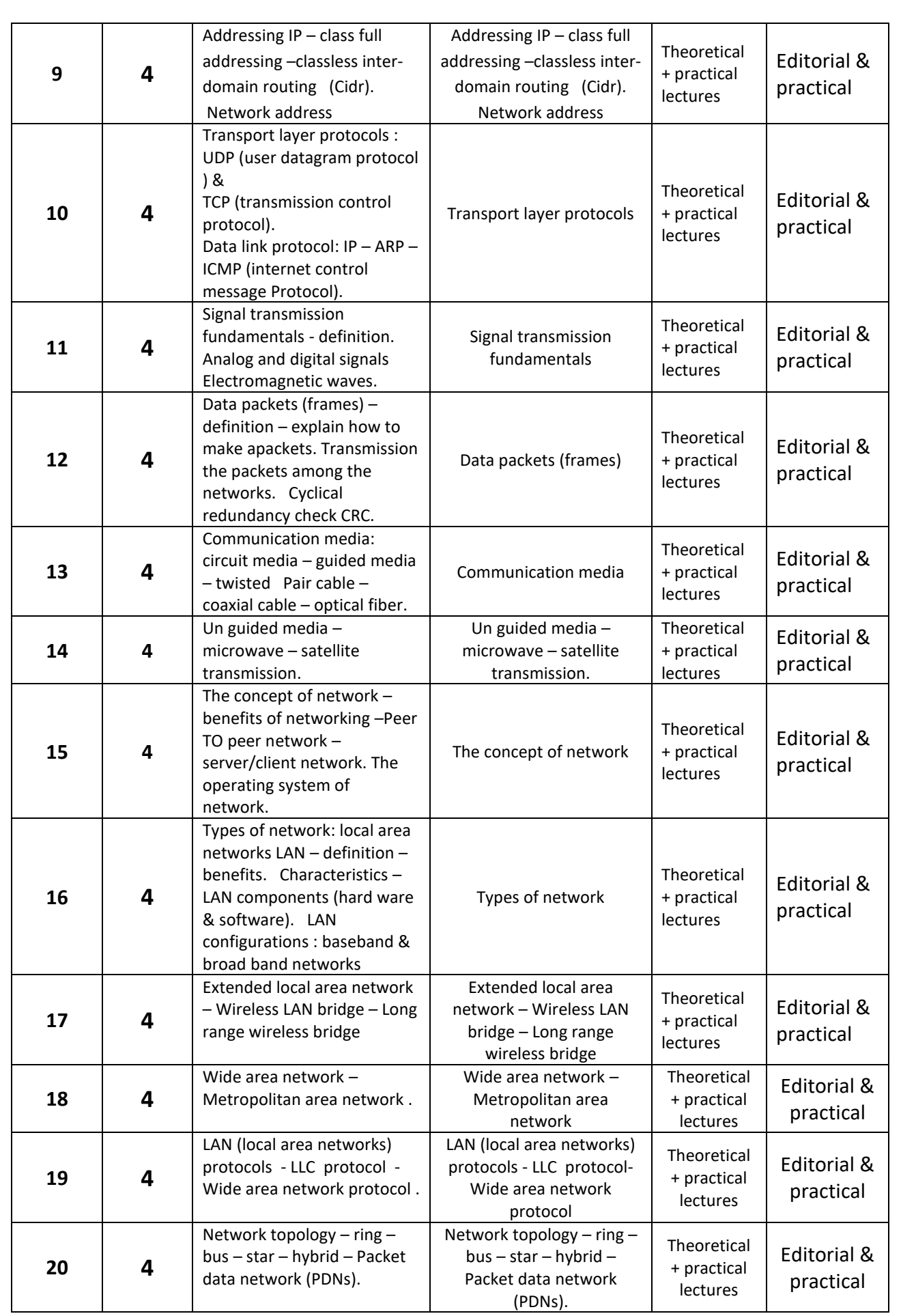

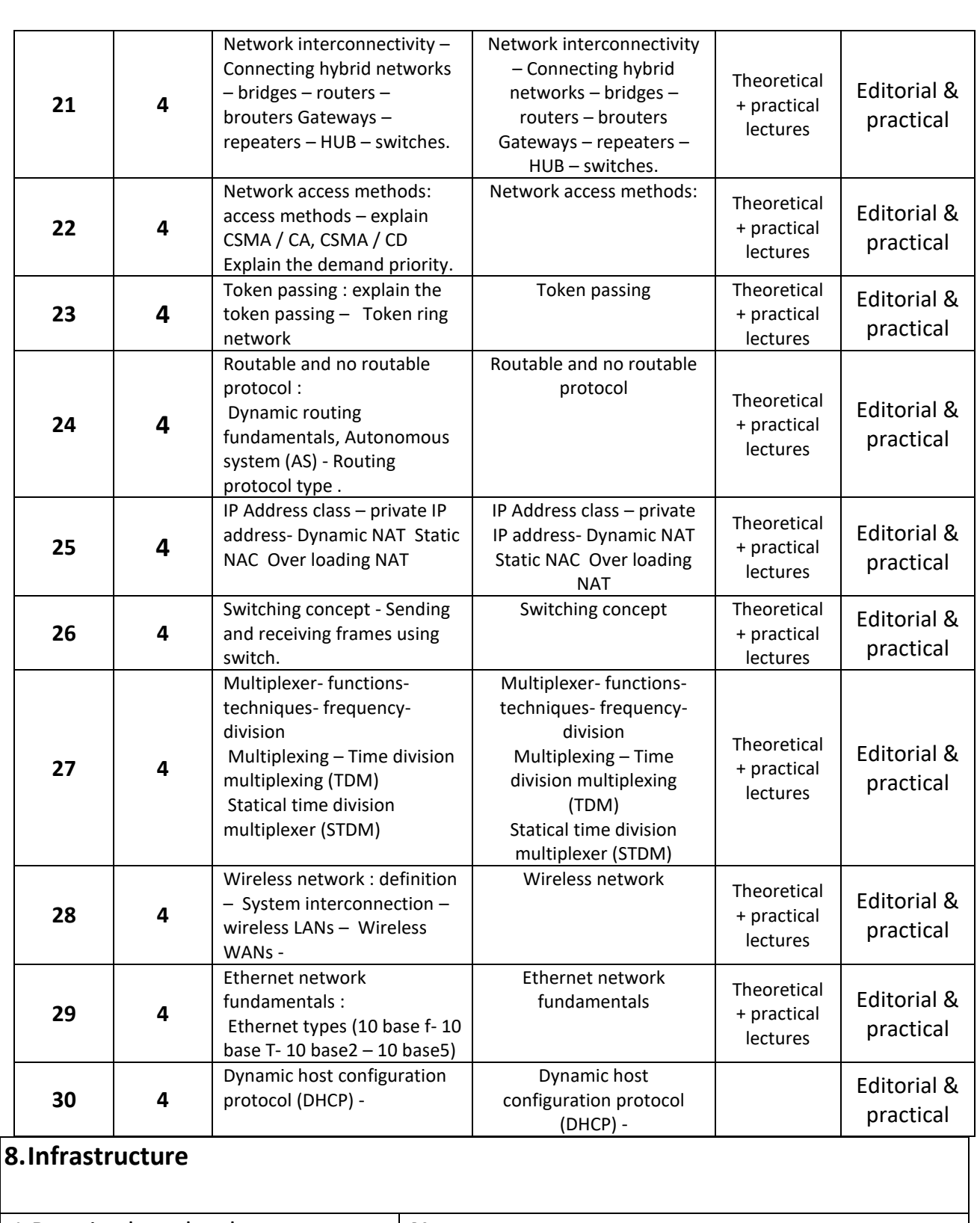

1 Required textbooks **None** 

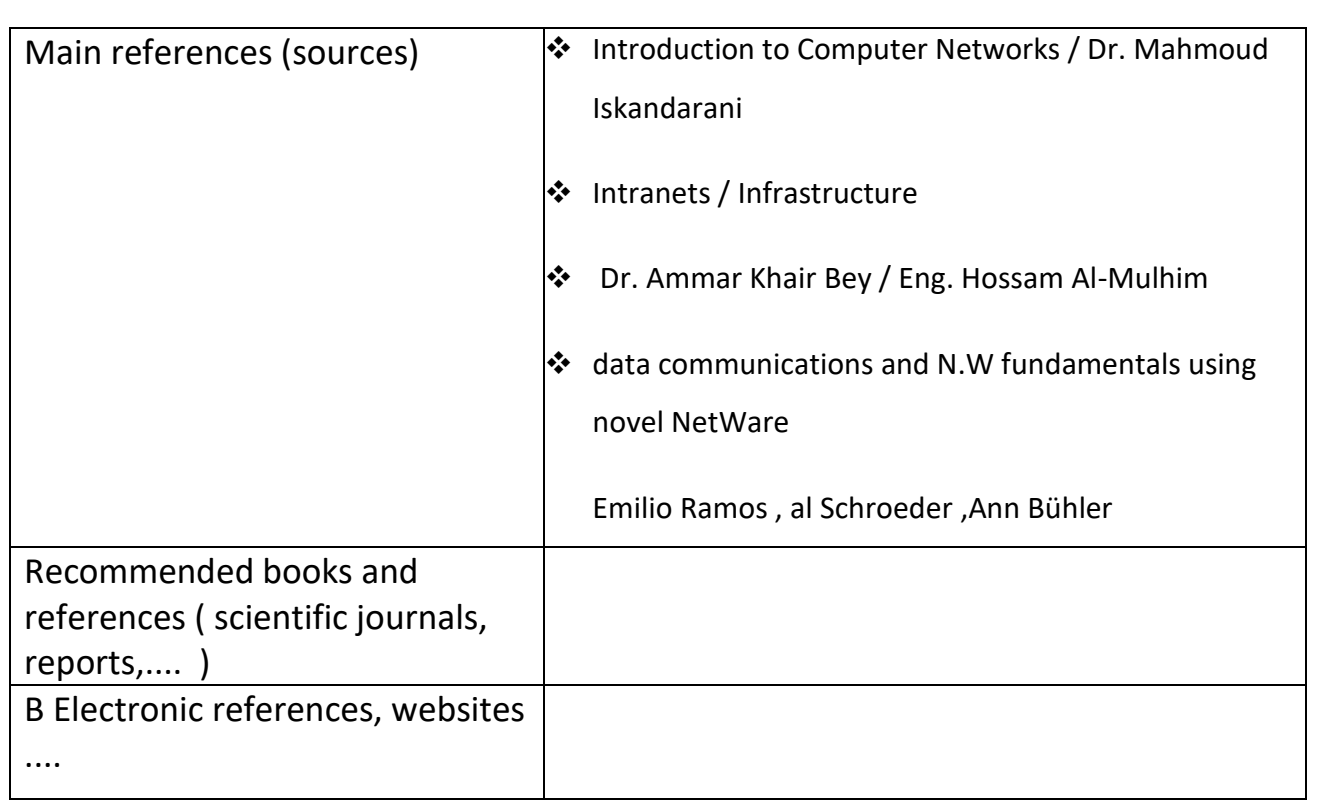

# **9. Course Development Plan**

Keep up to date with every development in vocabulary by participating in courses.

# **Intelligent Systems**

### **Course Description**

This course description provides a brief summary of the most important characteristics of the course and the learning outcomes expected of the student to achieve, proving whether he or she has made the most of the available learning opportunities. It must be linked to the program description.

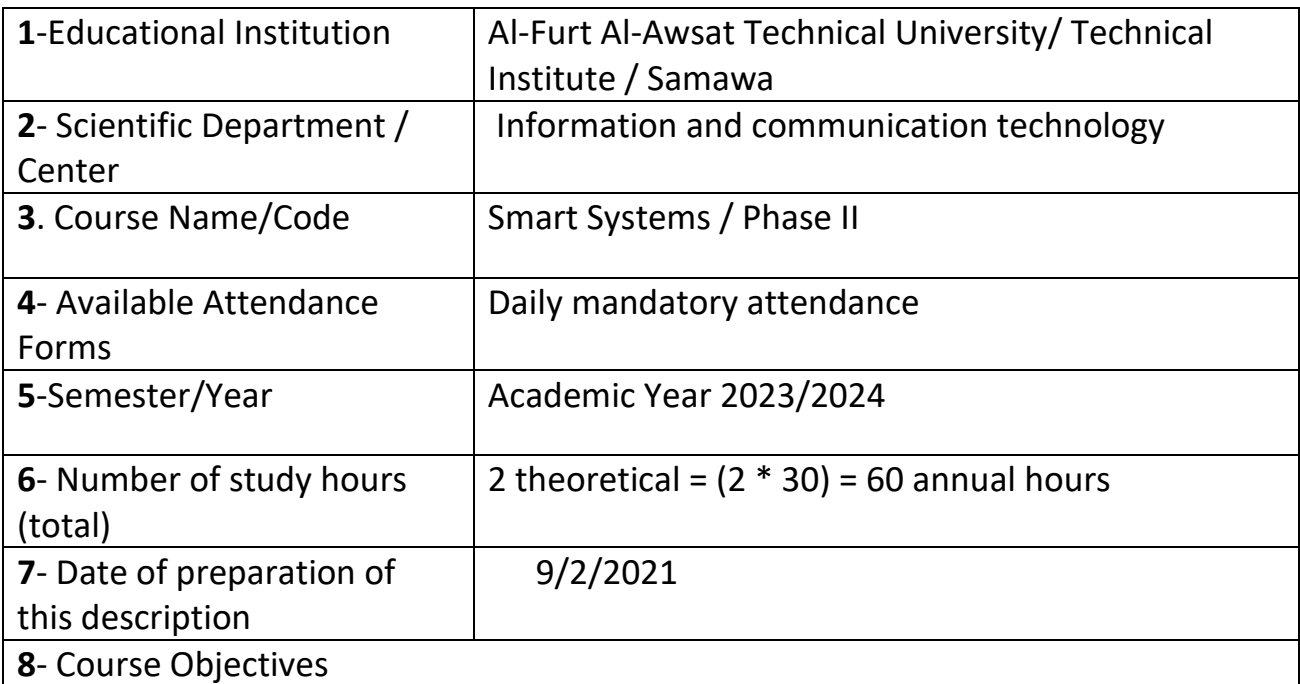

- **1. The student should be able to know the applications of smart systems and their uses in scientific life**
- **2. Learn the basic rules of the smart systems subject and learn about the basic programming languages used in smart systems**

#### **1- Course Outcomes and Methods of Teaching, Learning and Assessment**

#### **A**- Cognitive objectives

**A1**- Knowing the importance of smart systems through examples. **A2**- A detailed explanation of the applications of smart systems with examples.

**A3**- Studying the types of programming languages used in smart systems. **A4**- Understand how to represent and implement smart systems in a computer.

**B** - Skills objectives of the course.

**B1** – **Develops the student's skill in solving the problem and writing solution algorithms.**

**B2** – Trains to download the C++ program on the computer.

**B3**- Compare through code sentences between C and C++ .

Teaching and learning methods

**Teach the student to write steps to make a system in a field with writing an algorithm.**

Evaluation methods

#### **Daily Tests / Classroom Activity and Participation / Semester Exams**

**C**. Emotional and value goals

**C1**- He is aware of the importance of identifying the types of smart systems in order to keep pace with the development in the digital world and its impact on the development of his country.

**C2-** Convinced of the importance of this and urged him to seek to develop his scientific level.

#### **D**. General and transferable qualification skills (other skills related to employability and personal development).

**D1-** The use of programming languages in scientific and practical applications.

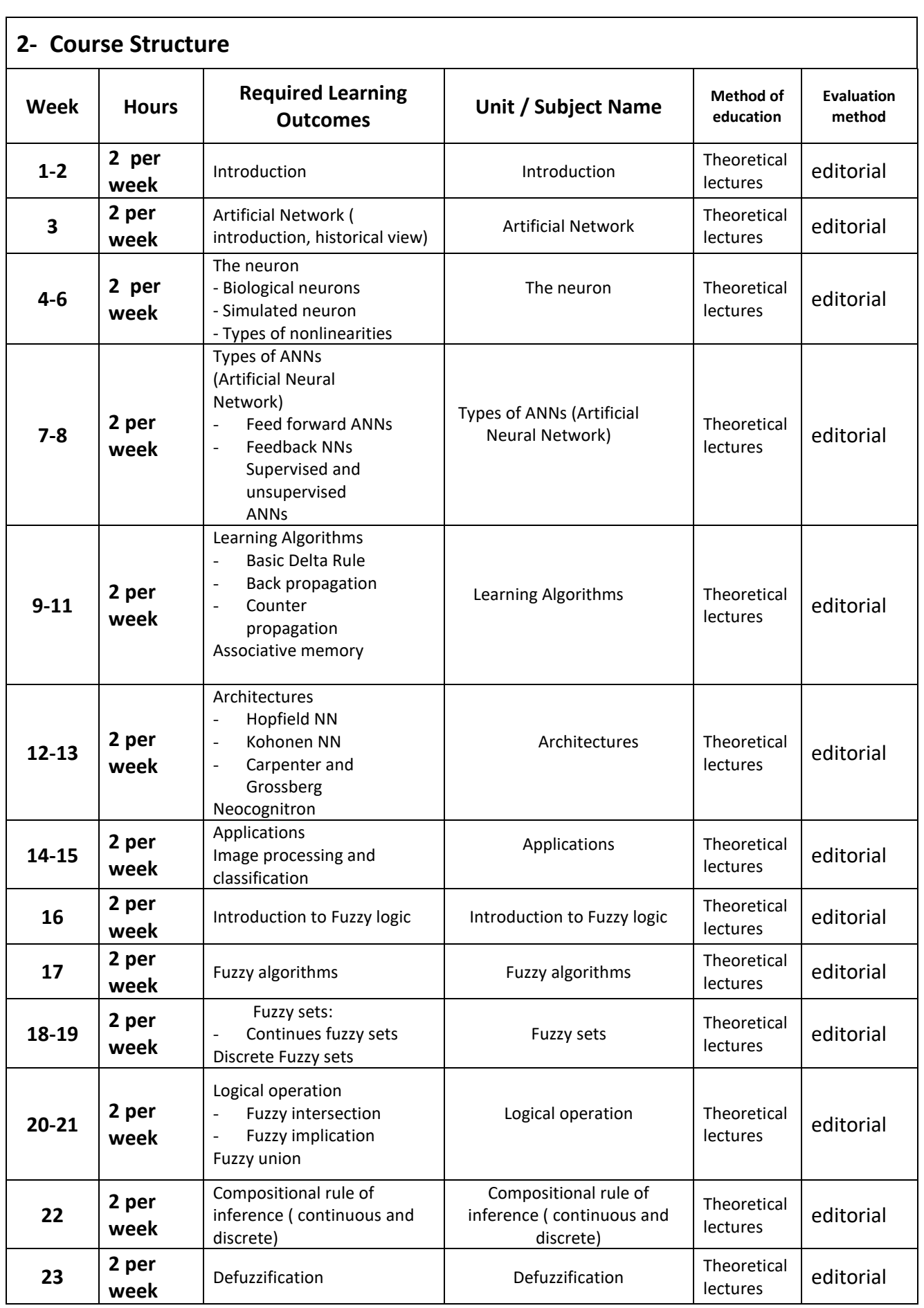

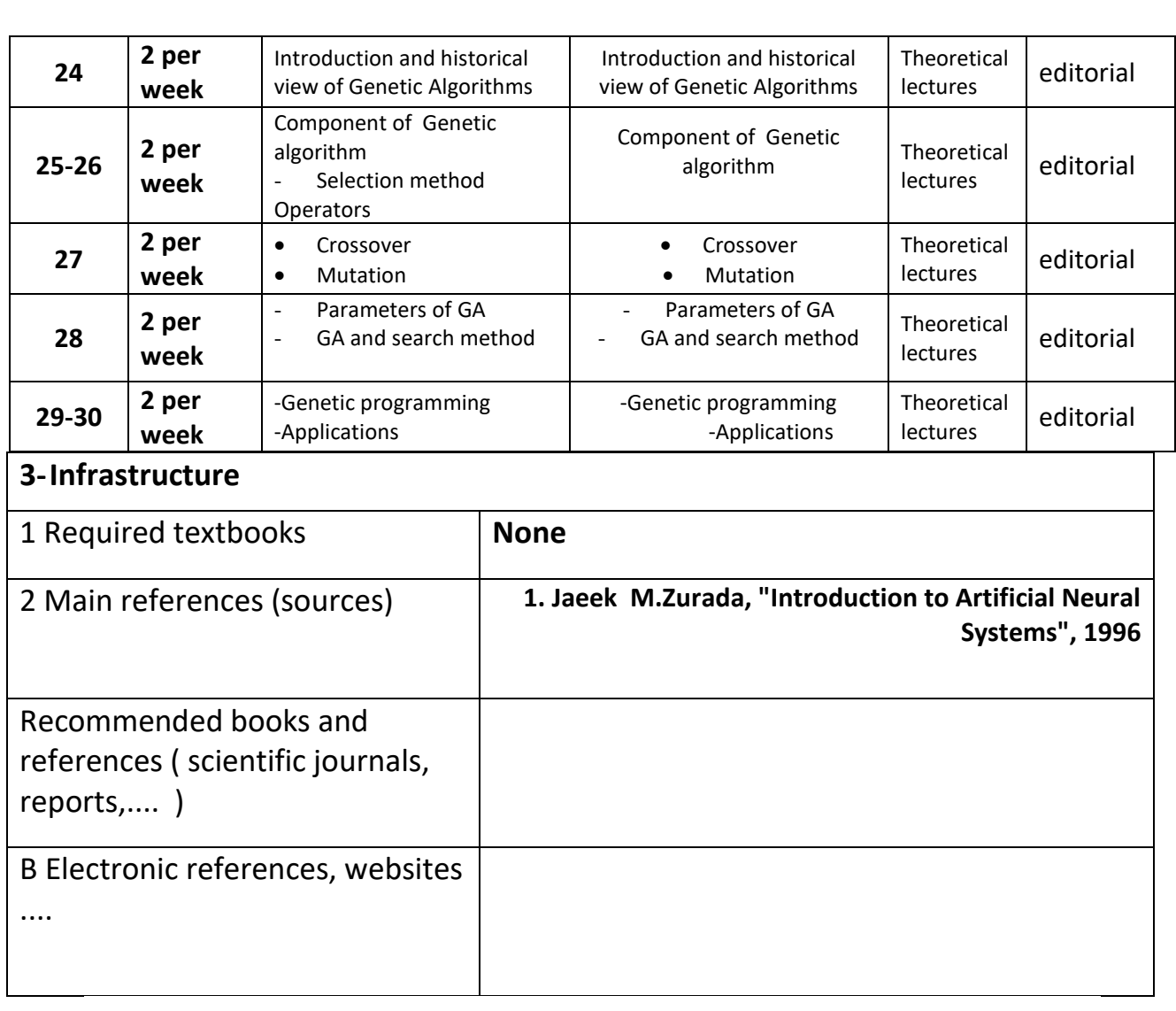

# **4- Course Development Plan**

**1**- Participation in the various courses of the subject

 **2**- See the latest findings of modern technology in this article

# **Visual Basic programming and Access databases**

#### **Course Description**

This course description provides a brief summary of the most important characteristics of the course and the learning outcomes expected of the student to achieve, proving whether he or she has made the most of the available learning opportunities. It must be linked to the program description.

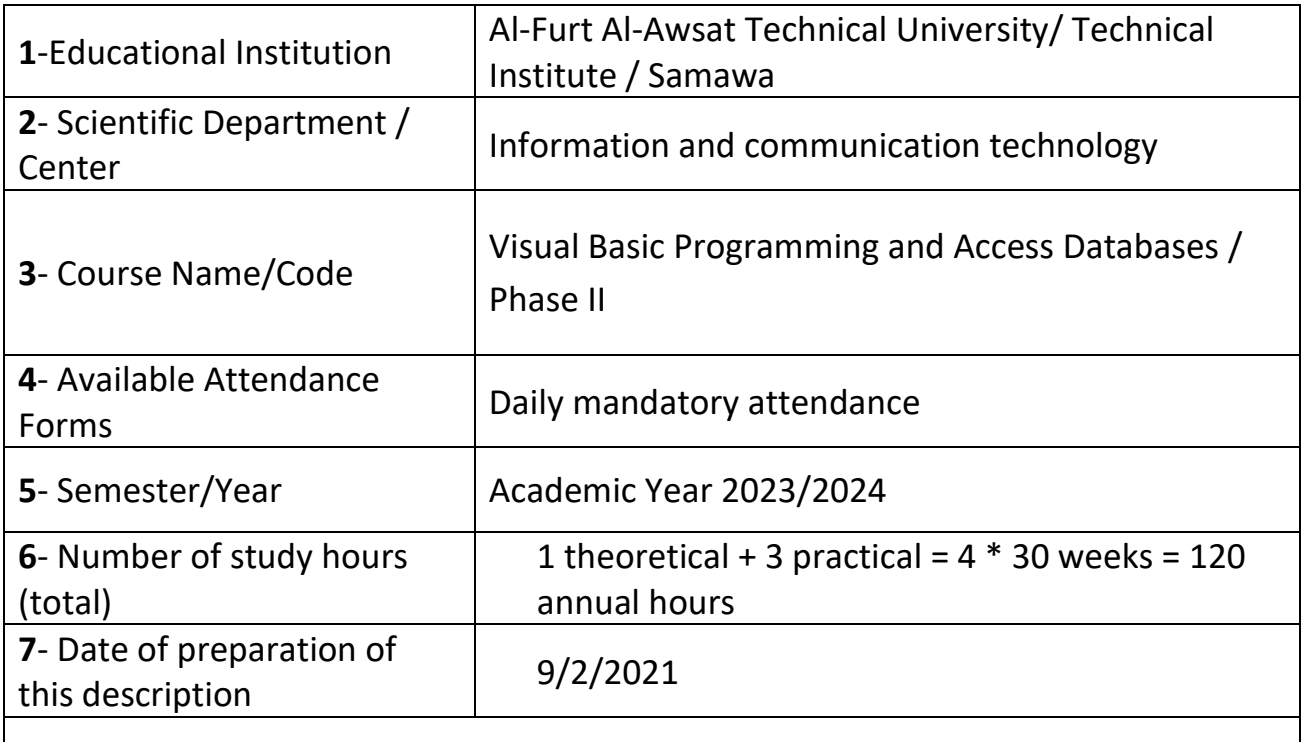

**8**- Course Scorer

General Objective: The student acquires the skills of writing programs in Visual Basic, using Access databases, and how to link the two.

### **1- Course Outcomes and Methods of Teaching, Learning and Assessment**

**A**- Cognitive objectives

**A1**- The student can write program codes in Visual Basic and how to manage and modify them.

**A2**- The student creates different applications using the Visual Basic code.

**A3**- The student connects programs with various practical applications through the Visual Basic environment.

**B**. Skills objectives of the course.

**B1** – Thestudent can manage the windows of the programs running the Windows system and how to deal with them.

**B2** – The student learns to control applications through the Visual Basic code. **B3** – The student links the programs created by Visual Basic with practical applications.

Teaching and learning methods

- **1-** View lectures by Data Show.
- **2-** Use smart blackboards.
- **3-** Discussions and seminars that students are assigned to prepare.
- **4-** Reports for various topics that students are assigned to prepare.
- **5-** Preparation of applied projects by learners

Evaluation methods

- 1- Pre- and post-exams for each subject.
- 2- Evaluation of the student's activities for various topics periodically.
- 3- Evaluate students for the projects they are assigned to.
- 4- Final exams for a set of study modules and periodically.

**C**. Emotional and value goals

**C1**- Theoretical lectures.

**C2**- Applied skills within the laboratory.

**C3**- Discussion in the classroom.

**D**. General and qualifying-transfer skills (other skills related to employability and personal development).

**D1**- After completing the study of the subject of description, the student can develop himself to study broader and deeper topics.

**D2**- Qualifying the student to master a practical profession in public life related to the field of information technology.

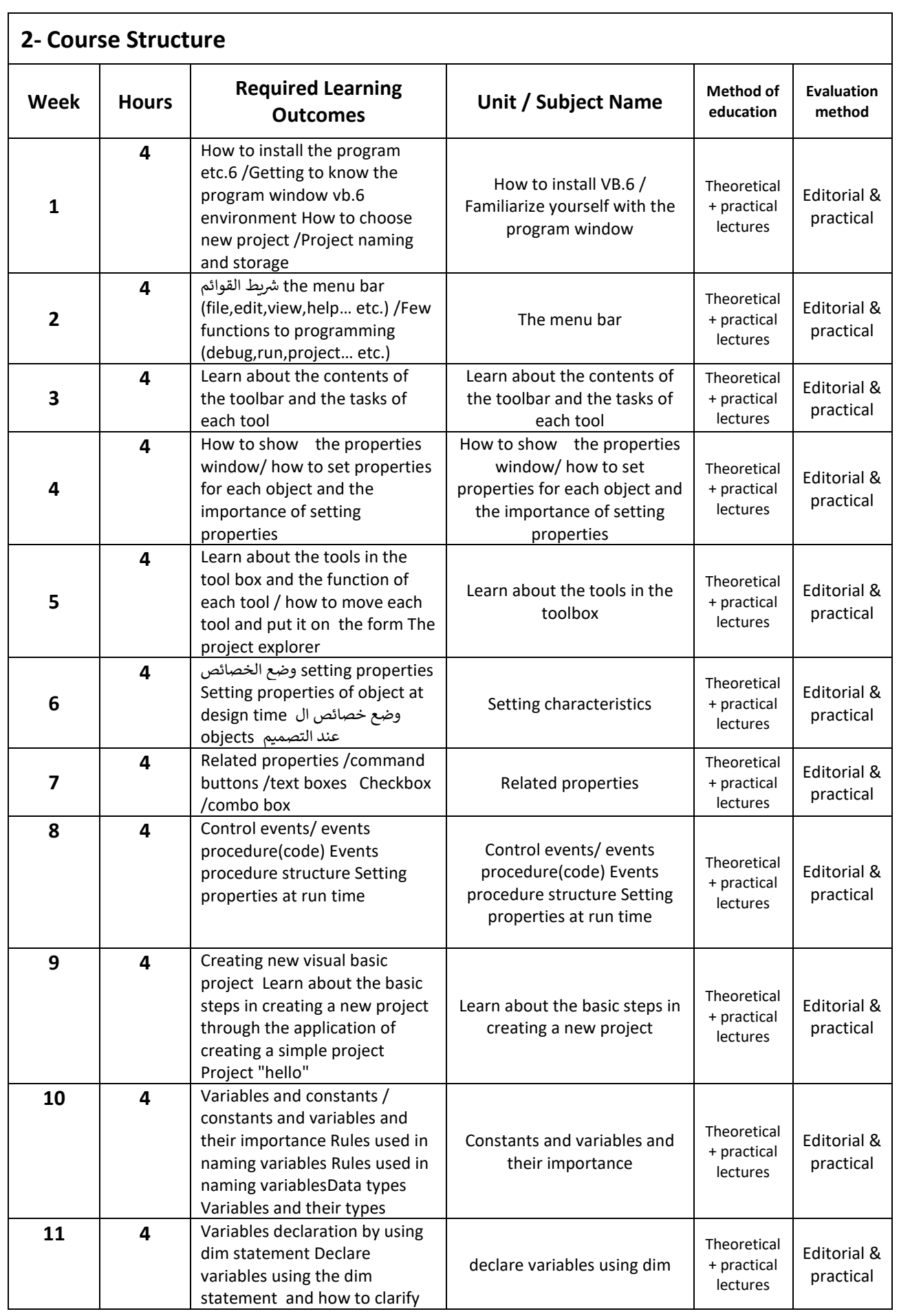

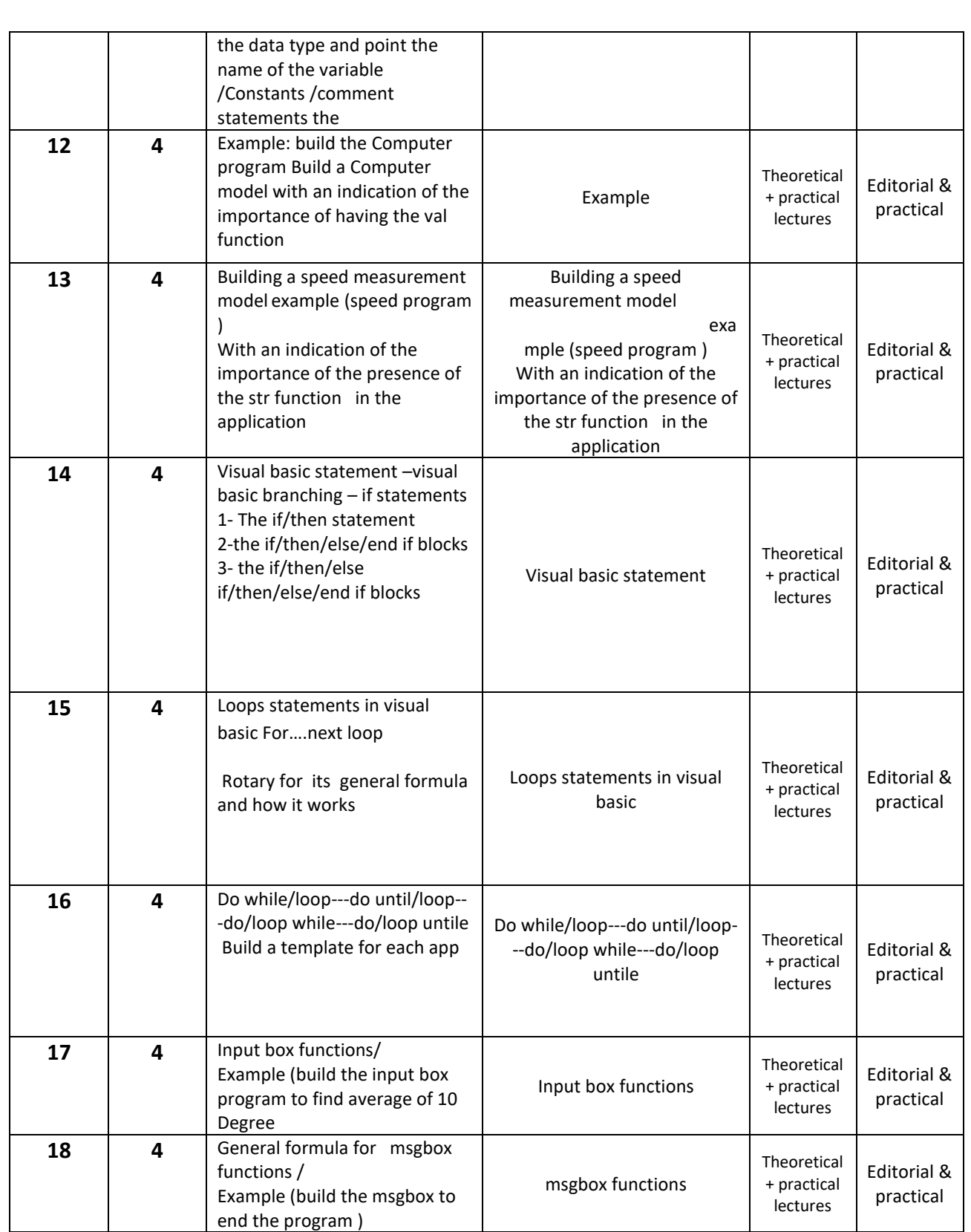

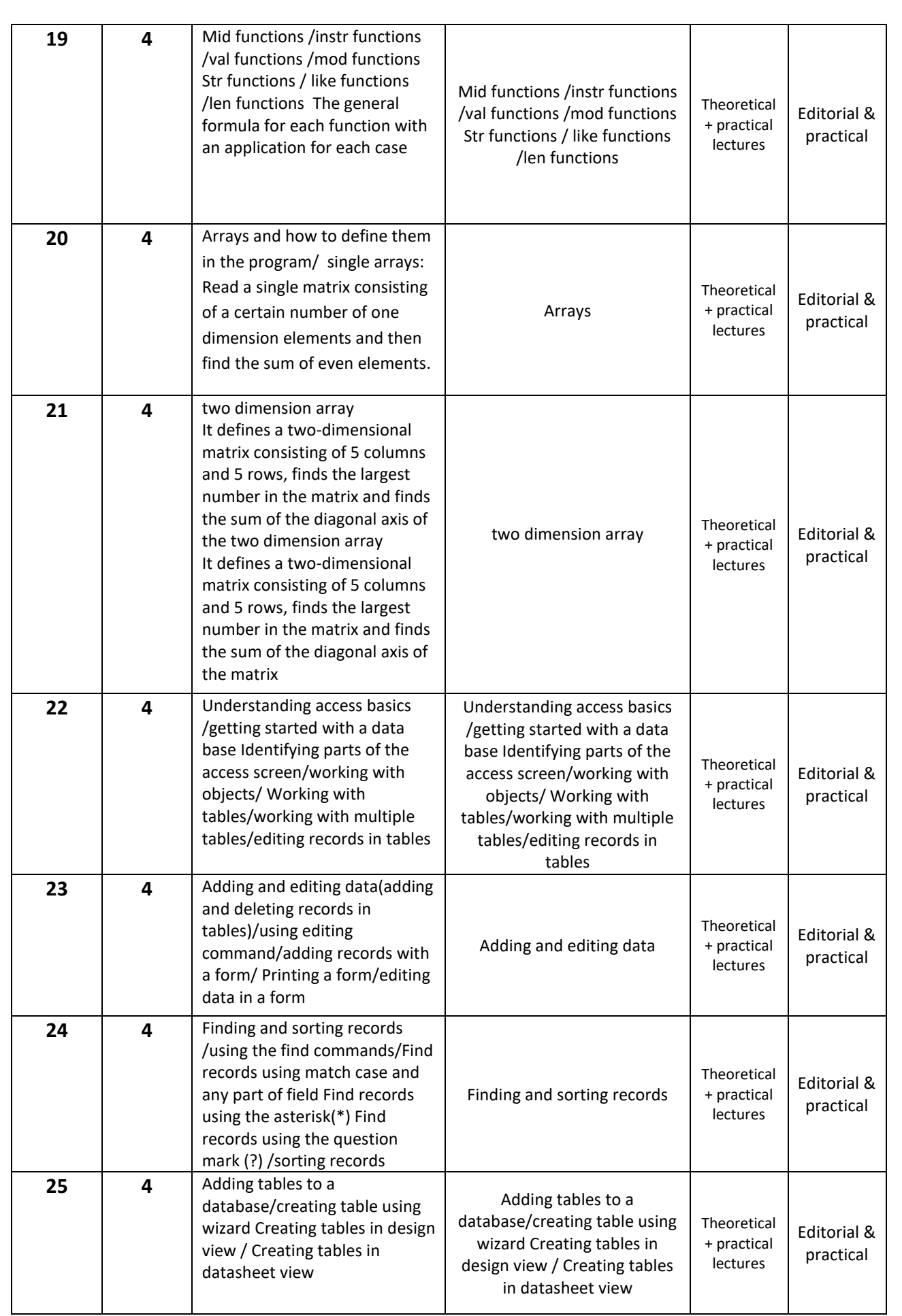

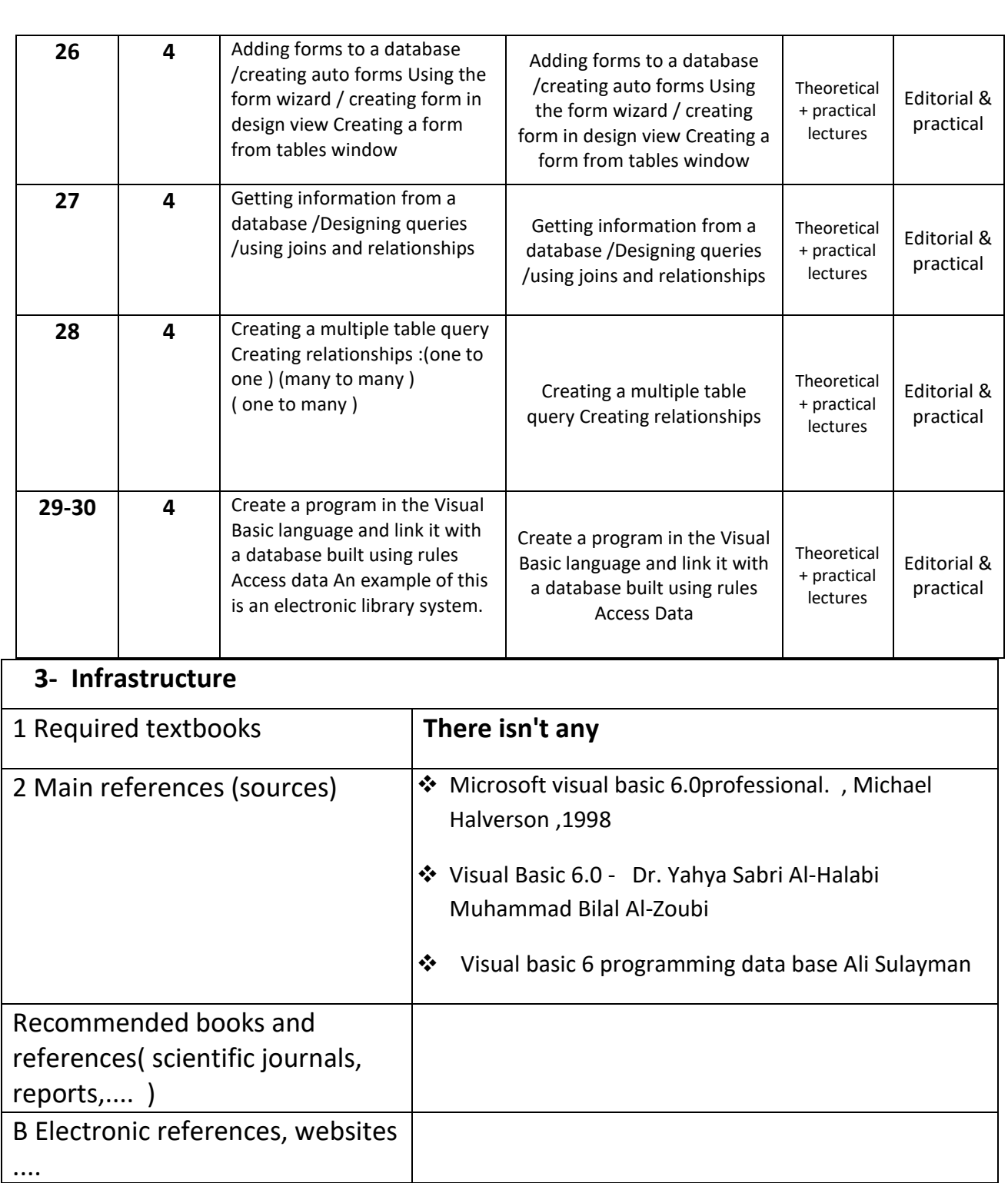

### **4- Course Development Plan**

Delve into the modern concepts of the Visual Basic language, such as the recent versions of Visual basic.net the application of the Visual Basic language to create actual databases on the Internet through the SQL server and deal with them through client-server applications .

# **English Language**

### **Course Description**

### **Enable the student to master the English language**

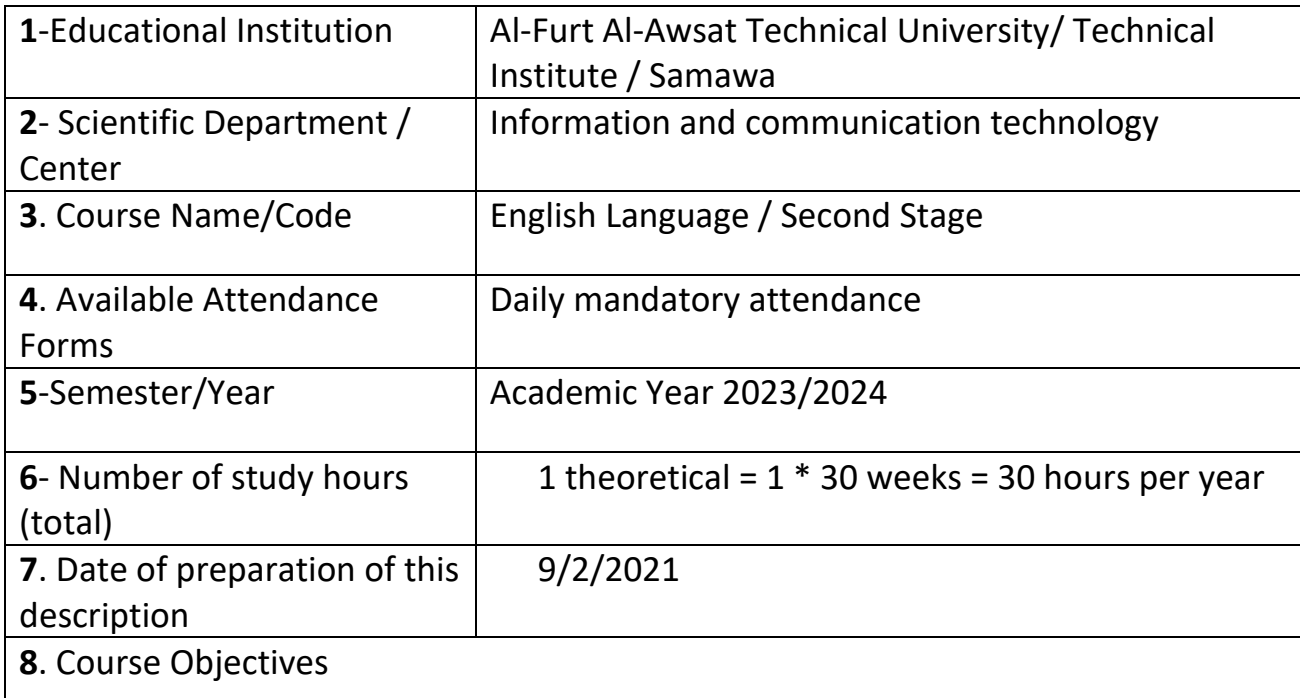

The student's review of the simplified basic rules of the English language, which he has already studied in the previous stages, but at length, as well as gradually introducing the student to the atmosphere of technical terms related to technological specialization in its various branches.

#### **1.Course Outcomes and Methods of Teaching, Learning and Assessment**

**A**- Cognitive objectives

**A1**- Introducing the student to English grammar.

**A2**- Introducing the student to the most important vocabulary of the English language.

**B** - Skills objectives of the course.

**B1** – English speaking skill.

Teaching and learning methods

Theoretical lectures + practical dialogue

Evaluation methods

editorial

**C**. Emotional and value goals

**C1**- Theoretical lectures.

**C2**- Discussion in the classroom.

**D**. General and transferable qualification skills (other skills related to employability and personal development).

**D1** - English speaking skills.

**D2**- Remedial films in English.

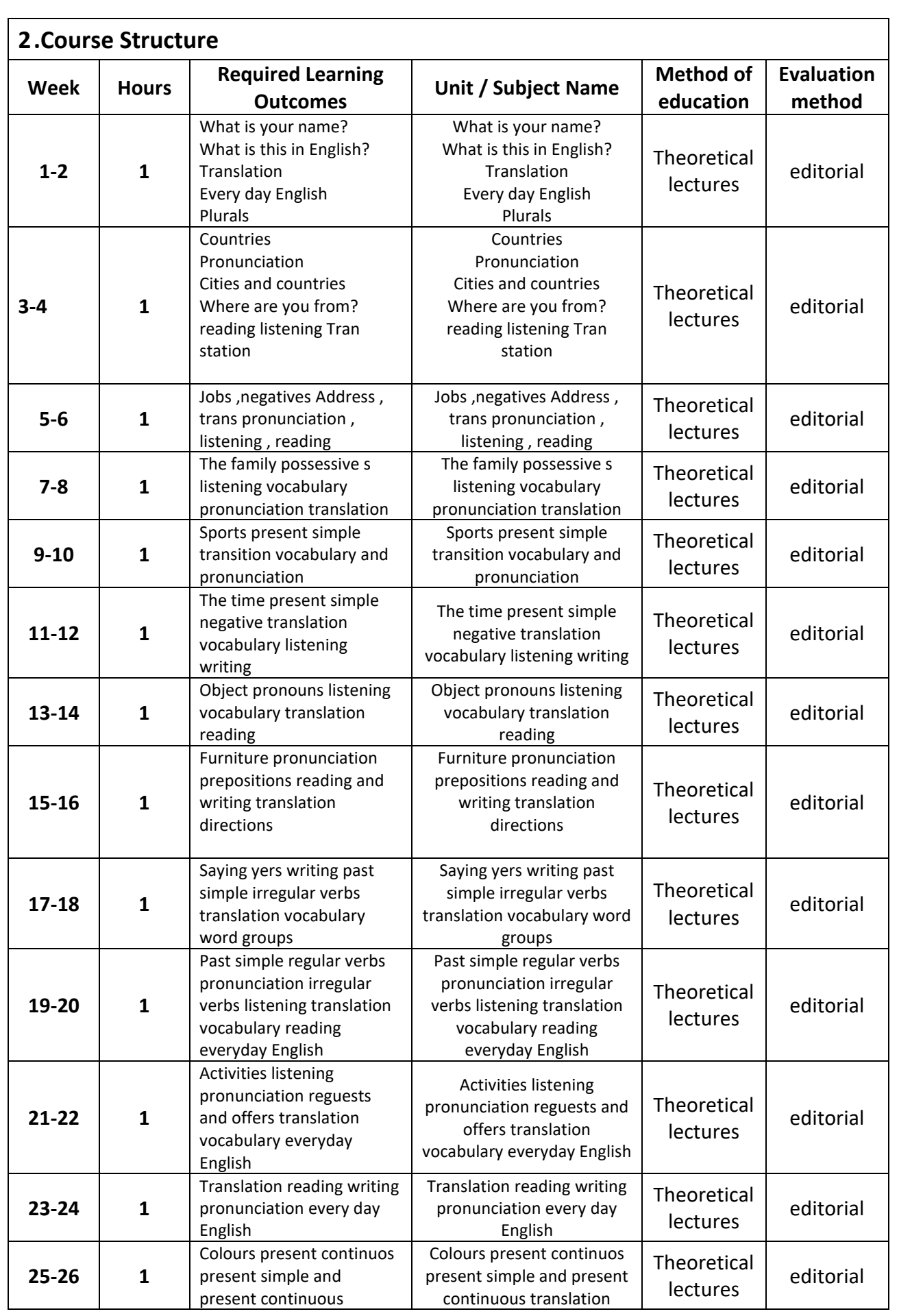

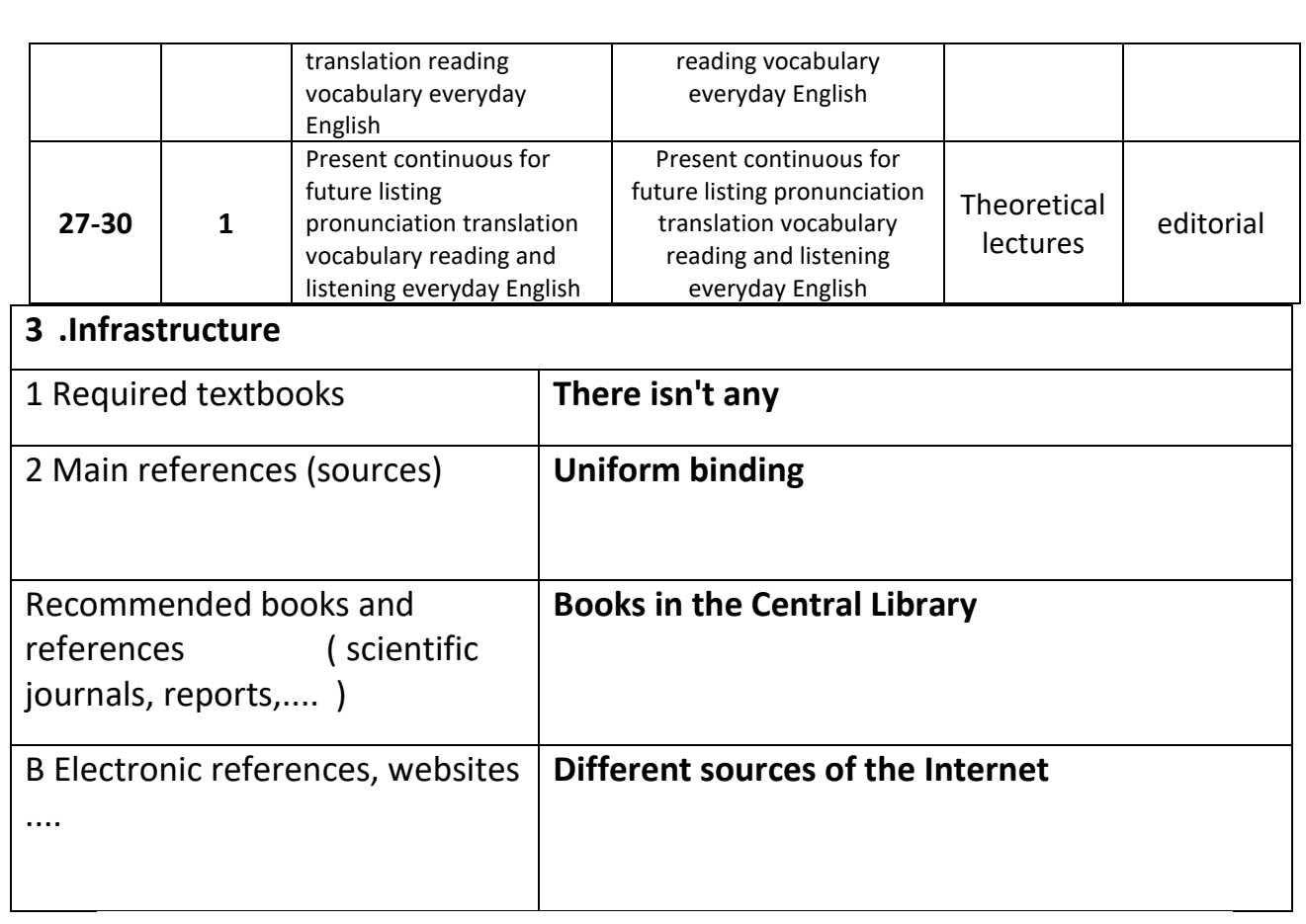

4 Course Development Plan

1- Participation in the various courses of the subject

2- See the latest findings of modern technology in the study of this article

### **Communication Systems**

#### **Course Description**

Teaching the student this course a summary of the most important characteristics of the course and the learning outcomes expected of the student to achieve, proving whether he has made the most of the available learning opportunities. It must be linked to the description of the program **.**

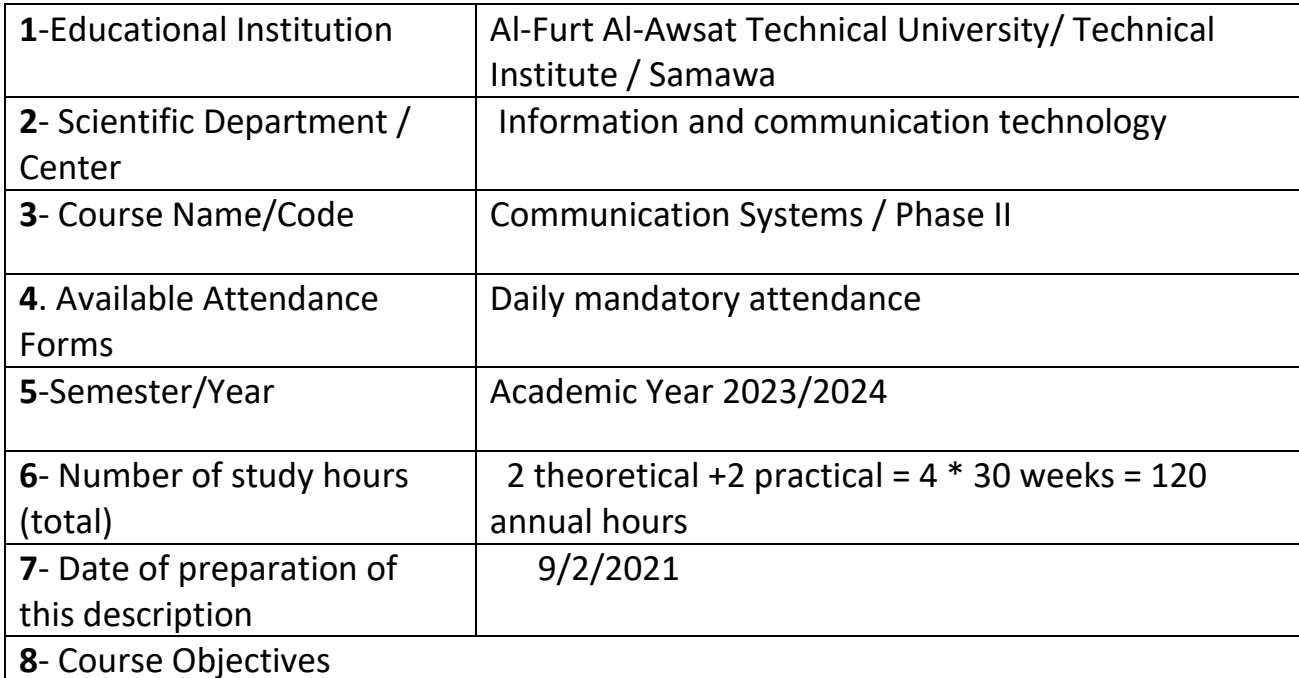

**General Objective: Teaching students and giving them an overview of modern communication systems, including the basics of communications, the concepts of waves, satellites, transmission lines, modern telecommunications networks, and future developments of these systems and international bodies regulating them.**

#### **1. Course Outcomes and Methods of Teaching, Learning and Assessment**

#### **A**- Cognitive objectives

**A1**- Identify communication systems and their importance through examples. **A2**- Sees how the transmitter and receiver system works in detail.

**A3**. Be able to extract important information from signals transmitted through outer space.

**A4**- Forming a picture of the methods of communication via mobile as well as via satellite .

**A5**. Examine obstacles to the transmission of information through outer space.

**A6**- Connects the communication system to the computer by representing and implementing the programming sentence inside the computer. **B** - Skills objectives of the course. **B1**- Comparison between different communication systems through their quantitative properties. **B2**- Training on loading the radio signal with capacitive and frequency modulation systems. **B3**- Provide them with the skills to solve practical problems related to various communication systems and computer programs for communication systems. **B4**- Understanding the student the foundations of establishing communication networks and satellites. Teaching and learning methods **1-** The teacher gives detailed theoretical lectures and compares them with practical experiences. **2-** The teacher requests periodic reports on the basic topics of the subject. **3-** The teacher forms discussion panels from students to solve the required problems and exercises. **4-** Using modern means of the Internet and YouTube in the presentation of lectures. **5-** The teacher gives homework. Evaluation methods **1-** Daily pre- and post-tests? **2-** Classroom activity and participation. **3-** Semester exams. **4-** Apply the group system in solving daily exercises. **5-** Feedback method through self-correction of errors. **C**. Emotional and value goals **C1**- Increasing the student's ability to think about ways to deal with modern communication devices. **C2**- Helping the student to think about the importance of the frequency, energy and power of the wave and time periods. **C3**- Urging the student to think about the factors affecting the transmission of the wave in the media and its mixing with noise. **C4**- Making the student able to think about choosing the methods of transmission and returning audio signals radio or television.

d. General and qualifying-transfer skills (other skills related to employability and personal development).

D1- Group management in solving the problem of capacitive inclusion in scientific and practical applications.

D2- Skills of using electronic circuits to control the transmitter and reception of all kinds.

D3- Diction skills using the latest modern means of communication.

D4- Learning skills on how to reduce noise from interfering signals.

D5- Held special seminars for students for the purpose of self-development of their personalities.

D6- Enabling students to self-development continuously after graduation.

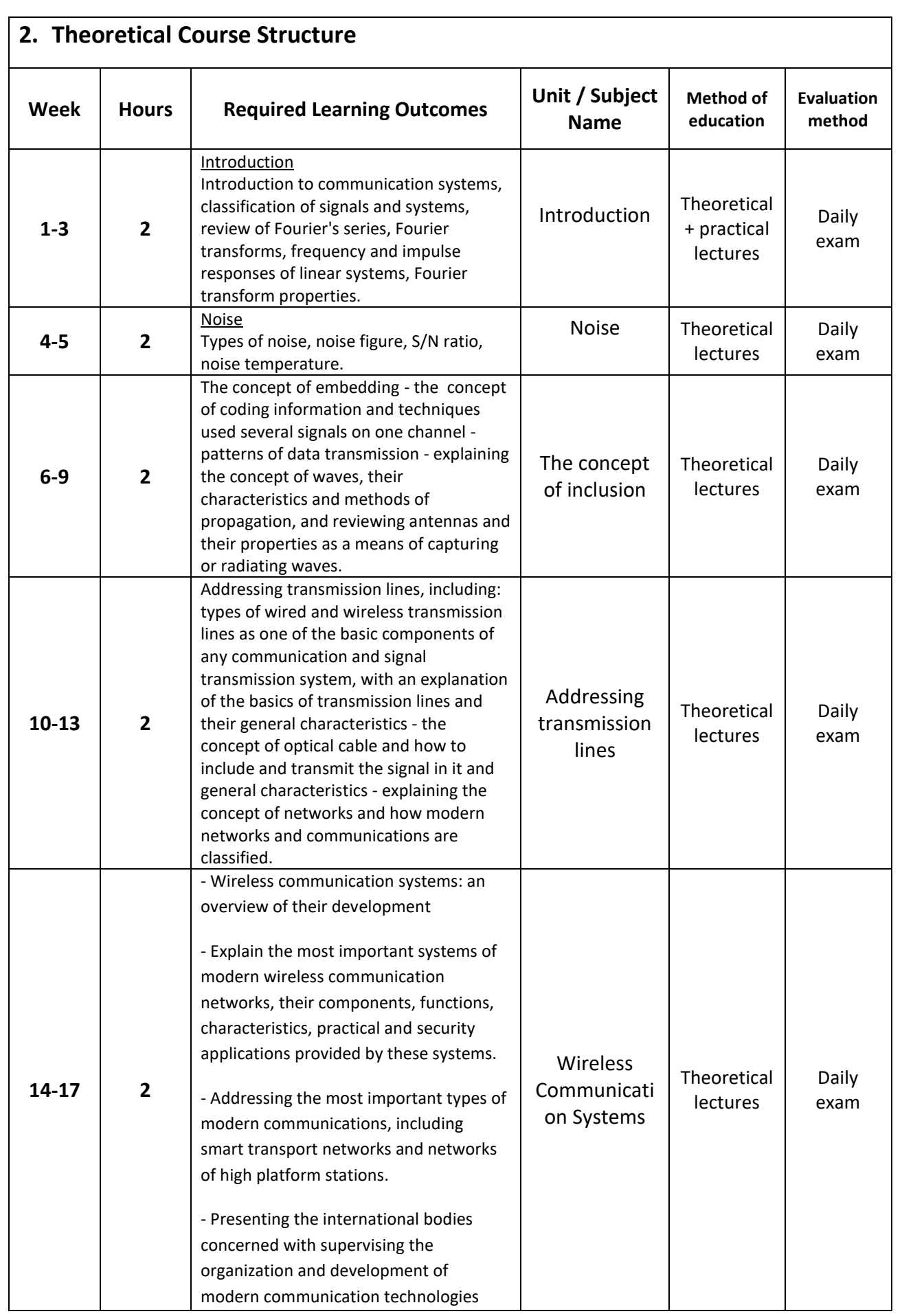

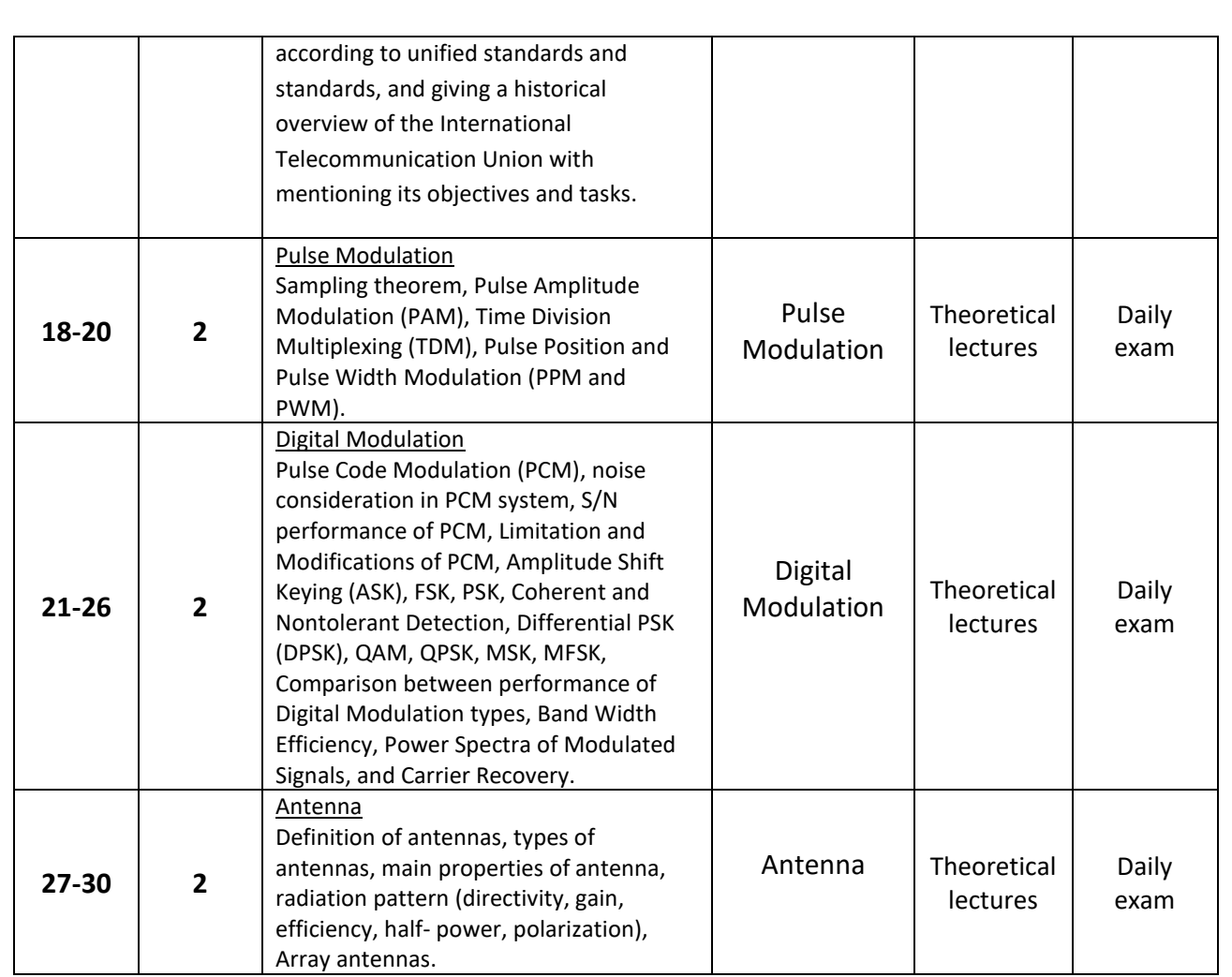

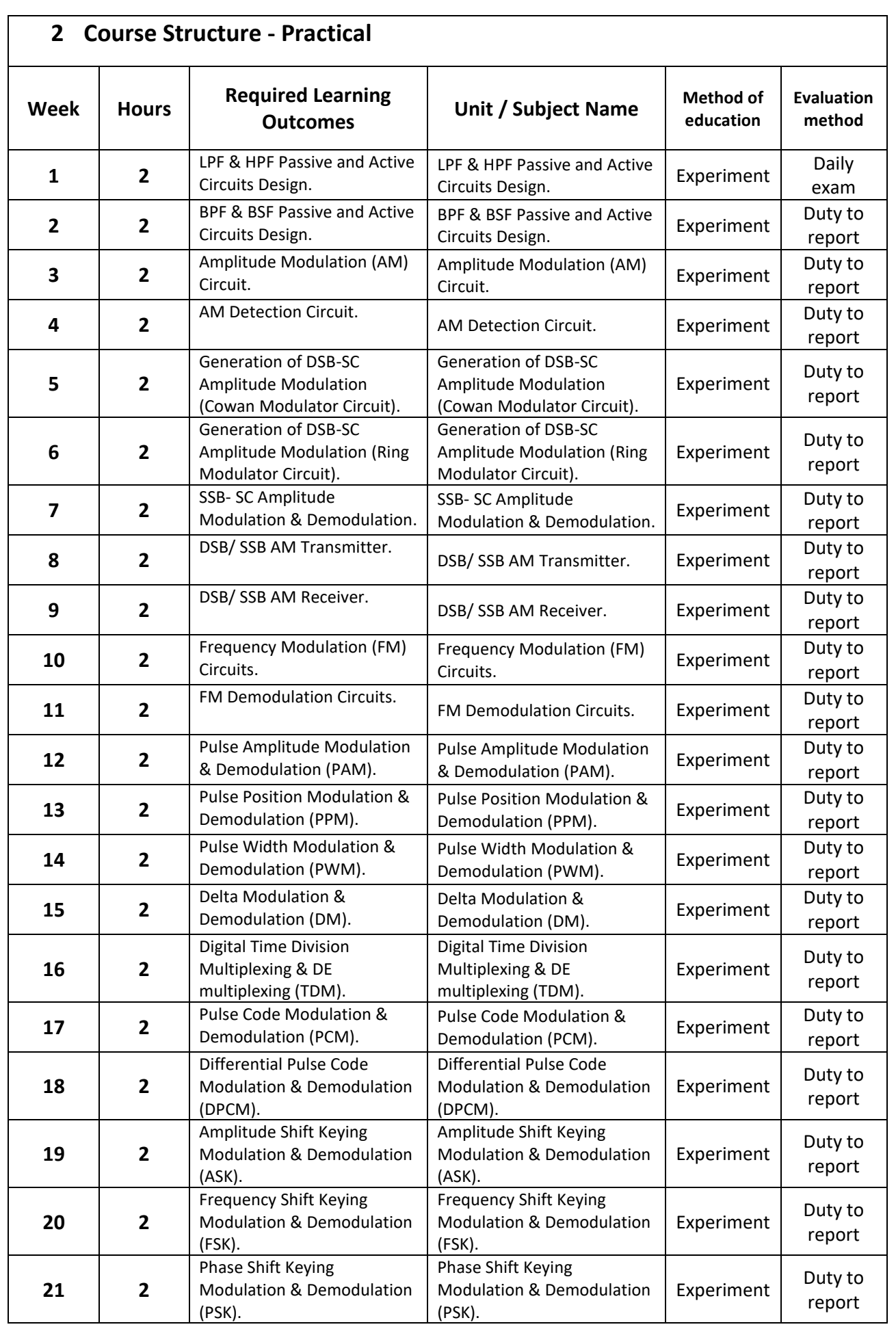

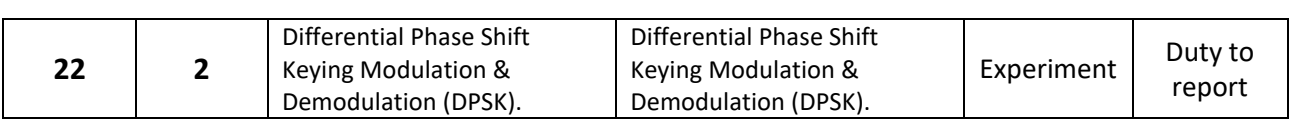

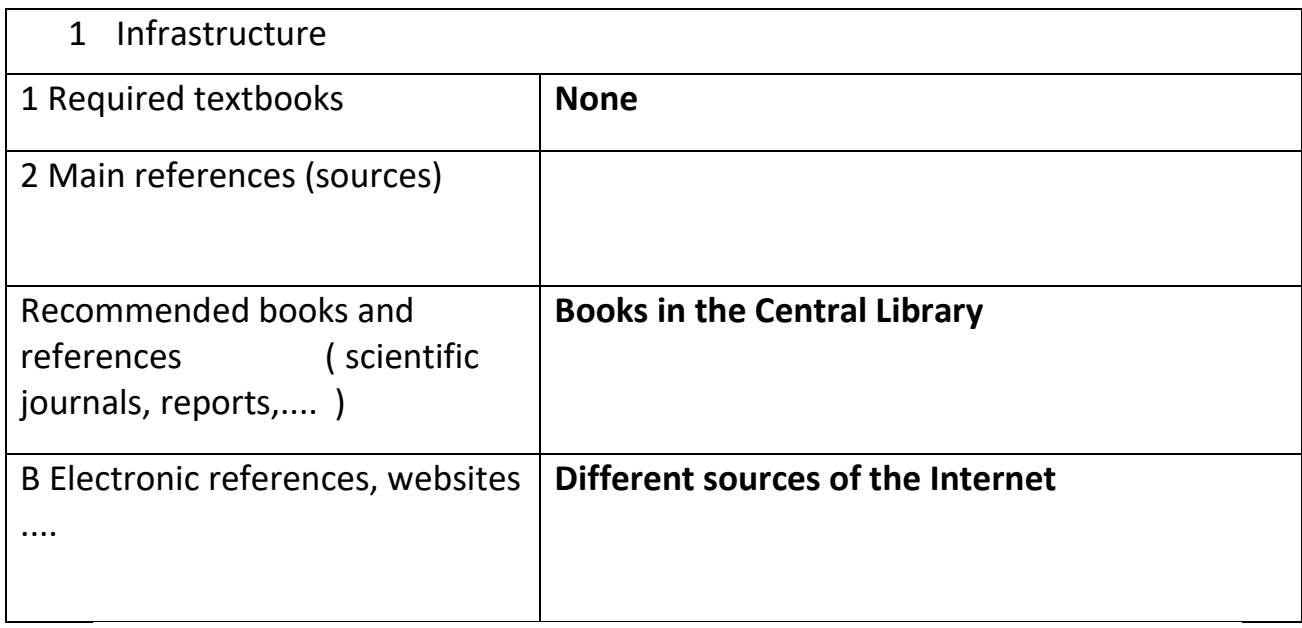

# **3 .Course Development Plan**

Liaison with the corresponding institutes, especially in the Arab and European world, to develop curricula.

# **Computer Applications (2)**

### **Course Description**

This course description provides a brief summary of the most important characteristics of the course and the learning outcomes expected of the student to achieve, proving whether he or she has made the most of the available learning opportunities. It must be linked to the program description.

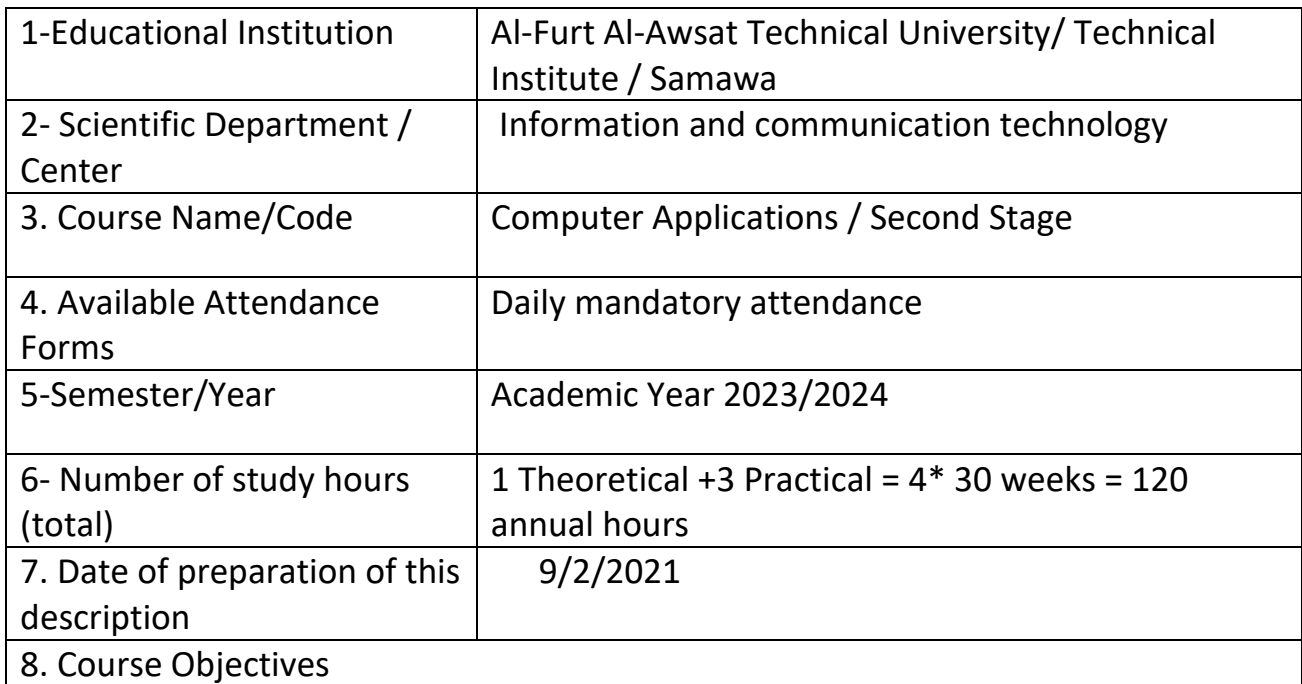

**General Objective**: For the purpose of teaching some of the vocabulary of the digital culture curriculum for computers and the Internet ICDL, which is adopted in all developed countries, as it includes the basics of computers, applications of the program (Microsoft Office) and Internet applications (networks - Internet - e-mail)

1- Course Outcomes and Methods of Teaching, Learning and Assessment

#### **A**- Cognitive objectives

**A1**- The student can write Excel, Access and PowerPoint applications and how to manage and modify them.

**A2**- The student creates different realistic practical applications with the help of Microsoft programs.

**A3**- The student links between different computer programs and Microsoft applications for various fields of knowledge.

**B** - Skills objectives of the course. **B1** – The student can manage the program windows for Excel, Access and PowerPoint applications and how to deal with them. **B2** – The student learns to control applications through regular interfaces and through the application development environment embedded in Microsoft Office applications. **B3** – The student links between the different applications of Microsoft Office and practical applications in various aspects that use database systems. Teaching and learning methods 1- View lectures by Data Show. 2- Use smart blackboards. 3- Discussions and seminars that students are assigned to prepare. 4- Reports for various topics that students are assigned to prepare. 5- Preparation of applied projects by learners Evaluation methods 1- Pre- and post-exams for each subject. 2- Evaluation of the student's activities for various topics periodically. 3- Evaluate students for the projects they are assigned to. 4- Final exams for a set of study modules and periodically. **C**. Emotional and value goals **C1**- Qualifies the student to be a mentor and teacher in the subject referred to in this description. **C2**- Enabling the student to be a productive element in the field of information technology in the field of database applications and electronic spreadsheet systems. **D**. General and qualifying-transfer skills (other skills related to employability and personal development). **D1**- After completing the study of the subject of description, the student can develop himself to study broader and deeper topics. **D2**- Qualifying the student to master a practical profession in public life related to the field of information technology.

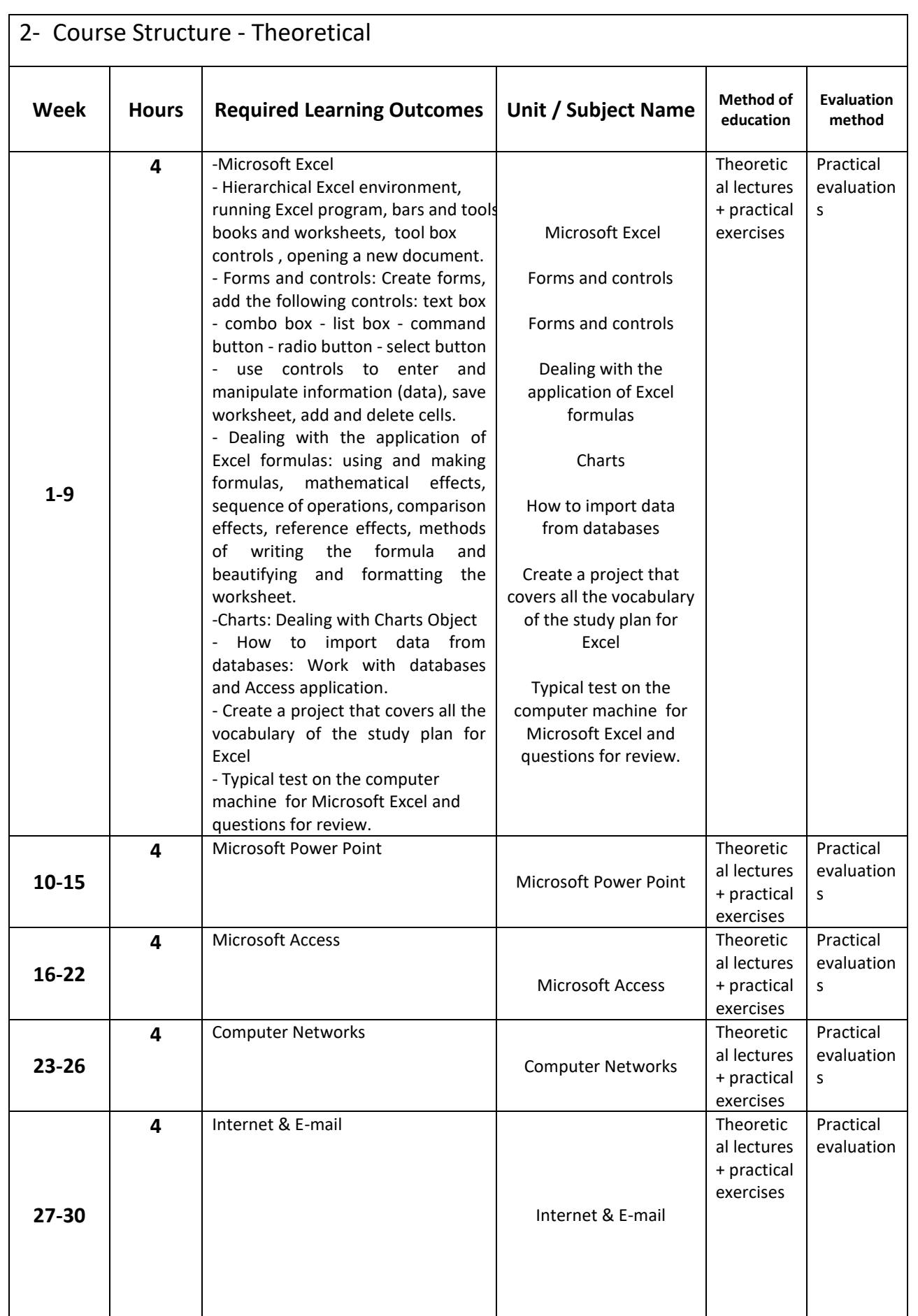

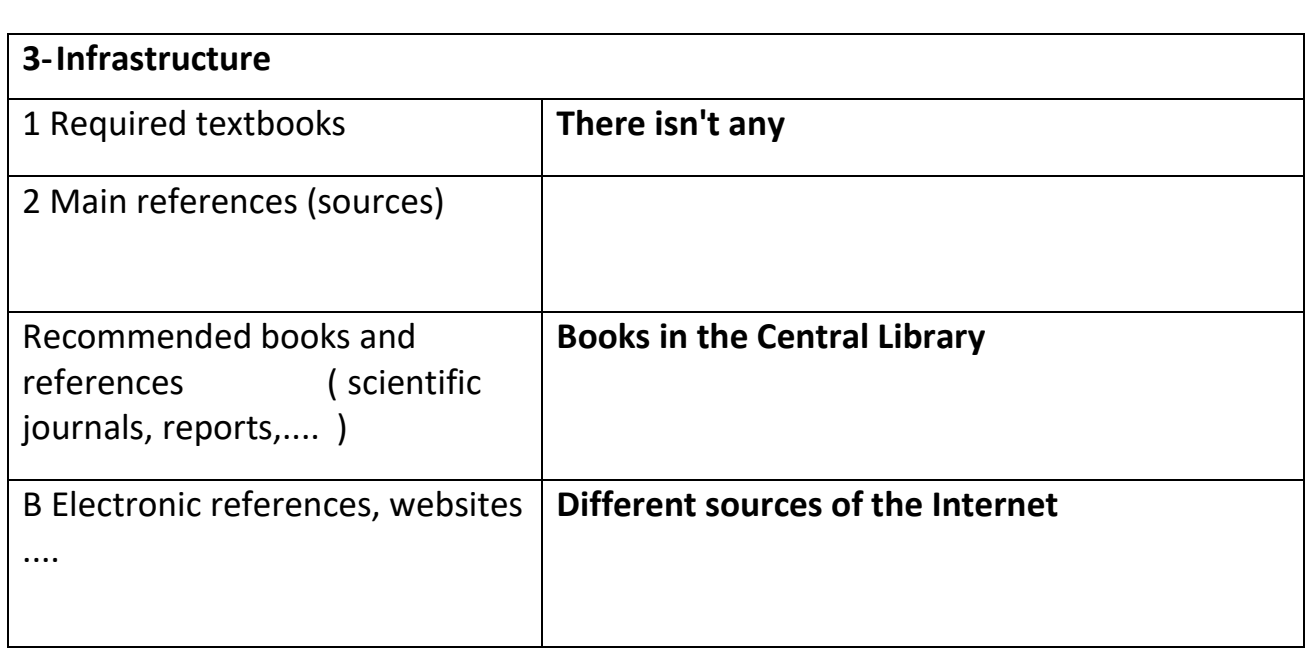

### **4- Course Development Plan**

1 - Participation in the various courses of the subject.

2- Reviewing the latest modern technology in the application of programs.

3- The number of courses developed from the ability of trainers in the laboratory to be able to train students more efficiently.

4- Providing laboratories with modern programs that keep pace with scientific development in developed countries

# **Computer Architecture**

### **Course Description**

This course description provides a brief summary of the most important characteristics of the course and the learning outcomes expected of the student to achieve, proving whether he or she has made the most of the available learning opportunities. It must be linked to the program description.

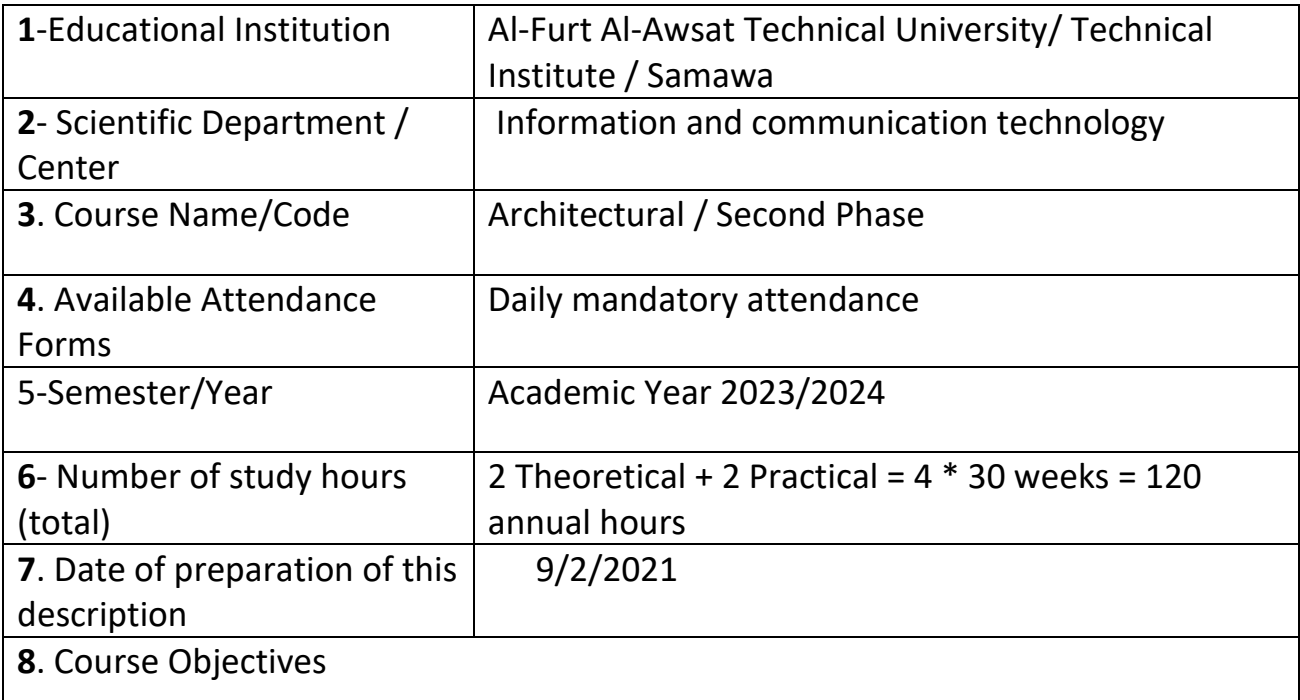

General Objective: Introducing the student to the components of the microcomputer and microprocessors and how to program and use them.

### **1- Course Outcomes and Methods of Teaching, Learning and Assessment**

**A**- Cognitive objectives

**A1**- Identify the components of the computer and their importance through structural charts.

**A2**- See a detailed explanation of the components of the computer with practical examples.

**A3**- The processor studies 8085 through complete detailed diagrams.

**A4**- Understands how the computer represents and executes the

programming sentence inside the computer.

- **B** Skills objectives of the course.
	- **B1** Develops the skill of the concept of computer components.
	- **B2** Training on data transfer instructions and addressing instructions.
	- **B3** Compare the set of instructions and the difference between data transfer directives, arithmetic and logical instructions and addressing instructions.

### **Teaching and learning methods**

Teaching the student to write the steps of the instructions for transferring the contents of a record to the stack, for example, or moving the contents of the memory site that the stack points to the lower-ranking register, and then a practical example is taken of this.

The student is trained on the processes of adhaling, output and interruptions in the computer with practical examples of this.

**Evaluation methods** 

Daily tests, classroom activity and participation, semester exams

- **C**. Emotional and value goals
	- **C1** He is aware of the importance of learning the technology of computer work in order to keep pace with the development in the digital world and its impact on the development of his country.
	- **C2** He is convinced of the importance of this in line with the level of his love for his country.

**D**. General and transferable qualification skills (other skills related to employability and personal development).

**D1**- Using the acquired skills in theoretical and practical applications on the uses of the processor and choosing what is appropriate for each type. **D2**- Using his skills gained from his studies in the methods of connecting the processor and its practical applications and using processors in control circles instead of resorting to building traditional control circuits.

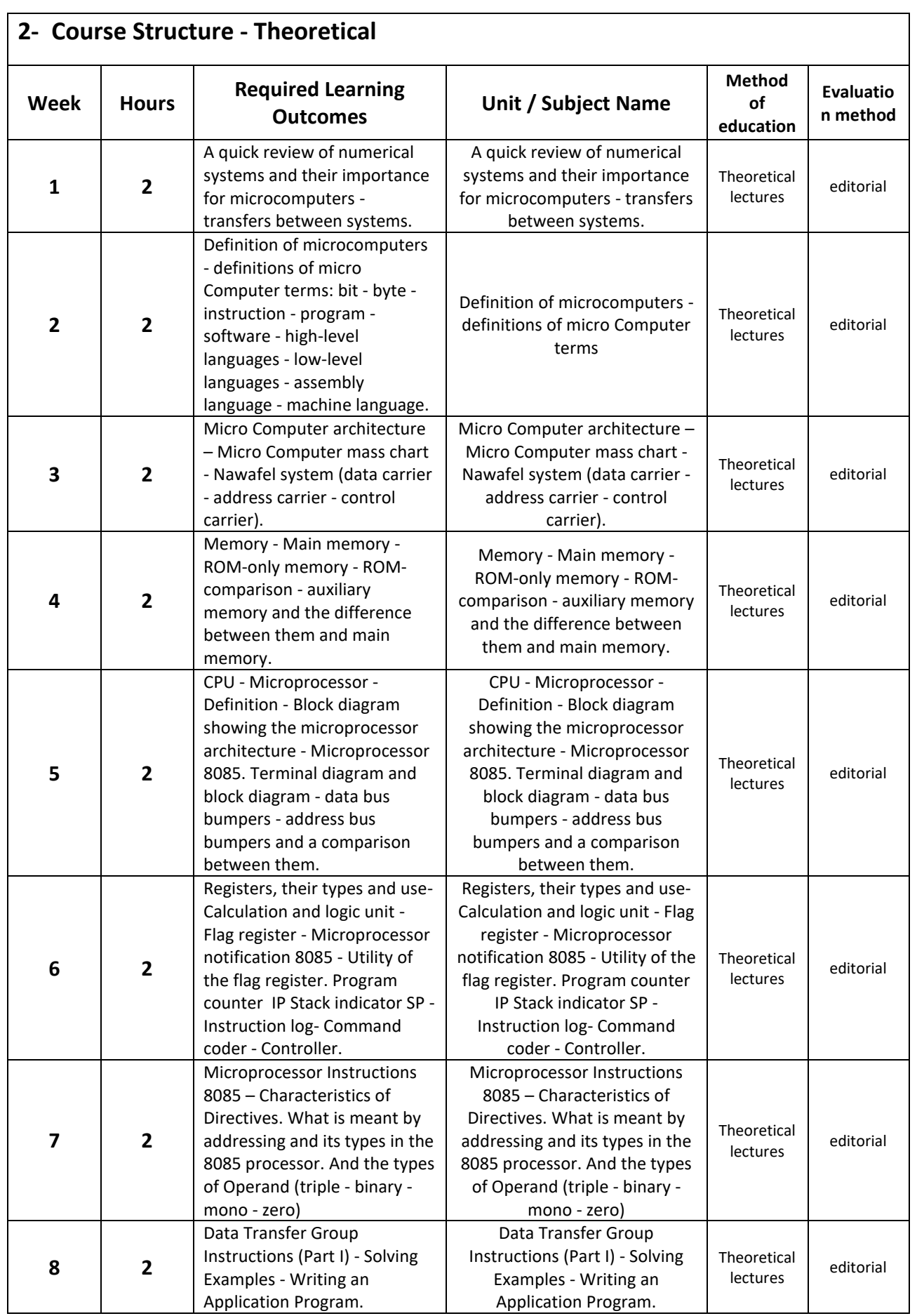

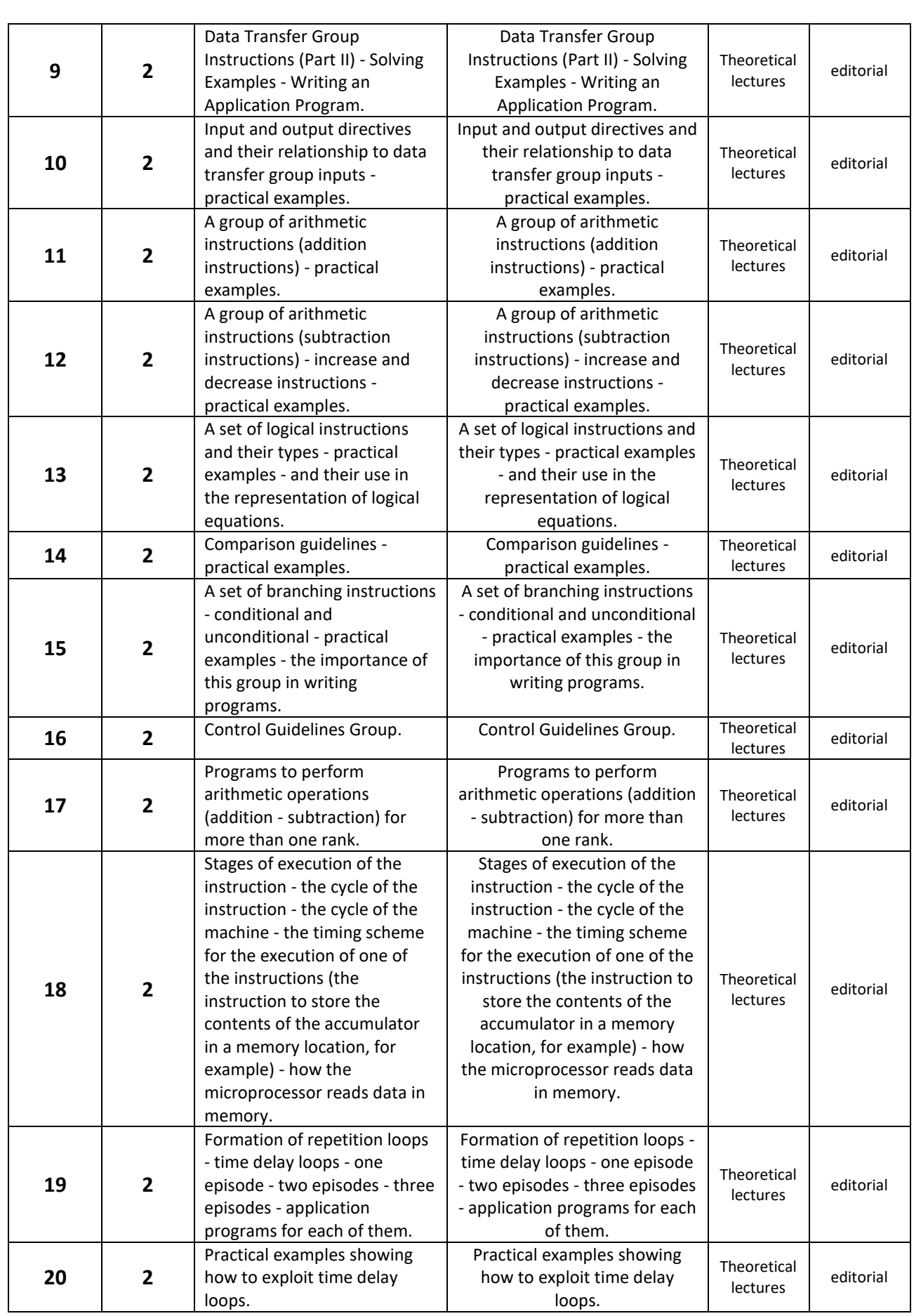

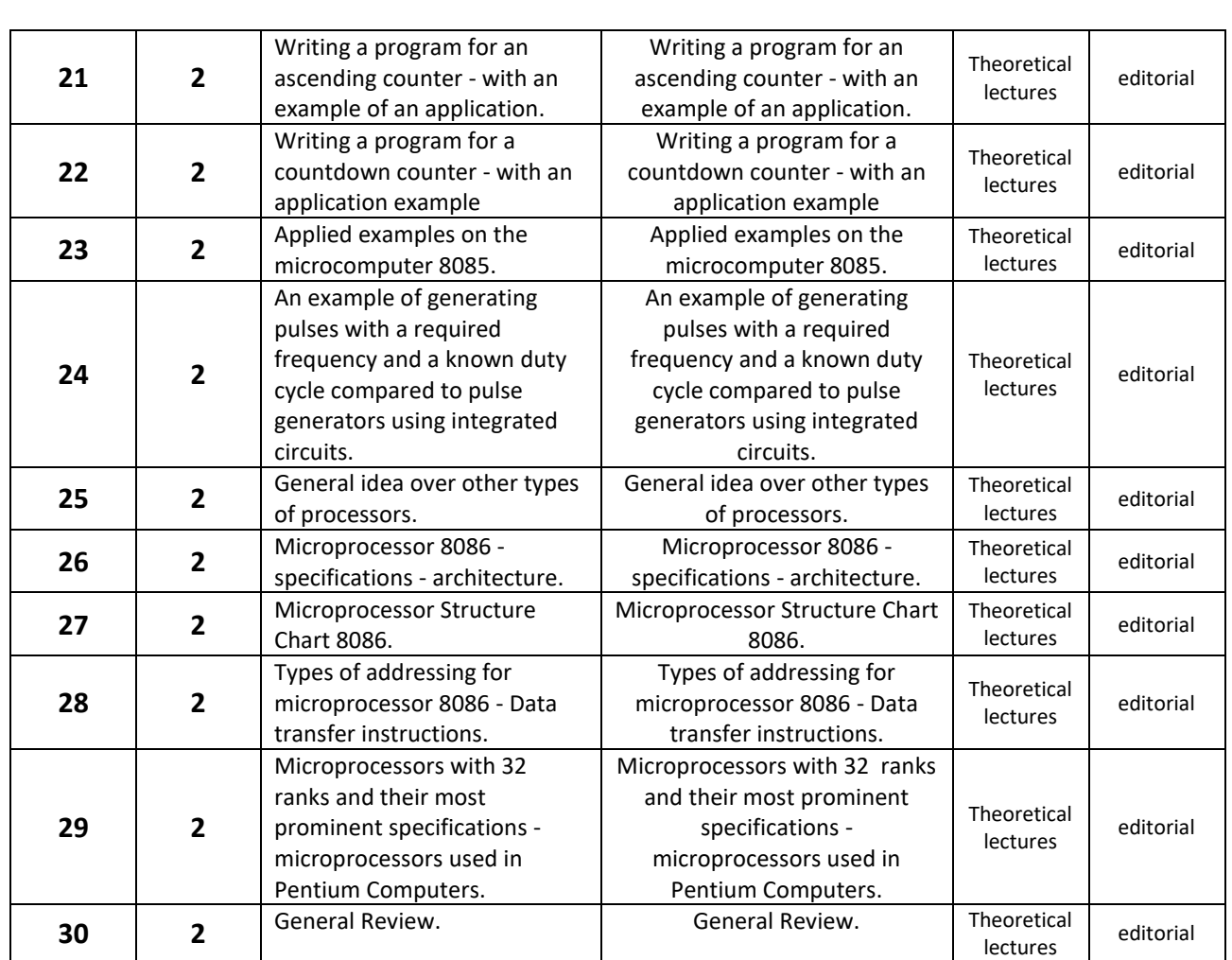

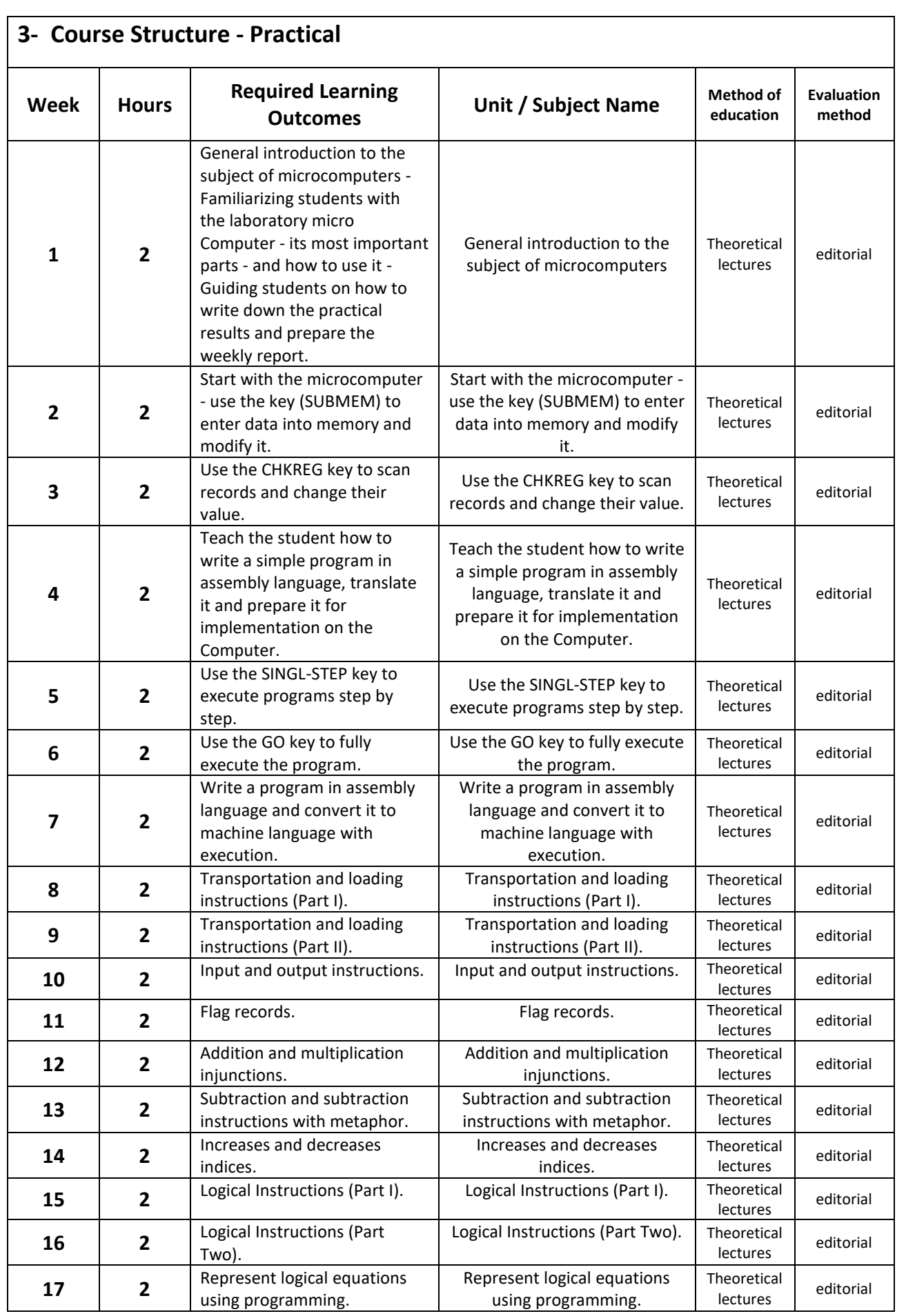

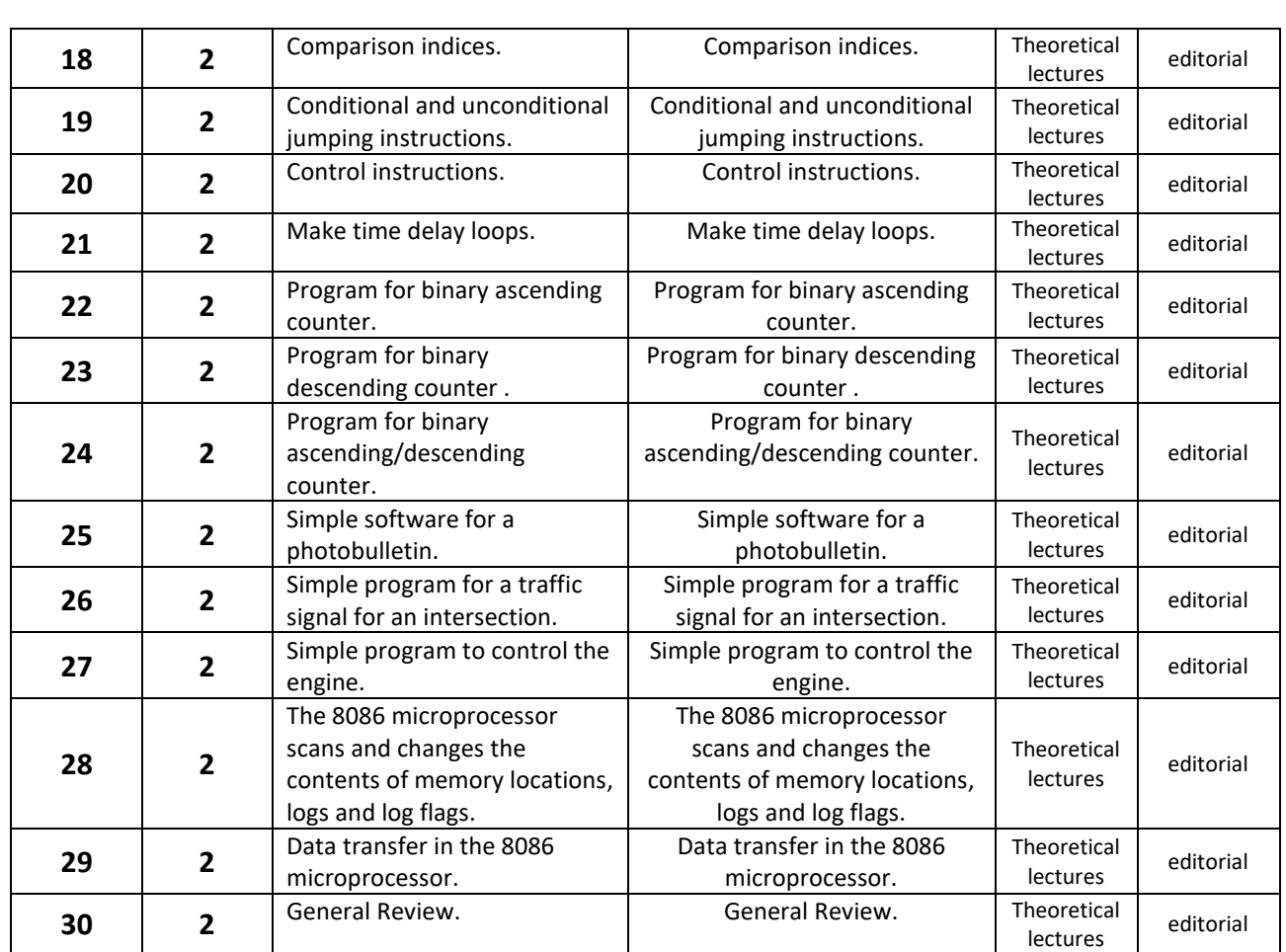

# **4-Infrastructure**

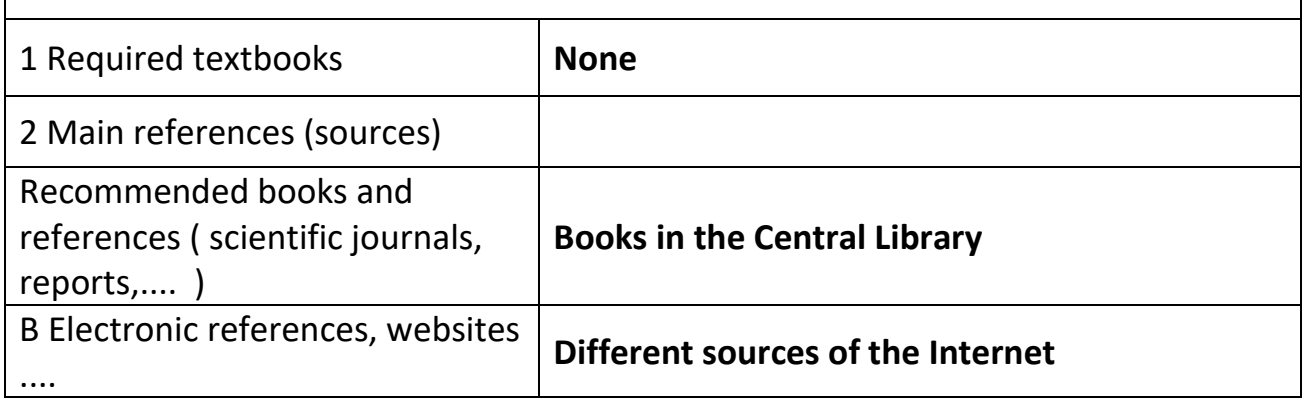

# **5- Course Development Plan**

1- Participation in the various courses of the subject.

2- Access to the latest modern technology in the production of machines.

# **Computer & Data Security & Data**

### **Course Description**

This course description provides a brief summary of the most important characteristics of the course and the learning outcomes expected of the student to achieve, proving whether he or she has made the most of the available learning opportunities. It must be linked to the program description.

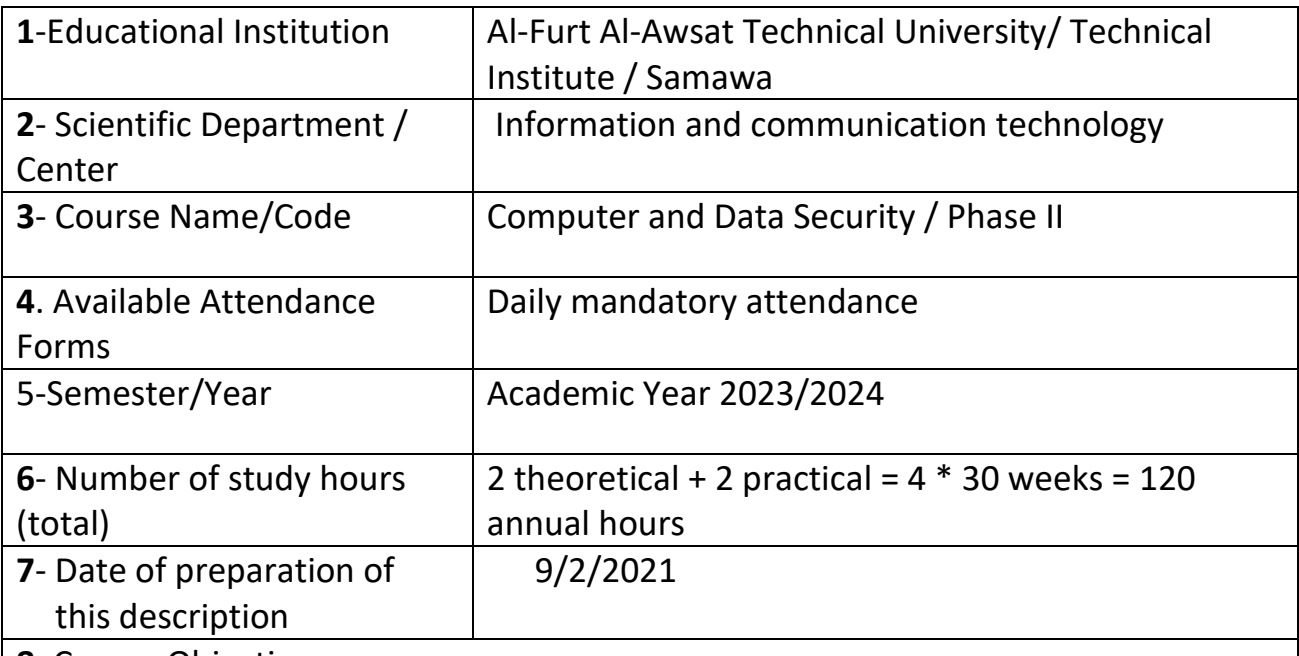

**8**. Course Objectives

- **1-** Introducing the student to modern security systems of different types, importance and tasks he performs.
- **2-** Introducing the student to the components of computer security systems and accessories.
- **3-** Teach the student the principles of using security application programs.
- **4-** Introduce the student to how to use programming languages to protect information.
## **1- Course Outcomes and Methods of Teaching, Learning and Assessment**

**A**- Cognitive objectives

**A1**- The student should know the modern security operating systems of different types, importance and tasks that he performs.

**A2**- The student should know the security components of the computer and its accessories.

**A3**- The student should know the security programs and applications.

**A4** – The student should know the methods and programming steps necessary to write protection codes.

**B** - Skills objectives of the course.

**B1** – Safe use of the computer.

**B2**- Learn traditional encryption methods.

## **Teaching and learning methods**

Theoretical lectures + practical application

## **Evaluation methods**

## **Editorial + Discussion**

**C**. Emotional and value goals

**C1**- The student should know modern security operating systems of different types, importance and tasks that he performs.

**C2**- Instilling confidence in the student to use computer security programs and applications.

**C3**- Making the student communicate with the safe outside world.

**C4**- The student should realize the importance of information security and computers in various fields.

**D**. General and qualifying-transfer skills (other skills related to employability and personal development).

**D1**- Using computers in programming and writing modern programs.

**D2**- Teaching the student some mathematical laws and theories that he needs in the application of laws within the specialization.

**D3**- Teaching the student the basics of correct use of the computer.

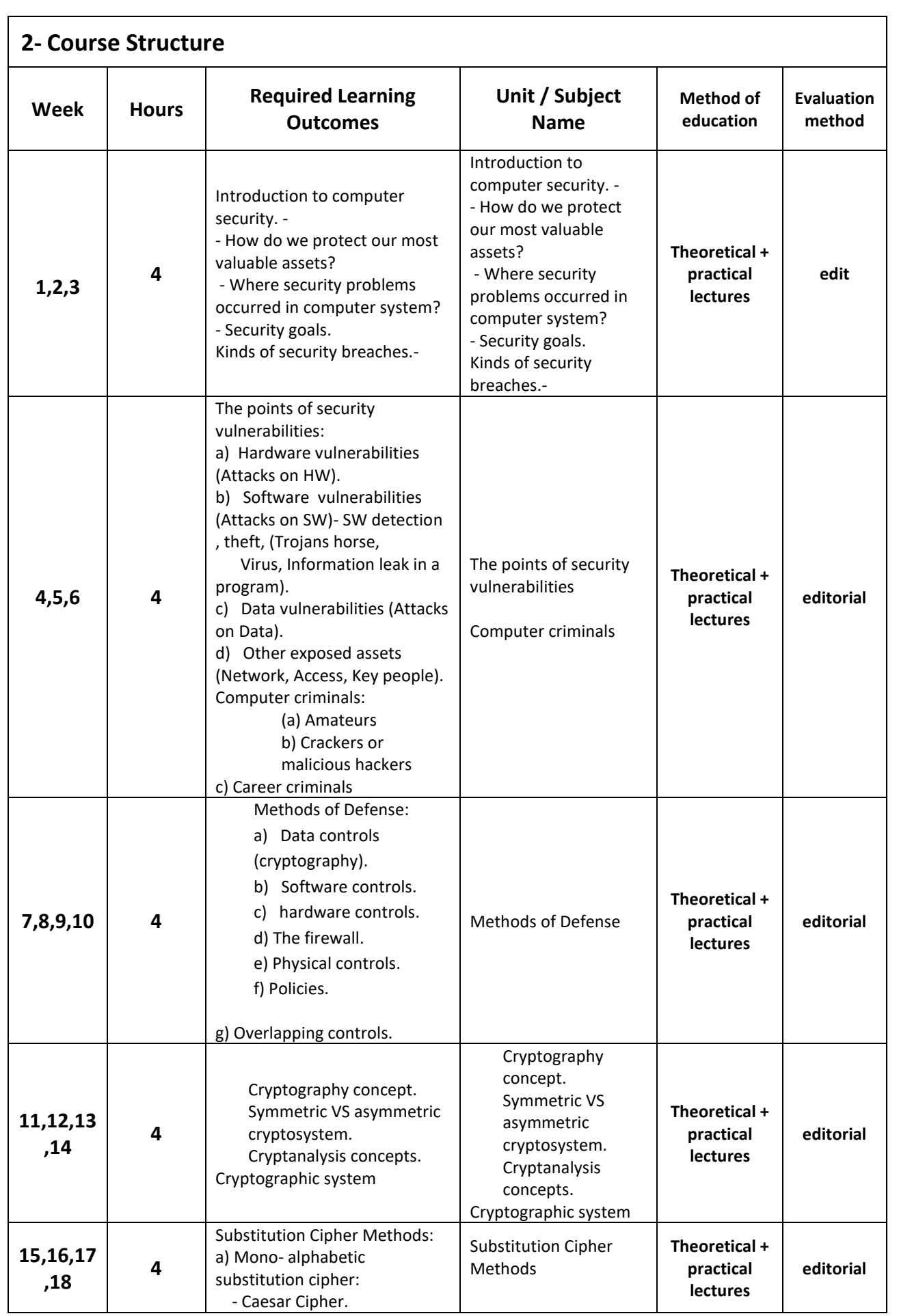

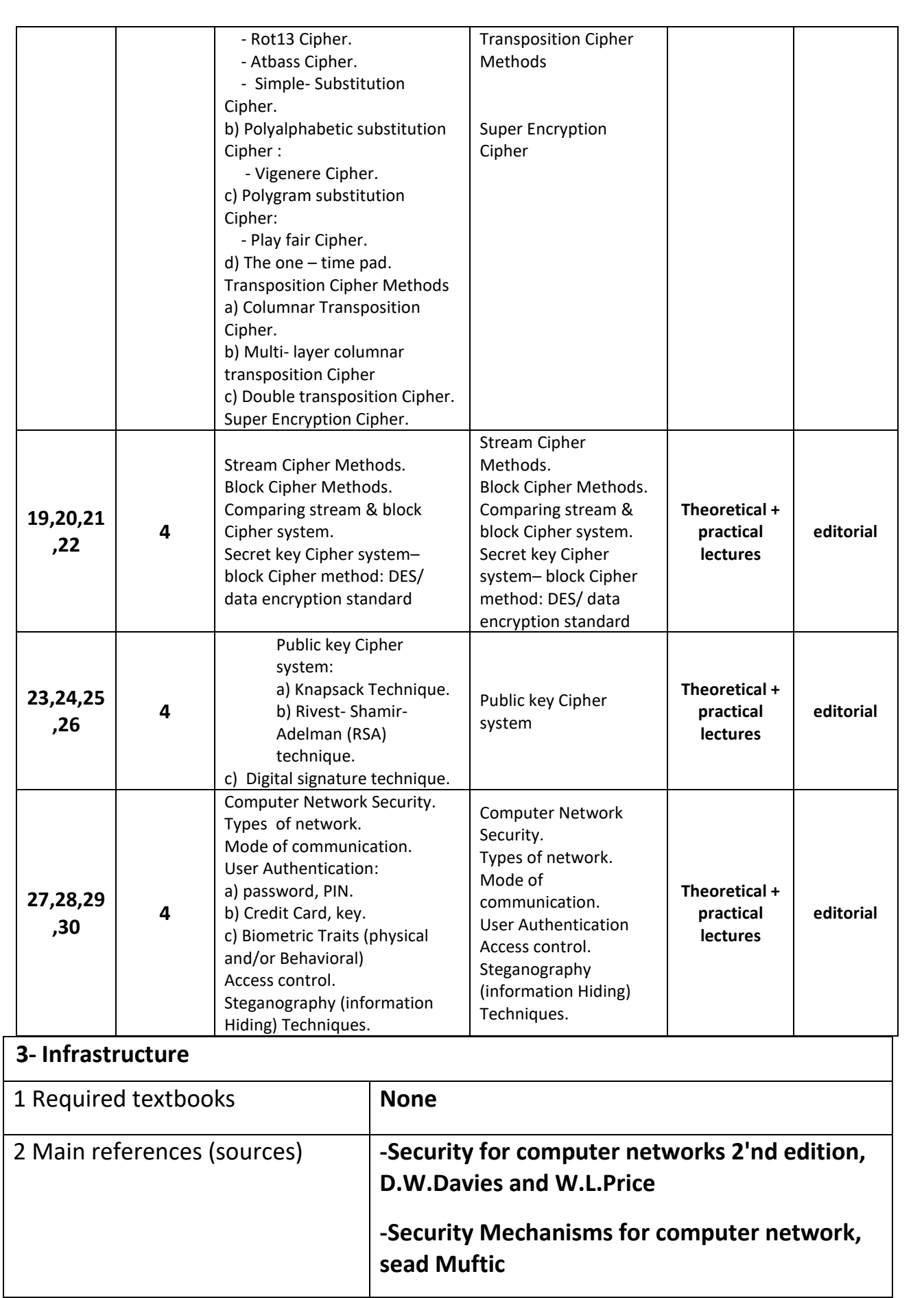

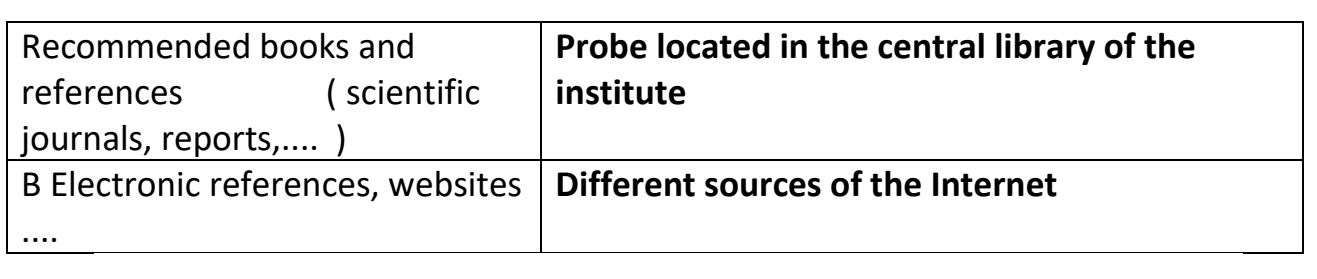

# **4- Course Development Plan**

1- Participation in the various courses of the subject

2- See the latest findings of modern technology in the study of this article

# **Project**

# **Course Description**

Teaching the student how to conduct research and practical and applied projects in various fields of work.

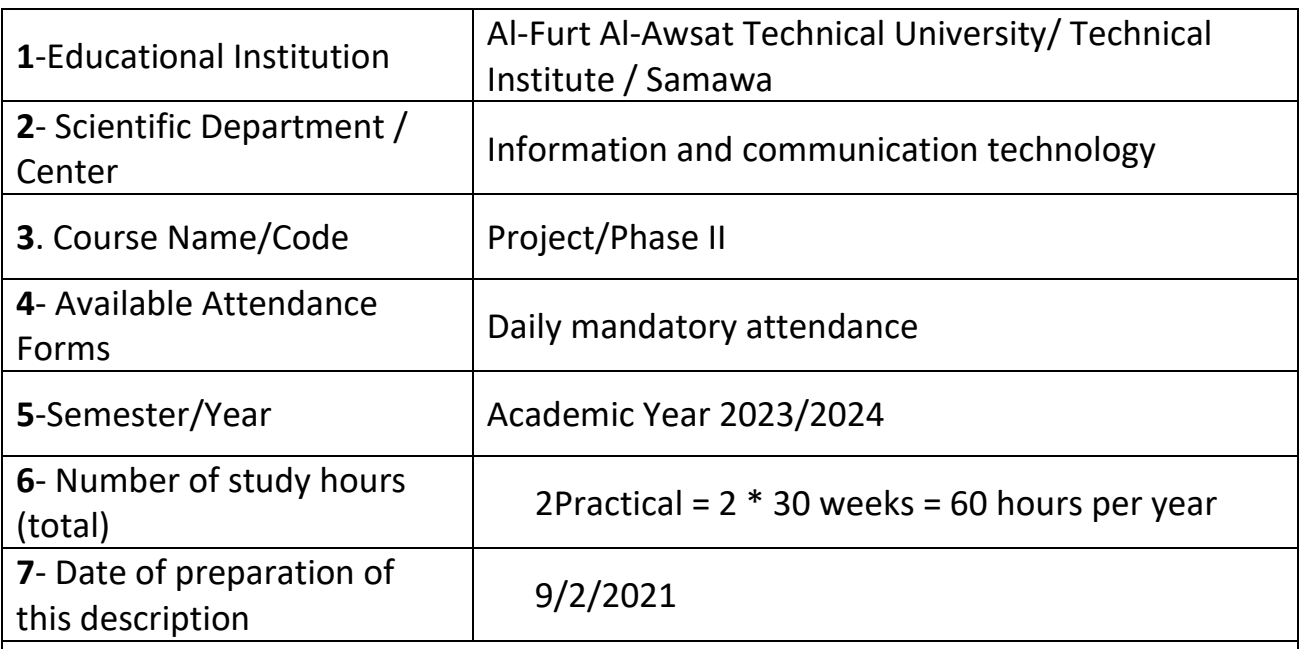

**8**- Course Objectives

*General Objective***: Training** the student to rely on himself and benefit from his scientific information.

**Special Objective**: The student will be able to:

- **1-** He relies on himself to prove his practical skills.
- **2-** Identifies salient objectives in the project.
- **3-** He learns how to deal with his group of students in order to support teamwork .
- **4-** Maps and designs for the project.
- **5-** Follows up the progress of work on the project in terms of time.
- **6-** He sees and watches the model simplified his work.
- **7-** His book learns the final report of the project and in an organized manner on the research format.

## **1- Course Outcomes and Methods of Teaching, Learning and Assessment**

### **A**- Cognitive objectives

**A1**- Introducing the student to how to conduct the project and write the research.

**A2**- Introduce the student to how to discuss the results of a specific problem that was calculated in the project.

**A3**- Introducing the student to how to deal with state departments.

**B** - Skills objectives of the course.

#### **B1** – **Acquire the skill of searching for a specific topic**.

**B2** – Acquire the skill of producing integrated research.

**B3** – Acquire the skill of dealing with the data and the required and then the result.

Teaching and learning methods

#### **Theoretical lectures**

Evaluation methods

**Oral + Discussion**

**C**. Emotional and value goals

**C1**- **Theoretical lectures.**

**C2- Discussion in the classroom.**

D. General and transferable qualification skills (other skills related to employability and personal development).

**D1- Applied skills in the classroom.**

**D2- Scientific films.**

**D3- Computational skills and the ability to use scientific theories in electronic programs.**

**D4 – Skills to increase scientific expertise.**

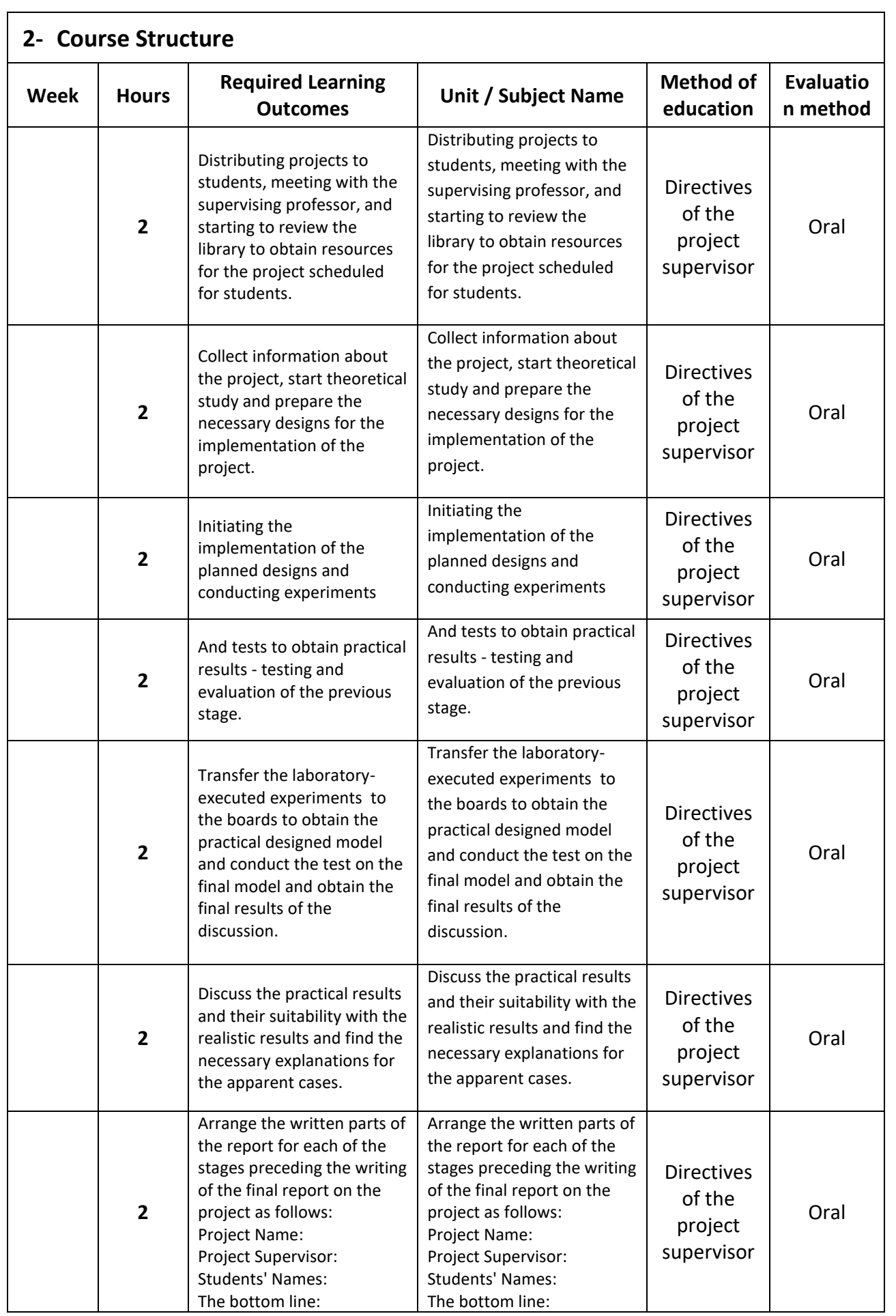

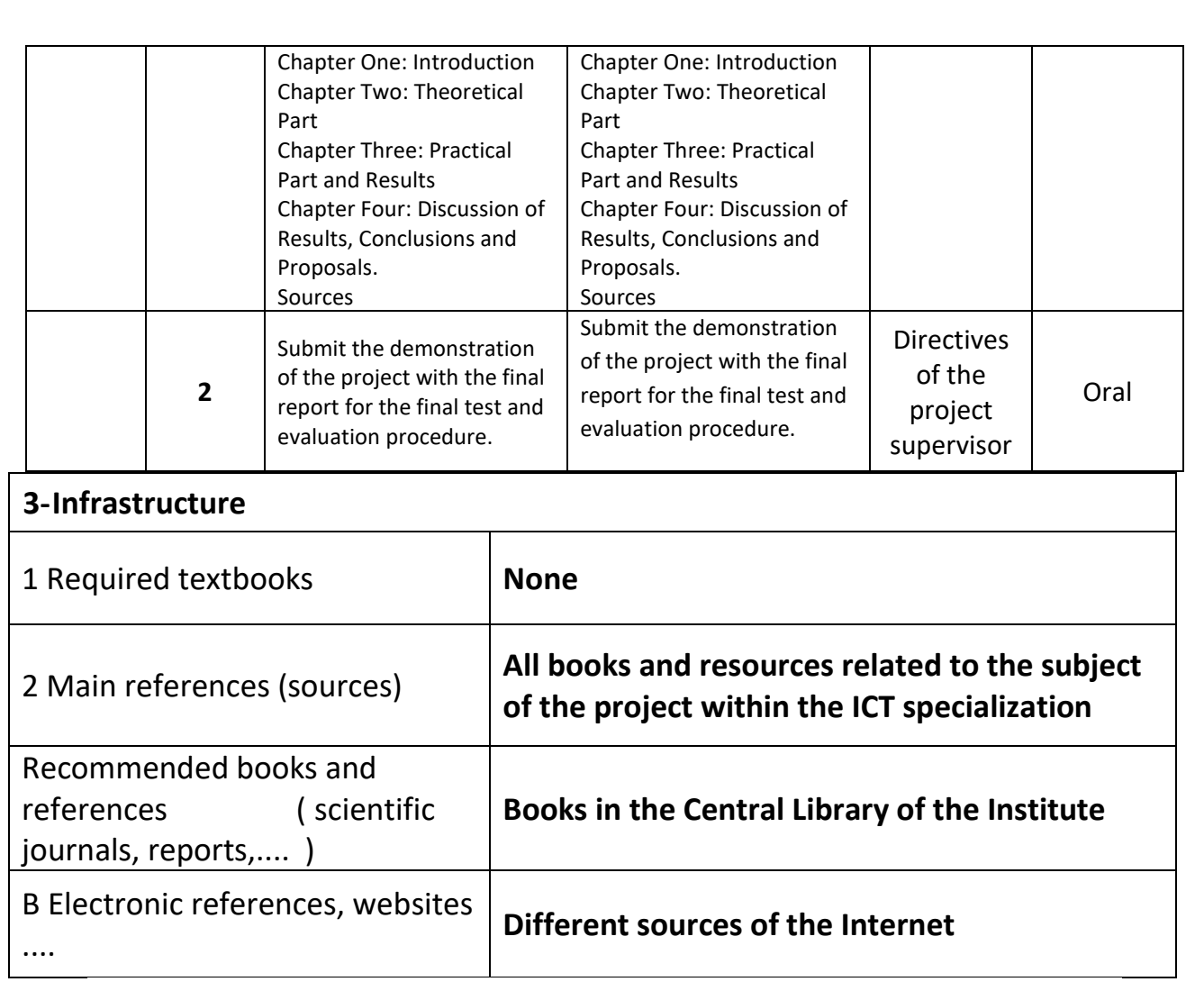

## **4- Course Development Plan**

**1** - Participation in the various courses of the subject.

**2**- See the latest modern technology in the application of programs.

**3**- Preparing courses that develop the ability of trainers in the laboratory so that they can train students more efficiently.

**4**- Providing laboratories with modern programs that keep pace with scientific development in developed countries

# **Internet & Information Technology**

## **Course Description**

This course description provides a brief summary of the most important characteristics of the course and the learning outcomes expected of the student to achieve, proving whether he or she has made the most of the available learning opportunities. It must be linked to the program description.

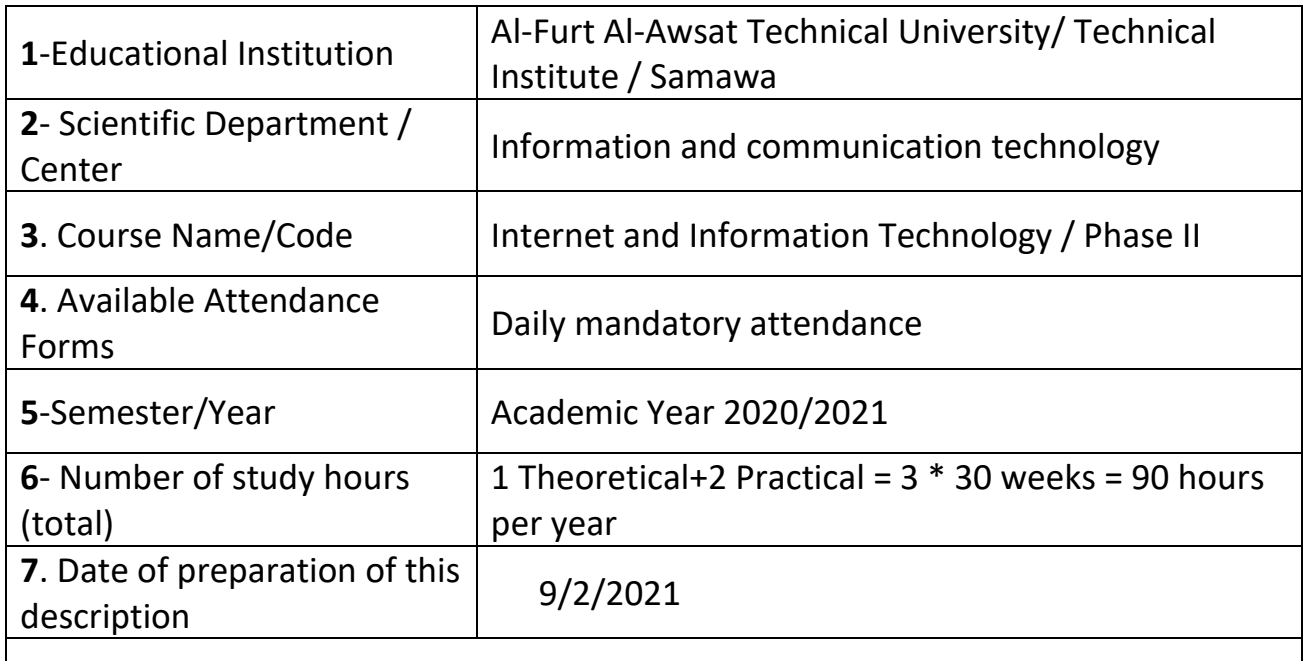

## **8**. Course Objectives

General Objective: Identify the concepts of information technology, dealing with the Internet and creating websites.

## **1- Course Outcomes and Methods of Teaching, Learning and Assessment**

**A**- Cognitive objectives

**A1**- The student can write web pages in various Internet languages and how to manage and modify those pages.

**A2**- The student creates different practical websites using several well-known techniques.

**A3**- The student learns the best way to obtain information from the Internet or download various information to the Internet

**B** - Skills objectives of the course.

**B1** – The student can manage and maintain websites.

**B2**- The student learns to create different websites that serve many purposes.

**B3**- The student learns effective techniques in obtaining and sharing

information in various fields through the World Wide Web.

## **Teaching and learning methods**

- **1-** View lectures by Data Show.
- **2-** Use smart blackboards.
- **3-** Discussions and seminars that students are assigned to prepare.
- **4-** Reports for various topics that students are assigned to prepare.
- **5-** Preparation of applied projects by learners

## **Evaluation methods**

- **1-** Pre- and post-exams for each subject.
- **2-** Evaluation of the student's activities for various topics periodically.
- **3-** Evaluate students for the projects they are assigned to.
- **4-** Final exams for a set of study modules and periodically.

**C**. Emotional and value goals

**C1**- Qualifies the student to be a mentor and teacher in the subject referred to in this description.

**C2**- Enabling the student to be a productive element in the field of creating and designing websites.

**C3**- Enabling the student to be an effective element in the field of exchange and distribution of information.

**D**. General and transferable qualification skills (other skills related to employability and personal development).

**D1**- After completing the study of the subject of description, the student can develop himself to study broader and deeper topics.

**D2**- Qualifies the student to master a practical profession in public life related to the field of designing and creating websites that are used in various fields.

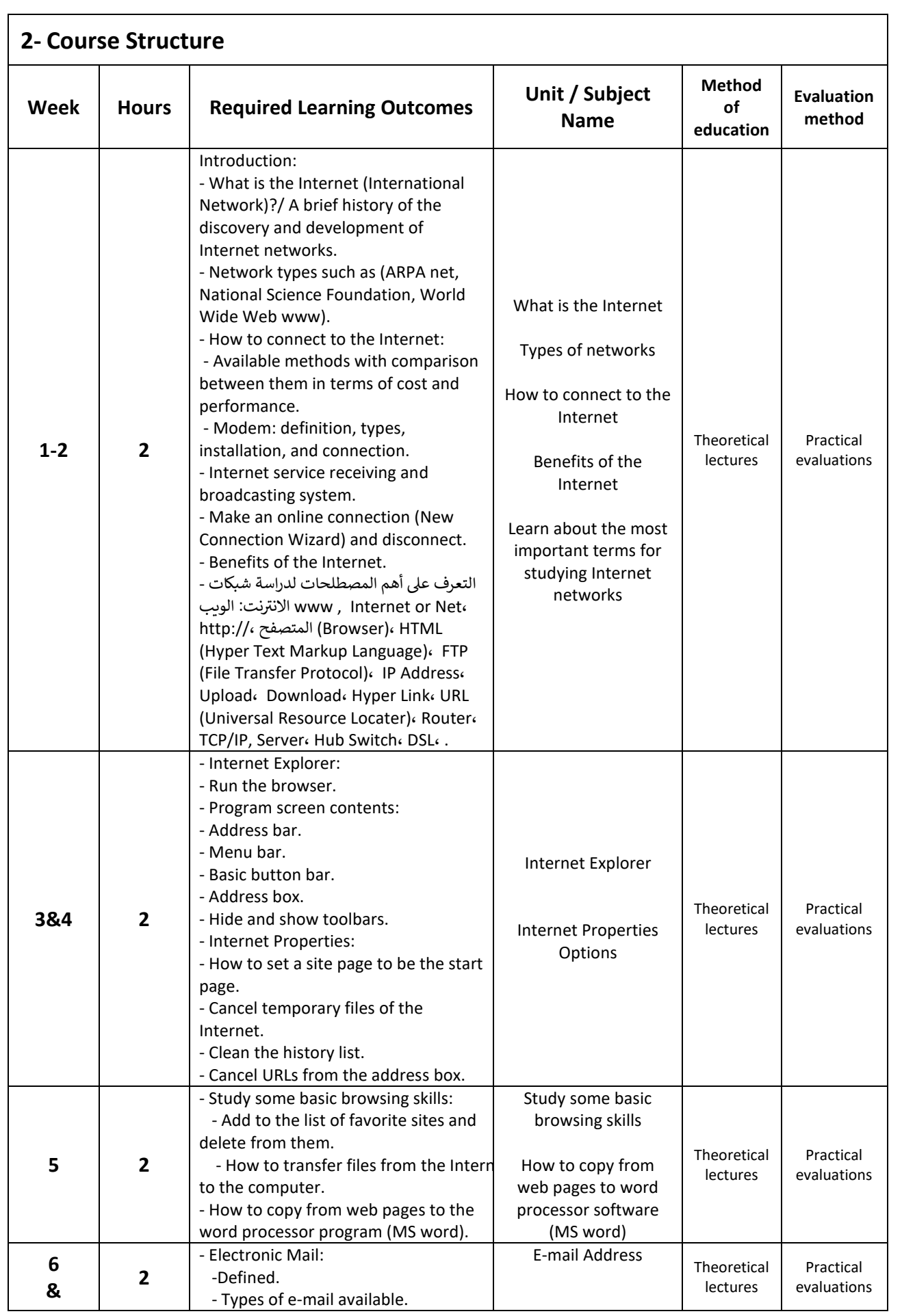

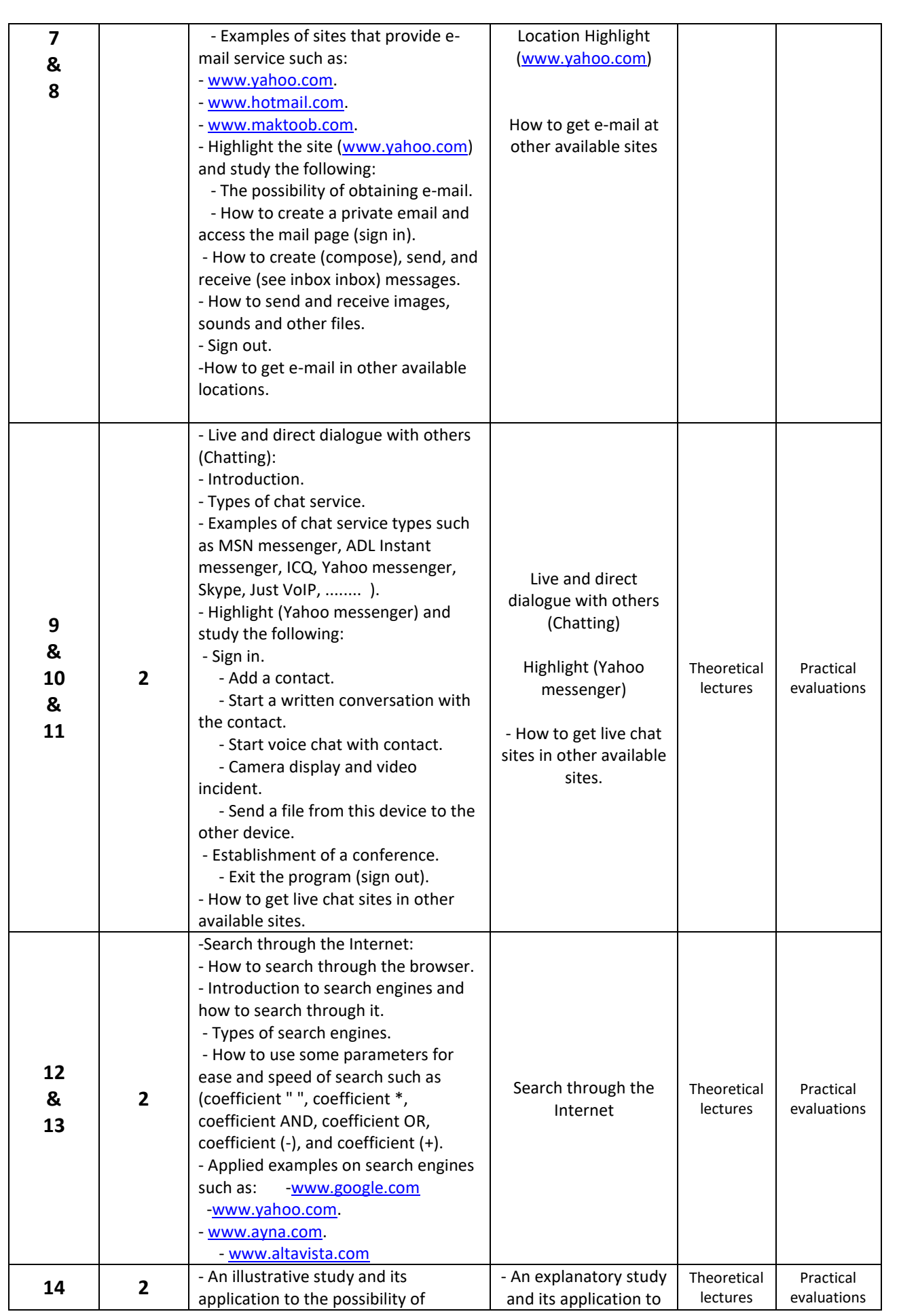

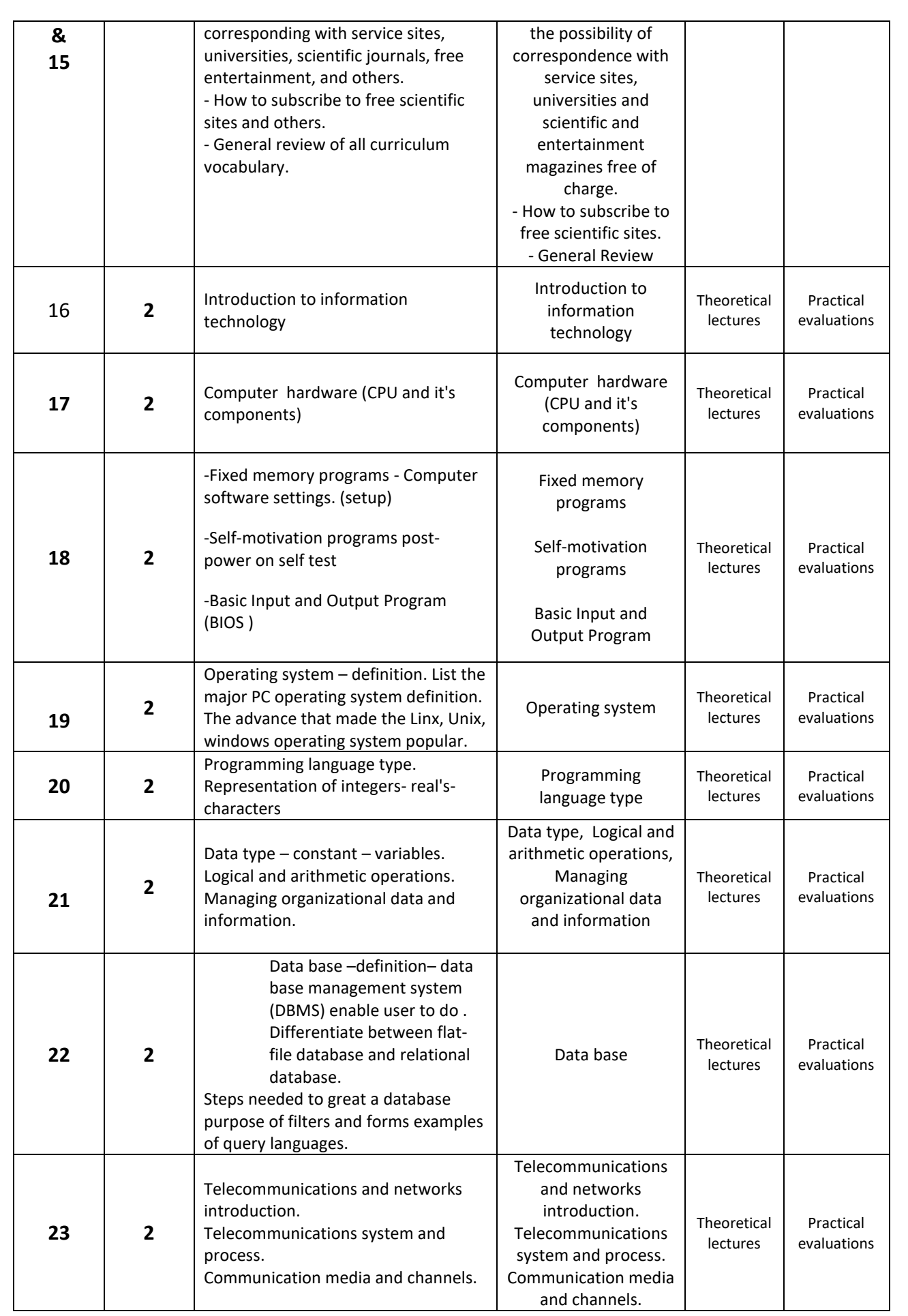

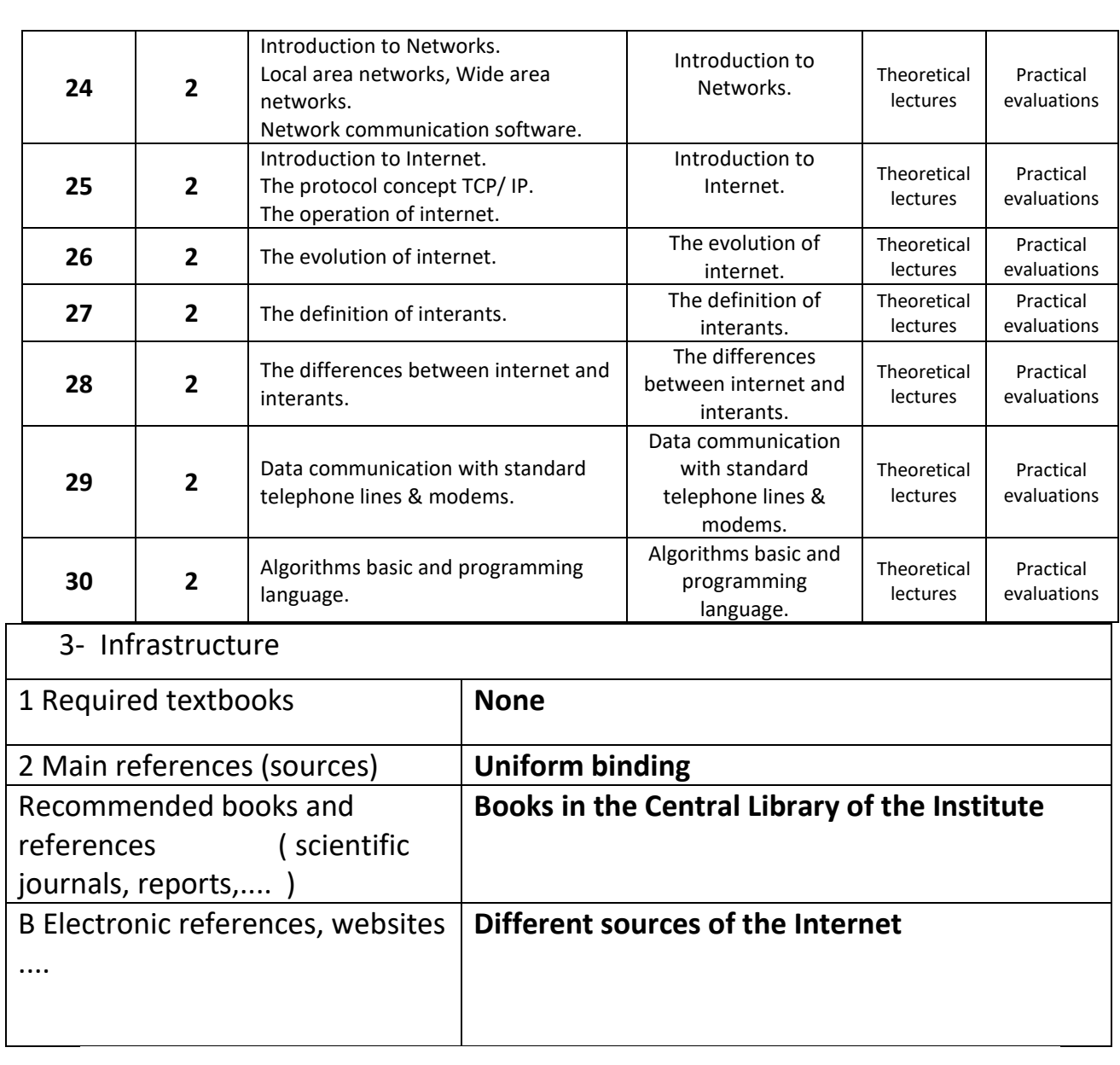

# **4- Course Development Plan**

**1**- Participation in the various courses of the subject

**2**- See the latest findings of modern technology in the study of this article